# **UNIVERSIDAD NACIONAL DEL SANTA**

# **FACULTAD DE INGENIERIA**

**Escuela Profesional de Ingeniería de Sistemas e Informática** 

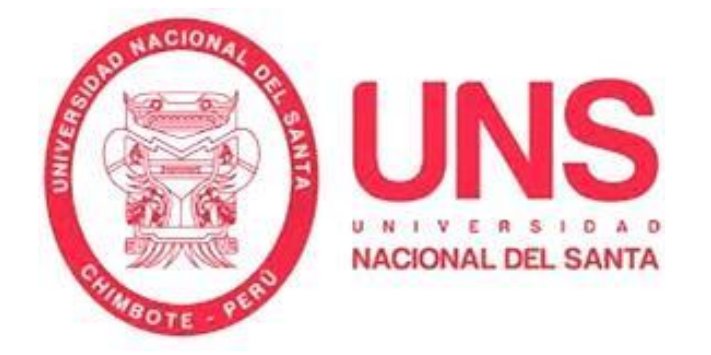

**"DESARROLLO DE UN SISTEMA DE INFORMACIÓN WEB PARA MEJORAR LA GESTIÓN DE VIÁTICOS Y CAJA CHICA EN EL INSTITUTO NACIONAL DE RADIO Y TELEVISIÓN DEL PERÚ DE LA CIUDAD DE LIMA"** 

**Tesis para Optar el Título de Ingeniero de Sistemas e Informática**

## **TESISTAS:**

- Bach. ERICK DAVID SANTILLÁN ZÁRATE
- Bach. ELGIN ALFONSO ULLOA RIVERA

## **ASESOR:**

Dr. JUAN PABLO SÁNCHEZ CHÁVEZ

**NUEVO CHIMBOTE –PERU**

# **UNIVERSIDAD NACIONAL DEL SANTA FACULTAD DE INGENIERIA**

**Escuela Profesional de Ingeniería de Sistemas e Informática**

**"DESARROLLO DE UN SISTEMA DE INFORMACIÓN WEB PARA MEJORAR LA GESTIÓN DE VIÁTICOS Y CAJA CHICA EN EL INSTITUTO NACIONAL DE RADIO Y TELEVISIÓN DEL PERÚ DE LA CIUDAD DE LIMA"**

**Tesis para Optar el Título de Ingeniero de Sistemas e Informática**

**Revisado y Aprobado por el Asesor:** 

**-----------------------------------------**

**Dr. JUAN PABLO SÁNCHEZ CHÁVEZ**

# **UNIVERSIDAD NACIONAL DEL SANTA FACULTAD DE INGENIERIA**

**Escuela Profesional de Ingeniería de Sistemas e Informática**

**"DESARROLLO DE UN SISTEMA DE INFORMACIÓN WEB PARA MEJORAR LA GESTIÓN DE VIÁTICOS Y CAJA CHICA EN EL INSTITUTO NACIONAL DE RADIO Y TELEVISIÓN DEL PERÚ DE LA CIUDAD DE LIMA"** 

# **Tesis para Optar el Título de Ingeniero de Sistemas e Informática**

REVISADO Y APROBADO POR EL JURADO EVALUADOR:

Dr. Sixto Díaz Tello **Dr. Juan Pablo Sánchez Chávez** Presidente e contra la contra de Secretario

Ms. Dayan Macedo Alcántara Ms. Kene Abustamante Reyna Rojas Miembro **Accesitario** 

NUEVO CHIMBOTE –PERU

## **DEDICATORIA**

*A mis queridos Padres, que son la fuente de mi energía, por su amor, comprensión y apoyo constante para seguir siempre adelante con el propósito de lograr mi superación personal y profesional.*

## **ERICK DAVID SANTILLÁN ZÁRATE**

## **DEDICATORIA**

*Al eterno y único sabio Dios al sea la gloria y la honra por cada logro. Y a mis Padres, por ser fuente de mi Inspiración, por su amor incondicional, por ejemplo y virtud para seguir adelante con el propósito de culminar mi formación profesional.*

## **ELGIN ALFONSO ULLOA RIVERA**

## **AGRADECIMIENTO**

*Por su apoyo y ayuda a aquellas personas del Instituto Nacional de Radio y Televisión del Perú de la Ciudad de Lima comprometidas en este estudio, para quienes va nuestro sincero y especial agradecimiento:*

*A nuestros amigos, compañeros de estudio y familiares que de alguna manera nos incentivaron para seguir adelante con este trabajo.*

*A nuestro asesor Dr. Juan Pablo Sánchez Chávez, por sus consejos, orientación y valiosas sugerencias para la realización y culminación del presente informe de tesis.* 

*Atentamente;*

*Erick David Santillán Zárate Elgin Alfonso Ulloa Rivera*

# **ÍNDICE**

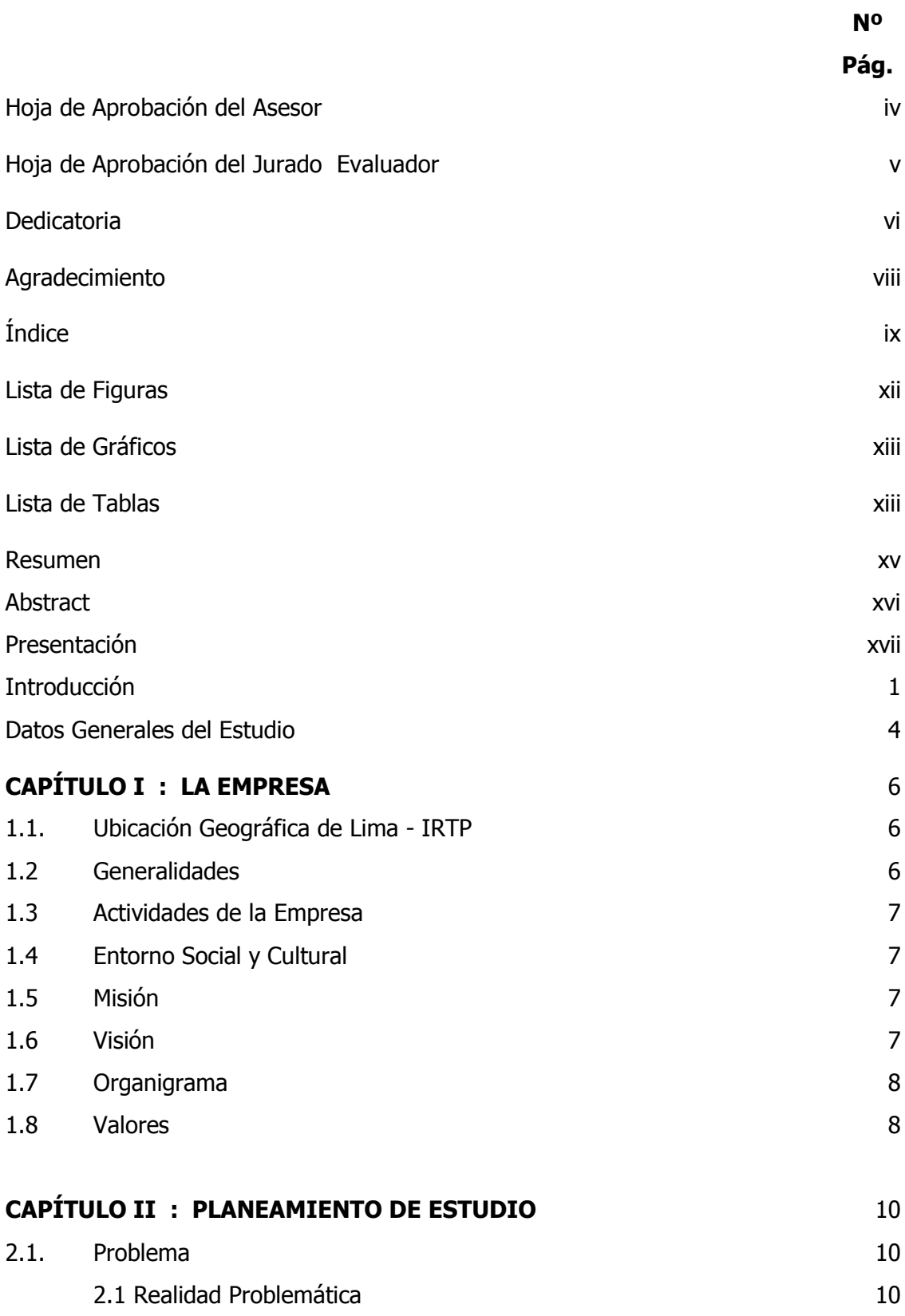

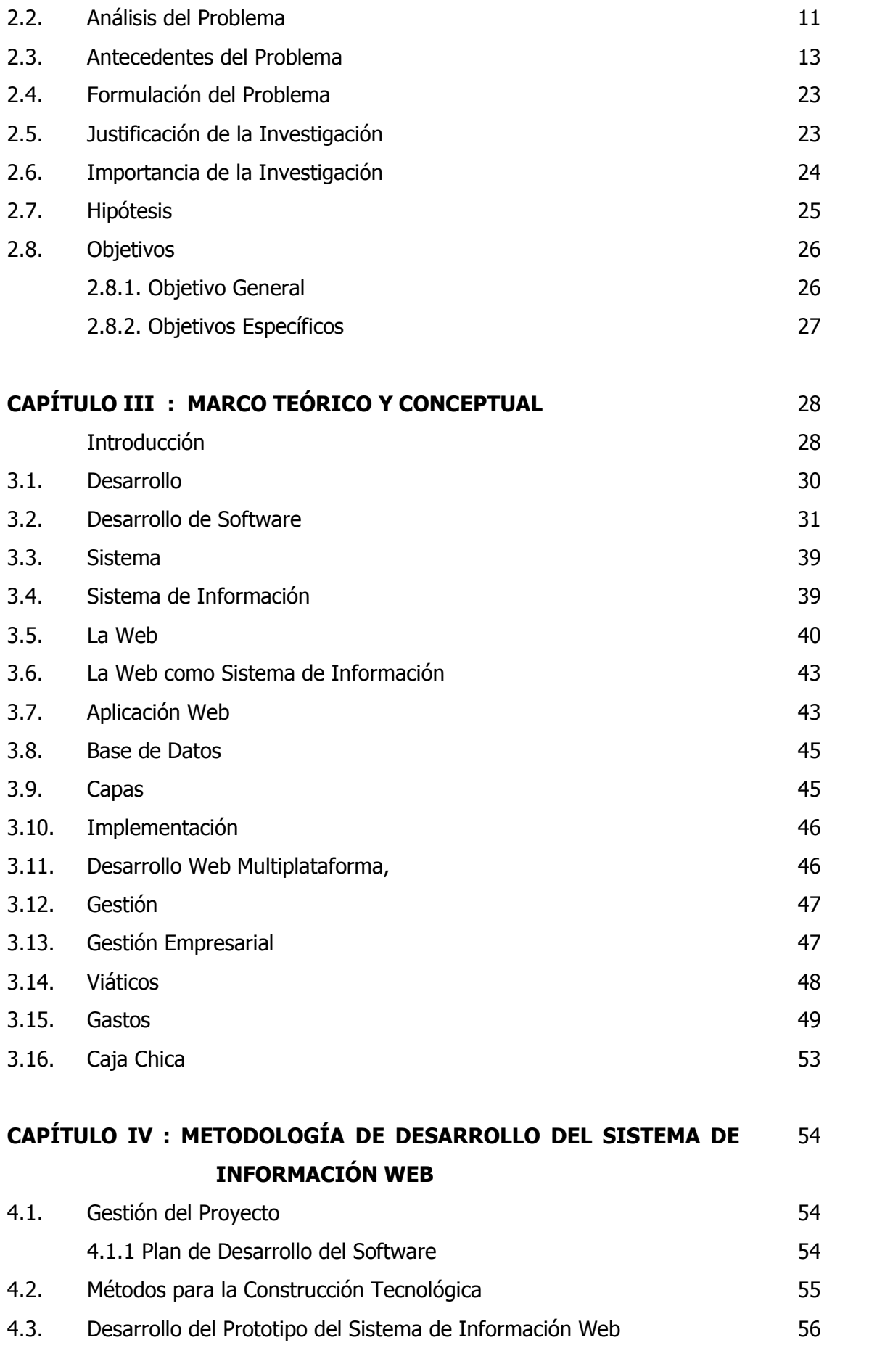

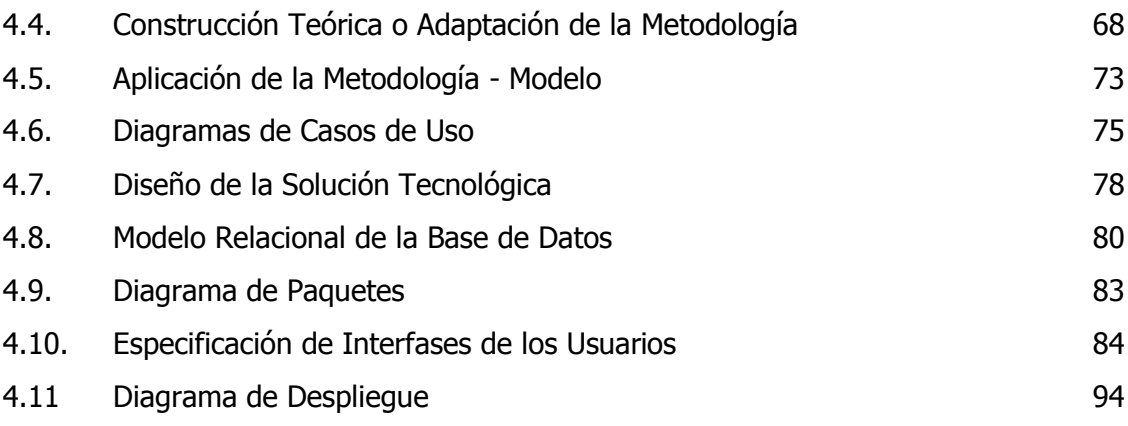

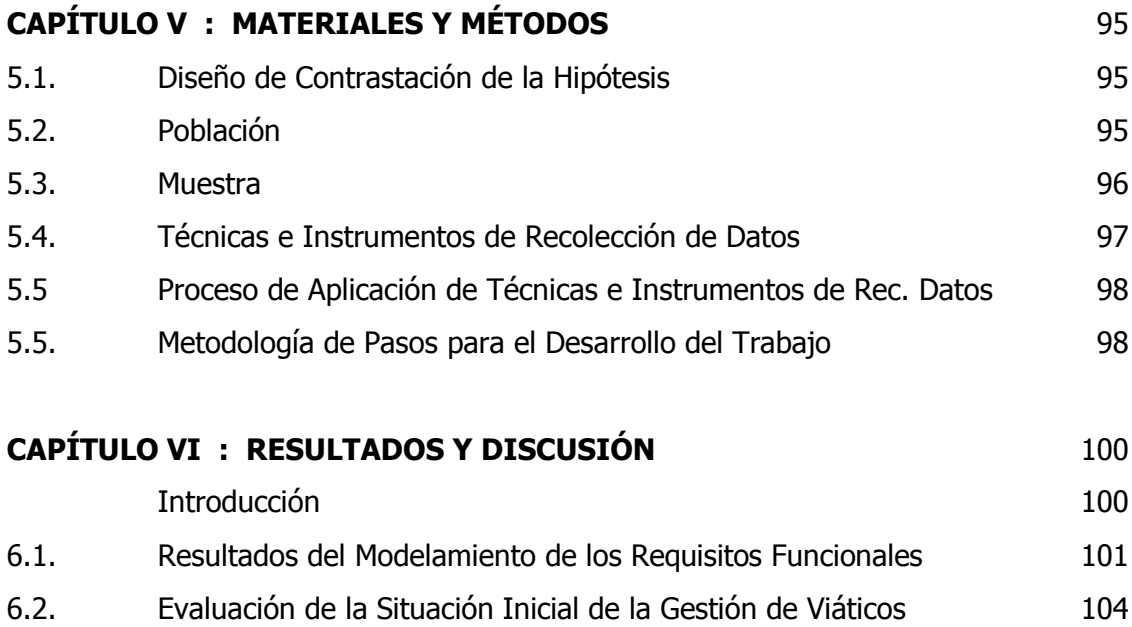

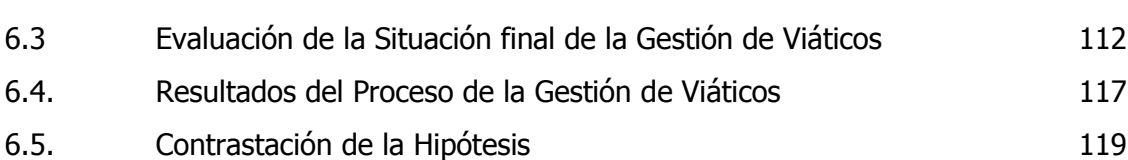

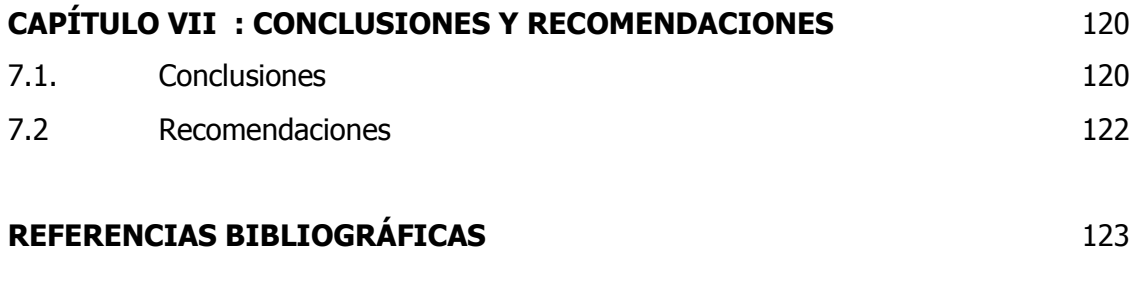

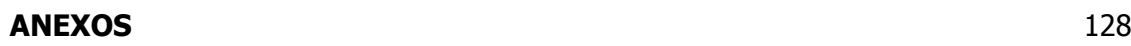

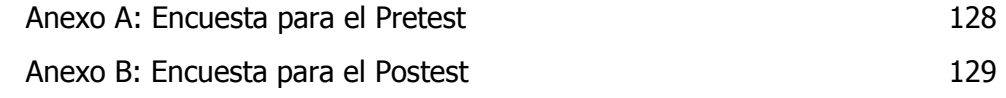

## **LISTA DE FIGURAS**

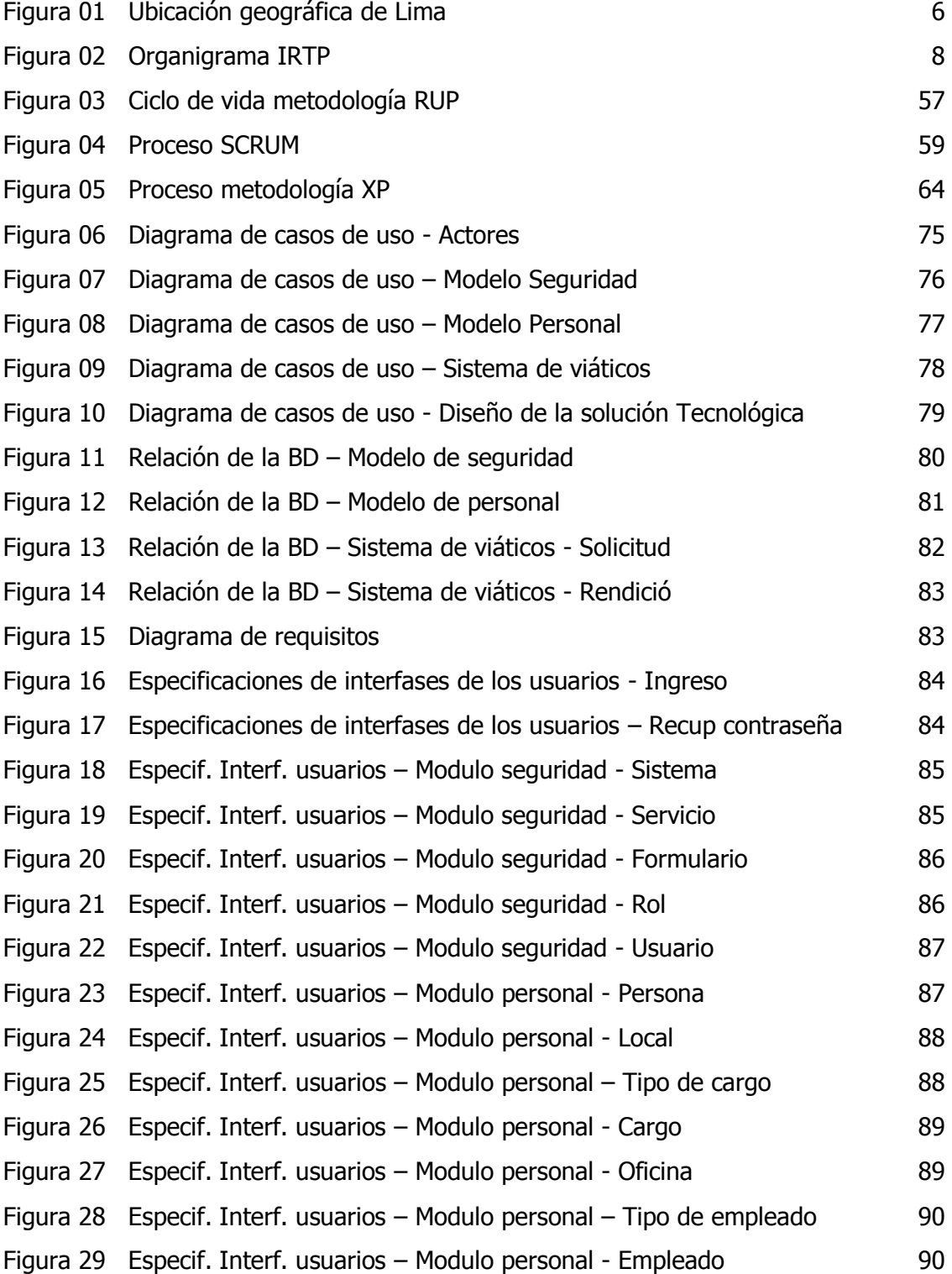

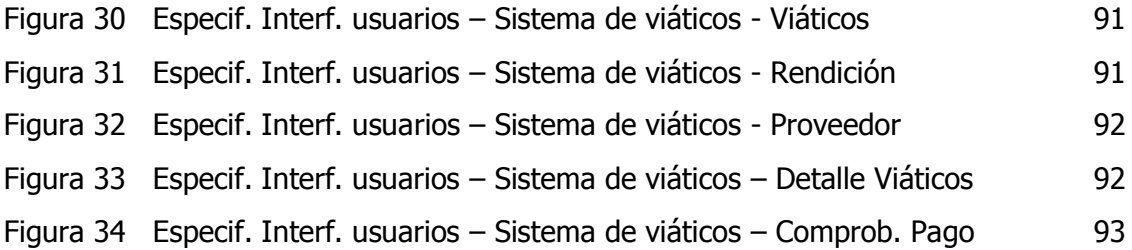

#### **LISTA DE GRÁFICOS**

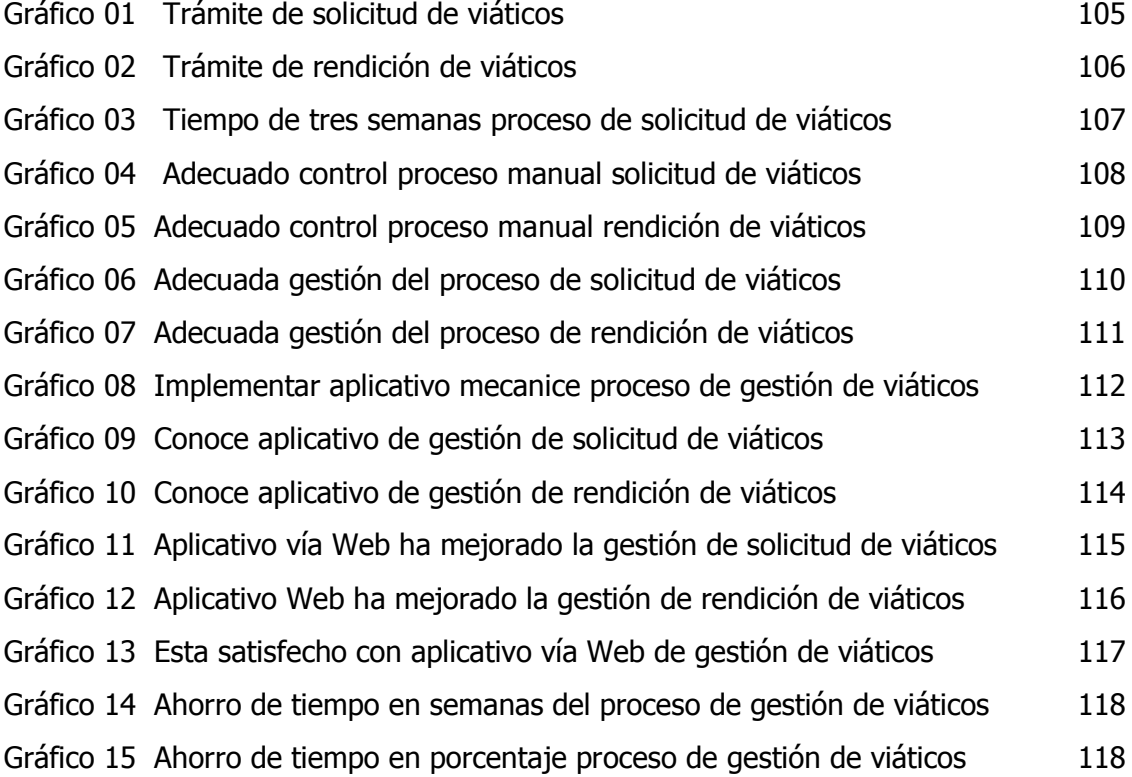

## **LISTA DE TABLAS**

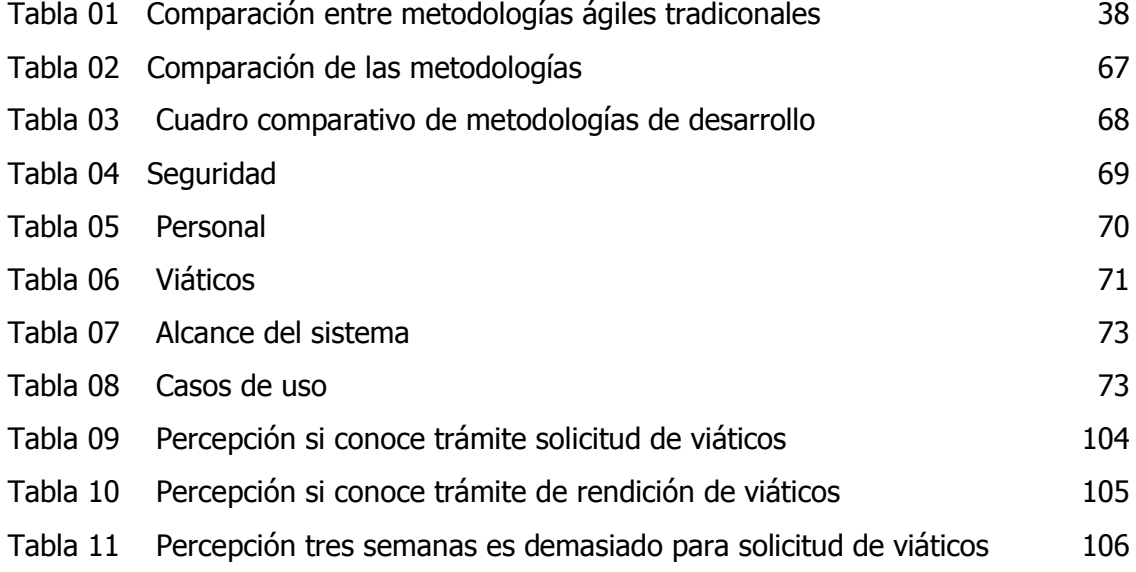

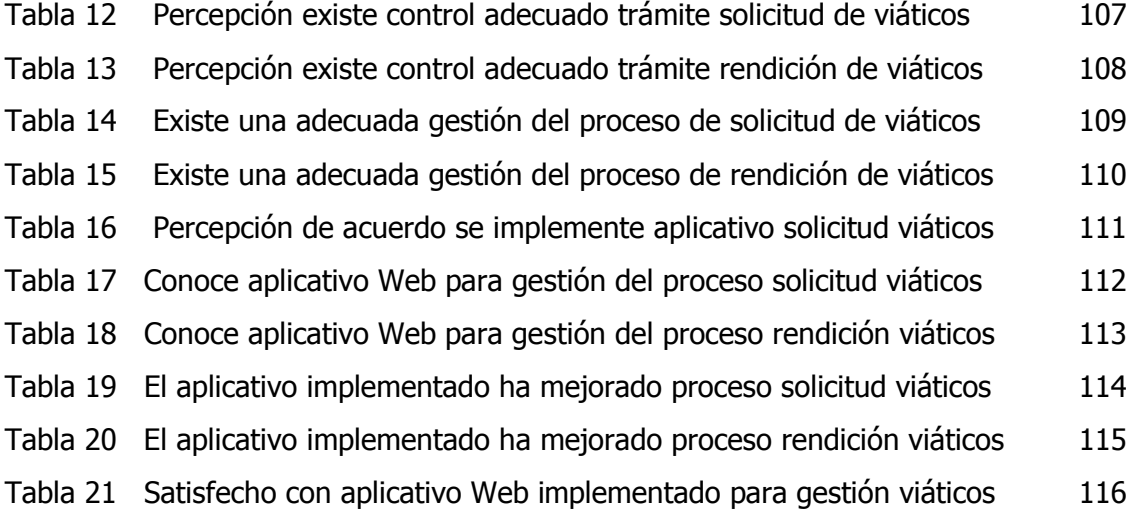

## **RESUMEN**

La presente investigación, se centra en el análisis de cómo a se lleva a cabo los procesos de solicitud y rendición de viáticos en el Instituto de Radio y televisión del Perú de la Ciudad de Lima, el objetivo es, dar una solución alternativa a la problemática existente mediante el desarrollado de un Sistema de Información Web que nos permite mejorar la gestión de viáticos y caja chica, y así demostrar el impacto que tendrá este aplicativo en la mejora continua sobre los procedimientos que rigen actualmente estos procesos. Para el desarrollo del sistema Web se utilizó UML y RUP, y para la recogida de datos, las unidades de análisis de la muestra lo conformaron 231 trabajadores, a los que se le aplicó una encuesta tanto en la etapa previa como en la etapa posterior según del diseño de contrastación de la hipótesis planteada para este estudio, según los resultados obtenidos, se encontró algunos factores de incidencia sobre la gestión de viáticos y caja chica, que nos sirvió para demostrar el logro de los objetivos planteado en el estudio, y los que finalmente permitieron confirmar positivamente la hipótesi de estudio.

Autores: Erick David Santillán Zárate Elgin Alfonso Ulloa Rivera

Asesor: Dr. Juan Pablo Sánchez Chávez

.

## **ABSTRACT**

The present investigation, focuses on the analysis of how to carry out the processes of application and surrender of per diem in the Institute of Radio and Television of Peru of the City of Lima, the objective is to give an alternative solution to the problem existing through the development of a Web Information System that allows us to improve the management of travel expenses and petty cash, and thus demonstrate the impact that this application will have on the continuous improvement of the procedures that currently govern these processes. For the development of the Web system UML and RUP were used, and for the collection of data, the units of analysis of the sample consisted of 231 workers, to whom a survey was applied both in the previous stage and in the subsequent stage according to of the test design of the hypothesis proposed for this study, according to the results obtained, we found some incidence factors on the management of travel expenses and petty cash, which served to demonstrate the achievement of the objectives proposed in the study, and those that finally allowed to confirm positively the hypothesis of study.

Authors: Erick David Santillán Zárate Elgin Alfonso Ulloa Rivera

Advisor: Dr. Juan Pablo Sánchez Chávez

## **PRESENTACION**

Señores miembros del Jurado Evaluador:

En cumplimiento a lo dispuesto en el Reglamento General de Grados y Títulos de la Universidad Nacional del Santa, ponemos a vuestra consideración el presente informe de tesis intitulado: **"DESARROLLO DE UN SISTEMA DE INFORMACIÓN WEB PARA MEJORAR LA GESTIÓN DE VIÁTICOS Y CAJA CHICA EN EL INSTITUTO NACIONAL DE RADIO Y TELEVISIÓN DEL PERÚ DE LA CIUDAD DE LIMA"** que es, requisito para optar el Título Profesional de Ingeniero de Sistemas e Informática.

El presente informe de tesis, producto del trabajo de investigación, es gracias al esfuerzo, dedicación y aplicación de los conocimientos logrados a través de nuestra formación profesional, que refleja el carácter empeñado de capacidad y la iniciativa por la investigación de cada uno de sus egresados inculcados en esta casa superior de estudios.

Por lo expuesto, a ustedes señores miembros del jurado evaluador, teniendo en cuenta las limitaciones propias del presente estudio, se presenta este informe, dejando a vuestro criterio y consideración, su revisión con el deseo de que cumpla con los requisitos mínimos para su correspondiente aprobación.

Atentamente,

Los Autores

## **INTRODUCCIÓN**

En la actualidad uno de los insumos de subsistencia y competitividad de la sociedad en general esta en relación directa a sus medios de comunicación, por este motivo, en el marco del proceso de la modernización del Estado, el 5 de julio de 1996 se creó el Instituto Nacional de Radio y Televisión del Perú (IRTP), mediante Decreto Legislativo Nº 829, sobre la base de la ya existente Empresa de Cine, Radio y Televisión Peruana S.A.

Dicho decreto estableció que el IRTP tiene por finalidad la difusión de contenidos educativos, informativos, culturales y de esparcimiento a nivel nacional, a través de los medios de radiodifusión del Estado que tiene a su cargo: Televisión Nacional del Perú (TV Perú), Radio Nacional del Perú y Radio La Crónica.

Inicialmente, el IRTP se constituyó como programa dentro del pliego presupuestal del Ministerio de Educación. Sin embargo, considerando que sus actividades se desarrollan bajo modalidades del ámbito empresarial y con características propias de las empresas privadas de radiodifusión, el IRTP queda comprendido a partir del 1º de julio de 1997 dentro de la Sección Segunda Instancia Descentralizada del Presupuesto del Sector Público para 1997, elevándolo a la categoría presupuestal de pliego.

Asimismo, el 17 de setiembre del mismo año, se modifica el Reglamento de Organización y Funciones (ROF) del IRTP adecuándolo como organismo público descentralizado del sector Educación con personería jurídica de derecho público interno y con autonomía administrativa, económica y financiera. El 18 de julio de 2001, se modificó el ROF del IRTP, obteniendo el documento vigente a la fecha.

El 3 de enero de 2012, mediante Decreto Supremo N° 001-2012-PCM, se adscribe el IRTP a la Presidencia del Consejo de Ministros (PCM), en razón a su carácter multisectorial, así como a la función que cumple el IRTP como organismo encargado de promover la cultura, la información, el esparcimiento y la educación a la población a nivel nacional.

Este cambio obedeció también a las labores que desarrolla el Instituto como ente encargado de la difusión de diversas actividades de los Poderes del Estado y por la sociedad civil, en su conjunto, las mismas que contribuyen a la ejecución de la política y del programa del gobierno.

En este sentido las tecnologías de información y comunicación, permite a las empresas automatizar procesos para hacerlas mas competitivas, por lo que este estudio hace la propuesta y aplicación de un sistema Web para mejorar la gestión de viáticos y caja chica con la finalidad de contribuir a la modernización de este instituto de radio y televisión.

Este estudio comprende los siguientes capítulos que se describe muy brevemente cada uno de ellos a continuación:

CAPÍTULO I: LA EMPRESA. Este capitulo se hace referencia a la ubicación geográfica del IRTP, las generalidades, actividad de la empresa, entorno social y cultural, misión y visión, organigrama y valores.

CAPÍTULO II: PLANTEAMIENTO DEL ESTUDIO. En este capítulo plantea la realidad problemática, análisis del problema, antecedentes del problema de estudio, formulación del problema, la justificación y la importancia de la investigación, hipótesis y objetivos

CAPÍTULO III: MARCO TEÓRICO Y CONCEPTUAL. Este capítulo presenta las teorías y los conceptos relacionados con el tema de investigación que sustentan las variables de estudio, tales como: Desarrollo, desarrollo de software, sistema, sistema de información, la Web, la Web como sistema de información, aplicación Web, base de datos, capas, implementación, desarrollo Web multiplataforma, gestión, gestión empresarial, viáticos, gastos,

CAPÍTULO IV: METODOLOGÍA DE DESARROLLO DEL SISTEMA DE INFORMACIÓN WEB. Este capítulo inicia con: Gestión del proyecto, plan de desarrollo del software, métodos para la construcción tecnológica, desarrollo del prototipo del sistema de información Web, construcción teórica o adaptación de la metodología, aplicación de la metodología, diagramas de casos de uso, diseño de la solución tecnológica, modelo relacional de la base de datos, diagrama de paquetes, especificación de interfases de los usuarios y diagrama de despliegue.

CAPÍTULO V: MATERIALES Y MÉTODOS. En este capítulo plantea el diseño de contrastación de la hipótesis, población, muestra, técnicas e instrumentos de recolección de dato, proceso de aplicación de técnicas e instrumentos de recolección de datos, y la metodología de pasos para el desarrollo del trabajo.

CAPÍTULO VI: RESULTADOS Y DISCUSIÓN. Este capítulo presenta, introducción, resultados del modelamiento de los requisitos funcionales, evaluación de la situación inicial de la gestión de viáticos, evaluación de la situación final de la gestión de viáticos, resultados del proceso de la gestión de viáticos, y la contrastación de la hipótesis.

CAPÍTULO VII: CONCLUSIONES Y RECOMENDACIONES. En este capítulo se presentan las conclusiones y recomendaciones del trabajo de investigación.

## **DATOS GENERALES DEL ESTUDIO**

#### **1.1. TITULO DEL PROYECTO**

"DESARROLLO DE UN SISTEMA DE INFORMACIÓN WEB PARA MEJORAR LA GESTIÓN DE VIATICOS Y CAJA CHICA EN EL INSTITUTO NACIONAL DE RADIO Y TELEVISIÓN DEL PERÚ DE LA CIUDAD DE LIMA"

#### **1.2. TESISTAS**

- Bach. ERICK DAVID SANTILLÁN ZÁRATE
- Bach. ELGIN ALFONSO ULLOA RIVERA

#### **1.3. ASESOR**

Dr. JUAN PABLO SÁNCHEZ CHÁVEZ

## **1.4. TIPO DE INVESTIGACIÓN**

## **1.4.1. Según su Naturaleza**

**Es Descriptiva**, porque, mediante la recolección de la información a través del diagnóstico de la empresa Sima - Chimbote, se podrá identificar hechos objeto del Instituto Nacional de Radio y Televisión del Perú en relación a la gestión de viáticos y caja chica, tal como se presenta en la actualidad, nos permitirá a través de la percepción describirlos, evaluarlos y medirlos de manera independiente en función a sus correspondientes propiedades más importantes, con el propósito de proponer un sistema de información Web como una solución práctica a la gestión de viáticos y caja chica, y luego, mediante la percepción y descripción de las características de cada una de las variables involucradas asociadas al sistema Web nos inducirá a la prueba de hipótesis como causa directa de la gestión de viáticos para la institución donde se realizará la investigación.

#### **1.4.2. Según su fin o propósito**

**Es Aplicada**, porque para dar una alternativa de solución práctica, a la problemática planteada en relación a la inadecuada

y no efectiva gestión de viáticos tal como se viene haciendo en la actualidad, vamos a proponer una nueva herramienta que permita un proceso eficiente y eficaz de la gestión de viáticos y caja chica para esta institución, para lo cual, en este estudio, se va, a aplicar en relación a las variables independiente y dependiente, teorías y conceptos traducidos como el conocimiento existente sobre el tema, conocimientos científicos y resultados de investigaciones anteriores en relación al problema de investigación, que nos permitirá desarrollar un sistema web como alternativa de solución a la problemática actual en cuanto a la inadecuada gestión de viáticos y caja chica. Asimismo, se aplicará una metodología adecuada orientada a demostrar la eficiencia y funcionalidad del sistema propuesto, con el propósito de lograr los objetivos de planteados en el presente estudio.

## **1.5. MÉTODO DE INVESTIGACIÓN**

**Es Inductivo – Deductivo,** porque luego de definir la realidad problemática y, por ser también este estudio, una investigación aplicada, plantearemos una hipótesis que permitirá hacer pruebas a los indicadores o características de la variable dependiente para observar o percibir si las consecuencias de la hipótesis son viables o verificados con los resultados del Sistema Web que permita dar una solución práctica al proceso de la gestión de viáticos y caja chica como producto de este trabajo de investigación, para luego generalizar estos resultados de mejora, a la población involucrada en el presente estudio.

## **1.6. DELIMITACIÓN DEL ESTUDIO**

El presente estudio esta orientado a la propuesta del desarrollo de un Sistema de Información Web para la mejora de la Gestión de Viáticos y Caja Chica de cualquier empresa de comunicaciones, delimitado en este caso al Instituto Nacional de Radio y Televisión del Perú de la Ciudad de Lima.

## **CAPITULO I**

## **LA EMPRESA**

## **1.1 UBICACIÓN GEOGRÁFICA DE LIMA (INSTITUTO DE RADIO Y TELEVISIÓN DEL PERÚ).**

Dirección del Instituto: Av. José Gálvez 1040 – Santa Beatriz - Lima

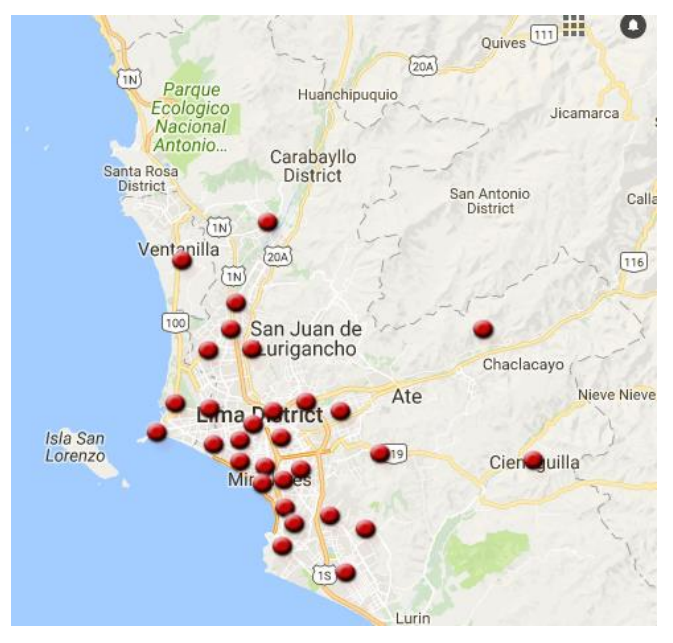

Figura N° 01: Ubicación geográfica de Lima Fuente: Google Maps

## **1.2 GENERALIDADES**

El Instituto Nacional de Radio y Televisión del Perú (IRTP) es un organismo público que goza de autonomía administrativa, económica y financiera. Está conformado por los medios de comunicación TV Perú, Canal IPe, Radio Nacional y Radio la Crónica.

## **1.3 ACTIVIDADES DE LA EMPRESA**

El IRTP tiene por finalidad las siguientes actividades:

- Ejecutar actividades y acciones a nivel nacional de difusión de contenidos educativos, informativos, culturales y de esparcimiento.
- Informar en forma oportuna y veraz a la población y crear espacios para que la sociedad participe emitiendo libremente opiniones y propuestas con el objeto de fortalecer la democracia y una cultura de respeto y paz.
- Desarrollar acciones de producción, emisión y difusión de programas de radio y televisión con el fin de promover las expresiones multiétnicas y pluriculturales de la Nación para coadyuvar a la integración de todos los peruanos y afirmar nuestra identidad nacional.
- Operar los medios de radiodifusión sonora y por televisión de propiedad del Estado

## **1.4 ENTORNO SOCIAL Y CULTURAL**

El Instituto Nacional de Radio y Televisión del Perú es un organismo público autónomo, conformado por los medios de comunicación TV Perú, Radio Nacional del Perú y Radio La Crónica, de propiedad del Estado.

Mediante Decreto Supremo N° 061-2016- PCM del día 15 de agosto del 2016, se adscribe el Instituto Nacional de Radio y Televisión del Perú - IRTP al Ministerio de Cultura, siendo el IRTP el organismo encargado de promover la información, la cultura, el esparcimiento y la educación a la población a nivel nacional a través de sus plataformas de comunicación.

## **1.5 MISIÓN Y VISIÓN DE LA EMPRESA**

## 1.5.1 MISIÓN

Generar y difundir contenidos audiovisuales de calidad, que promuevan la identidad nacional y el bienestar de los peruanos, a través de nuestras plataformas de comunicación.

## 1.5.2 VISIÓN DEL SECTOR CULTURAL

Perú país milenario que vive, reconoce, valora y construye su diversidad cultural, como base de su integración y desarrollo sostenible.

#### **1.6 ORGANIGRAMA**

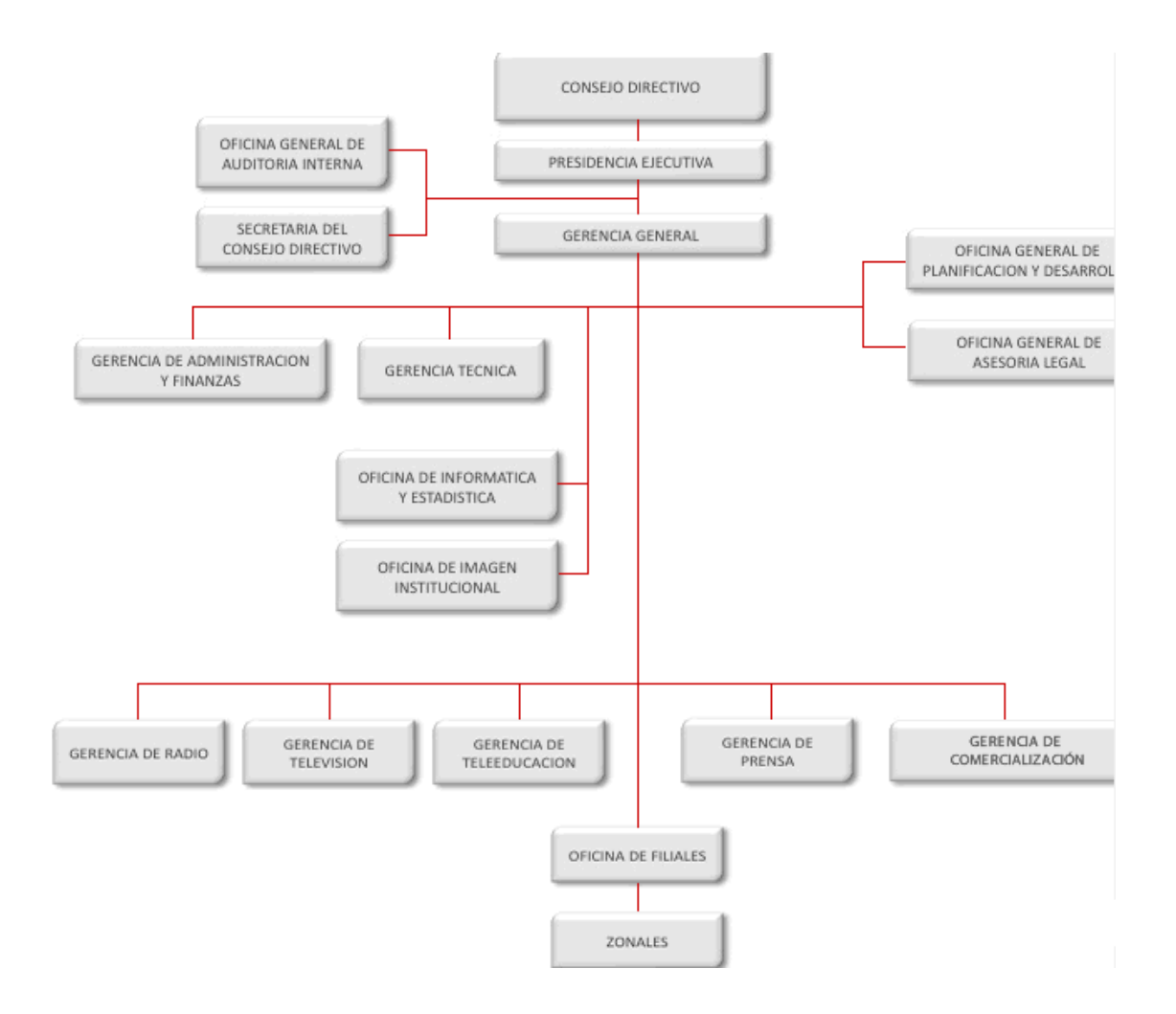

Figura N° 02: Organigrama del IRTP Fuente: http://www.irtp.com.pe/institucion/organigrama

### **1.7 VALORES**

El Instituto de Radio y televisión del Perú, para lograr el liderazgo y confiabilidad del servicio de comunicación, cada uno de sus miembros cultiva los siguientes valores que coadyuvan a mejorar y a desarrollar el talento humano.

**a. El bien común:** La alta dirección, gerencias y trabajadores en general del Instituto de Radio y televisión del Peú, tienen como la más alta prioridad de sus acciones lograr el bienestar permanente de la población y de la

sociedad en general, mediante la prestación de servicios de máxima actualidad tecnológica.

- **b. La honestidad:** Según su nivel de responsabilidades, la alta dirección, gerencias y trabajadores en general del Instituto de Radio y televisión del Peú realizan sus acciones con honestidad y coherencia; generando legitimidad y confianza en el trabajo que realizan en beneficio al cliente y a la sociedad.
- **c. La cooperación:** El instituto de Radio y Televisión sustenta su accionar en la valiosa individualidad de todos sus trabajadores con excelencia e innovación en el nivel que les corresponde, valorando aun más el esfuerzo cooperativo para el logro de sus fines y objetivos.
- **d. La responsabilidad:** La alta dirección, gerencias y trabajadores en general del Instituto de Radio y televisión del Peú, para realizar su trabajo y cumplir con sus funciones en beneficio de la sociedad, en concordancia con los valores de bien común y de acción participativa y solidaria, cada uno debe responder por sus actos y asumir la responsabilidad que corresponda de acuerdo con su competencia en esta empresa.
- **e. Transparencia:** La alta dirección, gerencias y trabajadores en general del Instituto de Radio y televisión del Peú, realizan su acción utilizando las mejores prácticas con transparencia y eficiencia cuyo contenido sea estrictamente de verdad y respeto por la sociedad evitando así, conseguir el sensacionalismo que pueda dañar al prójimo o alguien de la sociedad.
- **f. La excelencia en el trabajo:** La alta dirección, gerencias y trabajadores en general del Instituto de Radio y Televisión del Peú, al ser profesionales y personas con alta cualificación promueven y desarrollan sus acciones con miras al logro de la excelencia en la calidad del servicio en beneficio de la sociedad de general mediante la protección del entorno natural y medio ambiente de los pueblos y ciudades.

# **CAPÍTULO II**

## **PLANTEAMIENTO DEL ESTUDIO**

#### **2.1. PROBLEMA**

#### **2.1.1. REALIDAD PROBLEMÁTICA**

Hoy en día y como toda empresa, las instituciones públicas necesitan de información actualizada y en tiempo real, con la finalidad de lograr el nivel de competencia y eficiencia en la gestión del recurso. En el proceso para la gestión de pasajes, viáticos y rendición de cuentas por comisiones de servicios, los viáticos son la cuota asignada para cubrir los gastos necesarios para el cumplimiento de una comisión, y a su vez, los gastos tienen que ser comprobados en su totalidad, donde al momento de la rendición se tiene que presentar un comprobante de pago (factura o boleta de venta).

Para el sustento de las erogaciones que se hayan hecho con motivo de la comisión. Estas comprobaciones son entregadas a la Oficina de Finanzas o quien hace sus veces de forma física, para que lleve a cabo los procesos necesarios que generaran la información, misma que tendrá que documentarse y resguardarse en carpetas que son acomodadas en espacios físicos para albergar y asegurar la realización de los procesos.

Sin embargo, este método de trabajo ha pasado de ser satisfactorio a ineficiente, debido al proceso manual establecido y con el que se viene trabajando.

Por esa razón, es necesario un análisis que muestre la alternativa de solución, que satisfaga estas necesidades y que se dirija a la mejora

continua de la organización en varios enfoques: económico, tecnológico, administrativo, ecológico y de calidad, con la finalidad de cuantificar resultados y demostrar el impacto benéfico que tendrá sobre los procedimientos que rigen actualmente la Gestión de Viáticos y caja chica, además de establecer congruencia con los principios que se pretenden alcanzar según la política interna y de estado**.**

La información recabada, emula el proceso básico que normalmente siguen los requerimientos al interior de la institución, considerándose a la fecha procesos claves ineficientes, siendo estos:

- Ineficiencia del proceso de solicitud de viáticos
- Ineficiencia en el proceso de rendición de viáticos

Por lo que, para dar una alternativa de solución a estas deficiencias se está proponiendo desarrollar un Sistema Web que mejore la gestión de viáticos y caja chica en esta institución.

## **2.2. ANÁLISIS DEL PROBLEMA**

En consideración al diagnóstico a la problemática, incidiendo particularmente en una deficiente gestión de viáticos como factor preponderante generadas tanto en las solicitudes como en las rendiciones, debemos analizar cada una de las problemáticas identificadas, para profundizar a mayor detalle este problema y dar posibles soluciones para esta institución:

 Al indicar que hay deficiencias en el proceso de solicitud de viáticos, debemos tener en cuenta para su análisis de las diferentes actividades de este proceso, considerando que la actividad inicia cuando la la oficina solicitante llena el Formato Planilla de Viáticos "Solicitud de viáticos y autorización de descuento" la cual es visada por el Jefe de área y autorizada por el gerente, luego la solicitud es entregada a la Gerencia de Administración y Finanzas para su derivación a las Oficinas de Finanzas, Logística y Administración de Personal para las acciones y controles respectivos, seguido la Oficina de Finanzas a través del Especialista en SIAF, emite el Certificado de Crédito Presupuestal (CCP), Devengado y Compromiso mensual, luego pasa a Tesorería para la emisión y firma del Cheque o Depósito, finalmente el área de Tesorería, comunica al comisionado la disponibilidad del Cheque o Depósito, quien después de las 24 horas de ser comunicado, debe acercarse a Firmar el Formato de Autorización de Descuento y el recibo de Comprobante de Pago, todo este proceso es laborioso y demando demasiado tiempo, por lo que para optimizar este proceso y hacerlo más eficaz su gestión, es que se esta proponiendo que este proceso se ejecuta a través del Sistema de Información Web.

 Al indicar que hay deficiencias en el proceso de rendición de viáticos, para su análisis que nos permita dar una solución, debemos indicar que finalizada la comisión de servicio, eL comisionado llena el Formato de rendición de viáticos, el cual debe adjuntar todos los comprobantes de pago que sustente el gasto, adicionalmente llenara de corresponder, una Declaración Jurada por los gastos que no cuenten con comprobante de pago, el jefe de área aprueba la rendición del comisionado, de corresponder, el comisionado se acerca al área de Tesorería a realizar la devolución del dinero no gastado y se le emite un Recibo de devolución de viáticos, el cual debe ser adjuntando al momento de su rendición, el comisionado se acerca a la Gerencia de Administración y Finanzas para hacer entrega del Formato y documentación sustentatorio parta la rendición del viático.

Con el propósito de dar una propuesta de solución alternativa a esta problemática de la Institución, es que se propone desarrollar e implementar un Sistema de Información Web que tienda a mejorar la gestión de viáticos y caja chica y así lograr una mayor satisfacción a los clientes internos de esta institución.

#### **2.3. ANTECEDENTES DEL PROBLEMA DE ESTUDIO**

**Introducción.** Son muchas las empresas que siguen perdiendo tiempo y recursos por no controlar de manera eficiente gastos de viaje y viáticos de manera automatizada, considerándolos como proceso de solicitud de viáticos y proceso de rendición de cuentas.

Por lo que, hoy en día es una necesidad institucional la gestión adecuada de los procesos anteriormente descritos, promoviendo un eficiente manejo de recursos. Además, la información generada sistemáticamente debe estar disponible inmediatamente cuando así lo requiera el área correspondiente.

Una gestión de viáticos automatizada ayuda enormemente y satisfactoriamente a reducir gastos de viaje y viáticos, que muchas veces provocan retrasos al departamento de contabilidad de la empresa. Y es que, a diferencia del tradicional proceso de gestión de viáticos, hacer la transición a un proceso automatizado te permite integrar y agilizar todo en un flujo único que va desde el reporte hasta la contabilización, bajo un entorno eficiente y controlado. Pasar al proceso de gestión automatizada la gestión de viáticos se logra una optimización y ahorro de tiempo para el área administrativa, así como el oportuno pago de viáticos a trabajadores móviles de la empresa**.**

## **2.3.1 EN DONDE ESTAMOS A NIVEL NACIONAL E INTERNACIONAL SOBRE EL TEMA**

A nivel nacional e Internacional la Gestión Viáticos, a través de la historia, se tiene que evidenciar su evolución a través de la descripción del proceso, así tenemos: **Proceso obsoleto,** es un proceso tradicional que se caracteriza por la reclamación periódica de los trabajadores en una nota de gastos en papel y en tareas, generalmente manuales de aprobación y contabilización por parte de la dirección y del departamento de administración de la institución.

Una solución de gestión automatizada de gastos de viaje te permite cambiar de manera radical el reclamo, revisión y gestión de gastos, evitándote así pérdidas de tiempo y errores en las tareas manuales basadas en el papel (vouchers, boletas, facturas o comprobantes de gastos) con lo que se mejora el control y se incrementa el ahorro en viáticos. Automatizar el proceso te permite integrar y acelerar el ciclo de gestión viáticos empresariales en un solo flujo: desde el reporte hasta la contabilización. Estas son las diferencias y el beneficio de los dos procesos tradicional manual y el automatizado. A continuación se presentan las aportaciones de estudios que en mayor medida guardan relación con esta investigación:

**(Palacio Montaner)** trabajó en su tesis y planteó como objetivo general proponer un manual de políticas y procedimientos contables –administrativos para la empresa Pro – Ambiente, S.A. Maturín Estado Monagas, utilizando el tipo de investigación de campo –documental que se basa en recopilar datos y cualquier información desde la fuente primaria de la empresa. Llegando a la conclusión que: "Se debe de tomar en cuenta al elaborar un manual de políticas y procedimientos contables-administrativas es básico que se conozcan las funciones que se realizan en cada uno de los cargos dentro de la empresa para poder establecer los procedimientos a ejecutar y así llegar a optimizar los procesos gerenciales y agilizar la toma de decisiones de la organización." Por lo tanto se relaciona con la presente investigación confirmando a la vez importancia de aplicar un manual de procedimientos en las organizaciones.

**(Jiménez, Yoxander)** Realizó su tema de investigación donde planteó como objetivo general diseñar el manual de normas y procedimientos para el departamento de Administración de Aserca Airlines C. A con la finalidad de ser

utilizado como herramienta para optimizar los métodos de trabajo en donde enfocan el problema. En su tesis concluye diciendo: "… la elaboración de Manuales de Procedimientos, generará con su correcta práctica la uniformidad y el control del cumplimiento de las rutinas de trabajo, evitando su alteración o distorsión a lo largo del tiempo y la duplicidad de funciones.", según lo expuesto se reconoce cuan valioso es contar con un manual de procedimientos porque además de controlar las operaciones internas de la compañías regula las funciones del personal que labora en cada área establecida.

**(Astudillo y Gómez)** Elaboraron su tesis, señalando como objetivo la de afianzar las fortalezas de la empresa mediante la gestión de un control interno permitiendo la eficiencia y eficacia en todos los procesos. Finalmente los autores concluyen diciendo: "Los conceptos básicos de control interno son aplicables a todo tipo de entidades, independientemente de su tamaño pero la aplicación práctica es más directa, flexible e informal en las pequeñas organizaciones.", cabe destacar que el estudio ejecutado por parte de los autores se relaciona con la presente investigación debido a que es imprescindible el poseer un Manual de Procedimientos para cualquier área que funcione en la empresa, indiferente sea ésta su actividad a la cual se dedica siempre tendrá un solo propósito, el cumplir con los objetivos indicados.

**Bravo (2008)**, realizó la investigación: Desarrollo de un sistema web para el control y gestión del personal de la gerencia de AIT distrito norte PDVSA, en la Escuela de Ingeniería de Sistemas de la Universidad de Oriente Núcleo de Monagas. La investigación llegó a las siguientes principales conclusiones:

 Logrando una correcta implementación del Proceso Unificado Racional (RUP) se obtuvo la definición, diseño y modelado del sistema CGA-AIT. Las Iteraciones que incluye esta metodología junto al flujo de trabajo planteado por la misma permitieron el desarrollo de un proyecto que diera con la solución a los problemas del cliente. Los distintos diagramas considerados tanto de WebML como de UML, como herramienta conjunta de desarrollo, hicieron posible la realización de las diferentes fases establecidas por la metodología del proceso unificado.

- El análisis del sistema actual a través de los diagramas de casos de uso y de los objetos, facilitó la determinación de los requerimientos ya que a través de ellos se realizó la identificación, definición y recolección de los verdaderos requisitos necesarios para el desarrollo de la aplicación, que se centran en el usuario y sus necesidades.
- El adecuado diseño del modelo de la base de datos resultó fundamental en el desarrollo del software, ya que el mismo sirvió de base para elegir la arquitectura del sistema.
- Las pruebas de integración permitieron un análisis más detallado a las funcionalidades del sistema y su correcto funcionamiento.

De la presente investigación podemos resaltar que el correcto uso de la metodología, diagramas de casos de uso, adecuado diseño de la base de datos y las pruebas de integración, fueron parte fundamental para realizar un sistema que satisfaga las necesidades del usuario.

## **2.3.2 A NIVEL LOCAL SOBRE EL TEMA**

**Título: "**Implementación De Un Sistema Integral Dinámico Con Tecnología Web Para Elevar El Nivel De Eficiencia De Los Procesos Académicos-Administrativos De La Escuela De Postgrado De La Universidad Nacional Del Santa**"**

#### **Grado: Tesis – 2010**

**Autor:** Valverde Alva, Wilder Leonardo

**Resumen:** El presente informe de Tesis está orientado a IMPLEMENTAR UN SISTEMA INTEGRAL DINÁMICO CON TECNOLOGÍA WEB, QUE PERMITA ELEVAR EL NIVEL DE EFICIENCIA DE LOS PROCESOS ACADÉMICOS-ADMINISTRATIVOS DE LA ESCUELA DE POSTGRADO DE LA UNIVERSIDAD NACIONAL DEL SANTA. La Escuela de Postgrado es una institución que oferta servicios de alta calidad en conocimientos y competencias científicas y profesionales; entendiendo que la competitividad del mundo laboral obliga a los profesionales de hoy a adquirir cada vez nuevas capacidades y estar preparados para afrontar los desafíos de un mundo moderno y globalizado. Dicha investigación se orienta a estudiar los procesos académicos/administrativos, analizando la información existente y el desenvolvimiento de éstos procesos con la finalidad de uniformizar e integrar la información en una base de datos y desarrollar un Sistema Integral que explote al máximo éstos datos y brinde solución a la realidad problemática existente, elevando el nivel de eficiencia de dichos procesos. El sistema integral dinámico permitirá controlar todo lo referente a los procesos académicos y administrativos; entre los que se incluyen: Modulo de Postulación, Modulo Académico, Modulo de Notas, Modulo e-learning, Modulo de Tesis, Modulo de Pagos, Modulo de Biblioteca, Modulo de Publicidad, Módulo Estadístico, Modulo de Administración del sitio WEB. Para los cual el sistema interactúa, por medio de tres accesos: Administrador del sistema, docentes y alumnos; cada uno con sus respectivos usuarios y claves. Para el desarrollo del Sistema se utilizó la Metodología del Proceso Unificado de Desarrollo de Software siguiendo las diferentes fases: inicio, elaboración, construcción y transición. Se utilizó además como Herramienta CASE a Rational Rose versión 2003 que hace uso de la Notación UML (Unified Modeling Languaje), empleando Extensión de UML para

aplicaciones Web (WAE), como Lenguaje de Programación PHP y como Motor de Base de Datos MySql, y como servidor Apache. Como resultado de este trabajo se llegó a comprobar la veracidad de la hipótesis planteada, al lograr elevar el nivel de eficiencia en un 60% de los procesos académicos-administrativos de la Escuela de Postgrado, logrando así tener actualmente un nivel de eficiencia del 80.77%. Además se demuestra, como complemento del informe, la factibilidad técnica, operacional y económica del proyecto, determinando el tiempo de recuperación de la inversión en aproximadamente 11 meses.

## **2.3.3 EN EL PAÍS SOBRE EL TEMA**

**Título:** "Análisis, Diseño e Implementación de Un Sistema para el control de gastos en Personal en los Proyectos de una ONG". **Autor:** Rodolfo Vílchez Troncoso.

**Grado:** Tesis - Octubre 2008.

**Lugar:** Pontificia Universidad Católica del Perú.

**Resumen:** El trabajo desarrollado comprende el análisis, diseño e implementación de un sistema para el control de gastos en pago de haberes del personal involucrado en la ejecución de proyectos de una Organización no Gubernamental (ONG). Esto es resultado de la evaluación de mejora de procesos y esfuerzo de la organización en su apuesta por la utilización de tecnologías de la información como un medio facilitador para sus actividades del día a día

#### **Conclusión:**

 Luego del análisis y diseño de los esquemas de datos que soportan las transacciones involucradas en la administración del pago de haberes del personal, se comprende que el manejo no resulta ser sencillo, pues implica una serie de variables que generan distintas situaciones en particular, las cuales son tratadas por el director de la organización de forma muy exclusiva.Es

por esta razón, que se procedió a estandarizar los procesos de control y de gestión en la organización con las tareas del sistema desarrollado.

- El proceso de formulación de presupuestos, por rol de trabajo, de proyectos resulta ser una de las fases críticas que se enfrenta en la administración de proyectos que realiza la ONG. La habilidad para formular presupuestos adecuados se ve potenciada por la herramienta desarrollada, pues la disponibilidad de información con la que se cuenta, por tipo de proyecto realizado, permite realizar un cálculo más certero al momento de analizar un determinado presupuesto.
- El control de los saldos de presupuestos para fracciones de tiempo, menor es a un mes, permite tomar acciones correctivas con anticipación, lo cual permite generar mejores soluciones frente a las brechas concebidas entre los gastos en pagos de haberes proyectados versus los pagos reales. **(Vílchez, 2008)**

### **2.3.4 A NIVELINTERNACIONAL SOBRE EL TEMA**

**Título: "**Diseñar e Implementar un sistema de gestión y control de viajes para el grupo OTEPI, desarrollando elementos de gestión de flujos de trabajo y sincronización de datos SAP a aplicaciones Web"

**Grado:** Tesis – Octubre 2007.

#### **Autor:**

- López Vanesa
- **Lugar:** Caracas Venezuela

**Resumen:** El presente trabajo especia de grado tiene como objetivo primordial, el desarrollo e implementación de una herramienta Web de Gestión de Viajes, que integre y transfiera información entre distintas fuentes de datos, y relaciones de

gastos de viajes, que son realizados por el personal de la compañía OTEPI Consultores S.A.

La idea de crear una herramienta con estas características surge de la necesidad de esta empresa por mejorar sus procesos de gestión y control de viáticos, para reducir así los desperdicios de recursos, tanto materiales como de horas hombre, que ocurran como consecuencia de un flujo de trabajo redundante y de políticas de aprobación no muy efectivas.

Para llevar a cabo el desarrollo del sistema se utilizó una metodología basada en el Proceso Unificado de Rational, por ser la misma iterativa, evolutiva e incremental, lo que permitió obtener de forma rápida prototipos funcionales de fácil evolución.

El resultado obtenido fue la elaboración de un productos software que promueve el autoservicio de los que deseen solicitar anticipos de gastos y además automatiza los procesos de gestión y control de viáticos, reduciendo así los tiempos muertos, tareas redundantes y uso ineficiente de los recursos.

**Título: "**El Diseño e Implementación de un sistema para la gestión de viáticos"

**Grado:** Tesis - Julio 2013.

#### **Autores:**

- ▶ César Mora
- Viviana Delgado
- **Lugar:** Caracas Venezuela

**Resumen:** Se basó en el desarrollo de una aplicación web para la automatización los procesos y trámites de la solicitud de viáticos que realizan los empleados de la Fundación Venezolana de Investigación es Sismológicas (Funvisis), con

el fin de reducir costos de tiempo, papel y recursos humanos para que puedan ser utilizados para otra actividad.

El proyecto estuvo enmarcado dentro de la metodología de la programación extrema (XP). Adicionalmente, para el desarrollo de la aplicación se utilizaron diversas tecnologías como el framework Ruby on Rails y el sistema manejador de base de datos PostgreSQL.

#### **Conclusión:**

- En este trabajo se automatizó el proceso de gestión de viáticos de Funvisis por medio del diseño y desarrollo de una aplicación web.
- La información recolectada permitió determinar el flujo de actividades y tareas del proceso actual, para así proponer las modificaciones al flujo de trabajo de los procesos involucrados en la gestión de viáticos.
- Las pruebas realizadas al final de cada módulo permitieron realizar correcciones recomendadas por el usuario y así reducir las ocurrencias de errores al finalizar el desarrollo de la aplicación.. **(Mora y Delgado, 2013)**

**Título:** "Rendición de Cuentas de Gastos de Viáticos a Empleados en las Empresas del Consorcio General Electric de Venezuela"

**Grado:** Tesis – Octubre 2013. **Autor:**  Yenny J. Gonzales D. **Lugar:** Maracaibo

**Resumen:** Las empresas venezolanas, en muchas ocasiones, tienen problemas con las rendiciones de viáticos, debido a limitaciones en la normativa tributaria. Originando a su vez, implicaciones laborales y financieras. En atención a lo anterior,
en esta investigación se analizó la rendición de cuentas de gastos de viáticos a empleados en las empresas del Consorcio General Electric de Venezuela. Esta investigación tiene un alcance descriptivo, no experimental, transeccional-descriptiva.

Se encontró que los empleados de las siete empresas estudiadas que reciben viáticos para movilizarse a realizar trabajos fuera de su sitio habitual de trabajo, en muchas ocasiones lo hacen a sitios rurales del país. En general cumplen con las políticas de la empresa y por ende, con las exigidas por los entes competentes gubernamentales. Sin embargo las dispersiones encontradas, ocasionan implicaciones laborales como descuento al empleado o financieras, como incremento de pago de impuesto de las empresas, sin que sean imputables a errores de uno u otro, más bien, están relacionadas con la cantidad de exigencias a las facturas que no siempre se pueden cumplir en los sitios rurales en los cuales realizan sus trabajos. En cuanto a la comparación de esas exigencias con otros países, se encontró que de las 19 exigencias de Venezuela, solo siete son compartidos por el resto de los países estudiados, igualmente, todos estos países (Argentina, México, Perú, Chile, Colombia) tienen mayor porcentaje de recaudación de impuesto con respecto al PIB. Se concluye que una disminución de las exigencias en cuanto a la rendición de facturas, podría beneficiar a todas las empresas y trabajadores en el país, sin perjudicar la recaudación de impuesto.

**Título:** "Diseño De Una Planeación Tributaria Y Políticas De Control Interno Que Optimice El Gasto De Celco Cía. Ltda" **Grado:** Tesis – Enero 2017.

## **Autores:**

- $\triangleright$  Alejandro Lino Jorge Luis
- Castro Castro Keyla Monserrat
- **Lugar:** Universidad de Guayaquil

**Resumen:** La presente investigación se centra en el análisis del control tributario que se ejerce en la compañía CELCO Cía. Ltda., con el fin de conocer cómo se desenvuelve sus políticas de control interno para los gastos referentes a viáticos y caja chica de la empresa. De esta manera, se puede deducir las razones por las cuales registra una importante cifra de gastos no deducibles en los últimos años.

Mediante la investigación de campo realizada a los trabajadores de la empresa CELCO Cía. Ltda., y personal del área contable se pudo determinar que no existen políticas de control interno adecuadas para el desembolso de viáticos para el equipo técnico de la empresa, reposición de caja chica, reembolso de gastos en viáticos, entre otros ítems que inciden en los gastos no deducibles de la empresa.

Finalmente, se realizó la propuesta de un sistema de control interno que establece políticas y procesos necesarios para el correcto manejo de caja chica y el manejo de gastos por viajes y viáticos. De esta manera, se busca generar documentos y acciones de respaldo que permitan conocer los responsables directos de cada acción vinculada a estas áreas y determinar que se manejen de una manera eficiente y óptima para la empresa.

## **2.4. FORMULACIÓN DEL PROBLEMA**

**¿De qué manera el desarrollo de un sistema de información Web mejorará la gestión de viáticos y caja chica en el Instituto Nacional de Radio y Televisión del Perú de la Ciudad de Lima?**

## **2.5. JUSTIFICACIÓN DE LA INVESTIGACIÓN**

Esta investigación se justifica en sus siguientes aspectos:

## **2.5.1 JUSTIFICACIÓN SOCIAL**

Este estudio tiene una justificación **socia**l, pues, nuestra propuesta ha definido un conjunto de reglas que involucran y benefician a los trabajadores o clientes internos de esta institución, las mismas que se han traducido en beneficios sociales incluso para sus familias lo que ha permitido buscar de esta manera la generación de sinergia entre los trabajadores y las áreas de la institución que involucra el proceso de gestión de viáticos y caja chica.

#### **2.5.2 JUSTIFICACIÓN OPERATIVA**

Este estudio tiene una justificación **operativa**, dado que los involucrados en el estudio conociendo y aplicando un conjunto de reglas sobre la gestión de viáticos y caja chica, los trabajadores tendrán un mejor desempeño, es decir, de calidad y mayor facilidad para realizar las actividades relacionadas a la solicitud y rendición de viáticos, con eficiencia y eficacia, ya que tendrán mejor y mayor acceso al uso planificado de esta herramienta y recurso empresarial vía Web.

## **2.5.3 JUSTIFICACIÓN ECONÓMICA**

Este estudio tiene una justificación **Económica,** pues se ha desarrollado una propuesta de sistema informático vía Web para lograr generar con eficiencia y eficacia una mejor gestión de viático y caja chica que tienda al logro de un servicio de calidad para los trabajadores, ahorrando de esta manera recursos materiales, económicos y un mejor control de los gastos para la institución generando un ahorro en el gasto de este proceso, lo que redunda en que se genere mayores ingresos y por ende sea una institución más rentable.

## **2.6. IMPORTANCIA DE LA INVESTIGACION**

Consideramos que este estudio es importante por lo siguiente: Se esta proponiendo el desarrollo de un sistema de información Web que sea capaz de mejorar el proceso de gestión de viáticos y caja chica, independientemente de que los trabajadores o clientes internos tengan o no experiencia en el manejo Web, pasando de esta manera de un proceso tradicional a un proceso automatizado, en donde el departamento encargado de la supervisión a través de la plataforma digital contará con alertas configuradas de acorde con las políticas de viaje de la empresa y por lo tanto, la información ya llegaría filtrada, por lo tanto el trabajador recibirá un aviso cuando su solicitud de viáticos ha sido aprobado, haciéndose el pago de viáticos a los trabajadores, y la información rendición de viáticos de los gastos se integrará directamente en el sistema contable de la institución ganando en eficiencia. Por tanto, con este proceso de gestión automatizada los trabajadores empezarán ahorrando tiempo y evitarán el engorroso proceso de papeleo y justificación de viáticos en los diferentes departamentos o áreas administrativas que involucran la gestión de viáticos y caja chica.

Asimismo, este estudio nos ha dado los siguientes alcances: El sistema propuesto será utilizado como herramienta de aplicación obligatoria para el funcionario, servidores nombrados, contratados a plazo fijo y/o indeterminado, personal con contrato administrativo de servicios (CAS) y terceros que realicen actividades en el Instituto Nacional de Radio y Televisión del Perú, siempre y cuando sus actividades se justifiquen en el cumplimiento de los objetivos de cada entidad cuando los viajes sean programados a nivel nacional o internacional en comisiones de servicios.

## **2.8. HIPÓTESIS**

**El Desarrollo de un Sistema de Información Web Mejora la Gestión de Viáticos y Caja Chica en el Instituto Nacional de Radio y Televisión del Perú de la Ciudad de Lima**

#### **VARIABLE INDEPENDIENTE (VI)**

Sistema de Información Web.

## **Indicadores:**

- 1. Nivel de diseño del Sistema Web propuesto
- 2. Número de dispositivos en las que se puede ejecutar el sistema Web
- 3. Aplicación del Sistema

### **VARIABLE DEPENDIENTE (VD)**

Gestión de Viáticos y Caja Chica.

## **Indicadores:**

- 1. Número de usuarios del sistema Web
- 2. Cantidad de Solicitudes de viáticos atendidos en el sistema Web
- 3. Cantidades de rendiciones registradas en el sistema de información Web.

#### **VARIABLE INTERVINIENTE (VI)**

Plataforma Web.

## **Indicadores:**

1. Prueba de errores de la aplicación Web.

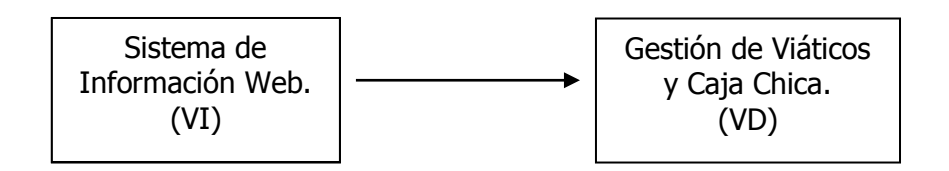

#### **2.8. OBJETIVOS**

#### **2.8.1. OBJETIVO GENERAL**

**Desarrollar un Sistema de Información Web para Lograr Mejorar la Gestión de Viáticos y Caja Chica en el Instituto Nacional de Radio y Televisión del Perú de la Ciudad de Lima**

## **2.8.2. OBJETIVOS ESPECÍFICOS**

- Diseñar el sistema de información orientado a la Web, considerando las etapas del diseño y modelado del sistema.
- Recolectar y analizar los datos necesarios para el procesamiento de la información que se brindará en el Sistema de Información Web.
- Hacer el modelamiento de requisitos funcionales del sistema de información Web en relación a solicitud y rendición de viáticos
- Utilizar la metodología RUP y el lenguaje UML con extensiones para Web para llevar a cabo el análisis, el diseño y la documentación del sistema.
- Evaluar la gestión de los procesos de solicitud y de rendición de viáticos
- Desarrollar una interfaz amigable para el sistema de información Web.
- Utilizar para el desarrollo del sistema Web un mínimo requerimiento de hardware.

# **CAPÍTULO III**

## **MARCO TEÓRICO Y CONCEPTUAL**

#### **Introducción**

Para el desarrollo de un estudio de esta naturaleza, el marco teórico y conceptual se constituyen en las bases teóricas consideradas como el punto central o focal de la investigación, ya que tiene como finalidad proveer todas las herramientas necesarias para facilitar la comprensión del presente estudio.

En términos generales, un viático es una "Prevención, en especie o en dinero, de lo necesario para el sustento de quien hace un viaje" (RAE, 2001) pueden incluir, las dietas, boletos aéreos nacionales e internacionales, comidas con clientes, hospedaje, comunicaciones, comidas con personal interno de la organización y alquiler de vehículo, entre otros.

En la actualidad sobre el tema de investigación podemos afirmar que, en el desarrollo de un sistema de información de escritorio, Web o llamado software intervienen un conjunto de personas, en sus diferentes acepciones, así, tenemos el cliente que demanda un determinado tipo de sistema de información según el problema en su empresa, organización o institución y desea que sea solucionado, para esto existe el Analista de Sistema que es el encargado de hacerle llegar todos los requerimientos y necesidades que tiene el cliente a los programadores que son las personas encargadas de realizar lo que es la codificación y diseño del sistema para después probarlo y lo instalan al cliente. Es así como intervienen varias personas ya que una sola persona no podría determinar todo lo necesario lo más seguro que le haga falta algún requerimiento o alguna parte del nuevo sistema y entre más estén involucradas mejor para cubrir con todos los requerimientos del sistema.

Desarrollar un software significa construirlo simplemente mediante su descripción. Esta es una muy buena razón para considerar la actividad de

desarrollo de software como una ingeriría. En un nivel más general, la relación existente entre un software y su entorno es clara ya que el software es introducido en el mundo de modo de provocar ciertos efectos en el mismo.

Aquellas partes según sus naturaleza que afectarán al software y por consiguiente, que serán afectadas por él será el Dominio de Aplicación. Es allí donde los clientes o usuarios observarán si el desarrollo del software y su aplicación ha cumplido su propósito según su desarrollo.

Se podría decir que, una de las mayores deficiencias encontradas en la práctica de desarrollo o construcción de software es la poca atención e importancia que se presta a la discusión del problema. En general los desarrolladores de software se centran en la solución práctica dejando el problema inexplorado; por lo tanto el problema a resolver debe ser deducido a partir de su solución elaborada. Esta aproximación orientada a la solución puede funcionar en campos donde todos los problemas son bien conocidos, clasificados e investigados, donde la innovación se ve en la detección de nuevas soluciones a viejos problemas. Pero el desarrollo de software no es un campo con tales características. La versatilidad de las computadoras y su rápida evolución hace que exista un repertorio de problemas en constante cambio y cuya solución a través de un software sea de enorme importancia e interés para la organización.

La comunidad de Ingeniería de Software identifica y reconoce que las aplicaciones Web poseen características que las diferencian de los sistemas tradicionales. Estas características se deben al tamaño y complejidad de las aplicaciones, el carácter multidisciplinar del equipo de desarrollo, la tasa apresurada de entrega del proyecto, etc. Éstas características hacen con que los procesos, modelos y métricas existentes para evaluar la calidad tengan que ser adaptados para considerar los cambios impuestos por las nuevas tecnologías.

Recientemente, se han introducido un gran número de iniciativas para el desarrollo de soluciones Web al diseño clásico de software. Sin embargo, el uso

sistemático de estas técnicas para la especificación y el diseño de estas aplicaciones no ha resuelto el problema de la producción. En la industria, se sigue considerando la "crisis del software", ya que la cantidad de esfuerzo perdido en el desarrollo continúa y los productos siguen siendo entregados con errores significativos que producen altos costes. En la Web esta situación no es distinta. Se identifican una serie de deficiencias sobre el tema de aplicaciones Web, siendo estas las siguientes: un gran número de los proyectos entregados no corresponden a las necesidades del negocio, estos proyectos sufren retrasos en la entrega, estos proyectos exceden el presupuesto, muchas de las aplicaciones Web entregadas no proporcionan la funcionalidad requerida y que estas aplicaciones Web entregadas tienen baja calidad. Las aplicaciones Web desarrolladas sin calidad que continúan expandiéndose tienen la probabilidad de operar con un bajo rendimiento y causar fallos. En el caso de aplicaciones Web de grandes dimensiones, si un sistema falla, el problema se puede propagar y causar serias consecuencias. Cuando esto ocurre, la confianza en la Web puede verse amenazada causando la "crisis de la Web". Como medida preventiva, el proceso de producción de sistemas de información Web debe ser gestionado de una manera rigurosa y cuantitativa. La utilización de principios de medición para evaluar el desarrollo Web proporciona una retroalimentación que ayudará a entender, controlar, predecir, y mejorar estos productos y su proceso de desarrollo. Como en cualquier proyecto software, tener estimaciones realistas del coste y esfuerzo requerido en etapas tempranas del ciclo de vida de las aplicaciones Web propician a los directores de proyecto y organizaciones el manejo eficiente de sus recursos.

#### **3.1. Desarrollo**

La palabra desarrollo es visto como sinónimo de evolución y se refiere al proceso de cambio y crecimiento relacionado con una situación, individuo u objeto determinado. Al hablar de desarrollo podemos referirnos a diferentes aspectos: al desarrollo humano, desarrollo económico, desarrollo sostenible, desarrollo de un sistema de información, etc.

Según el diccionario de la Real Academia de la Lengua, encontramos que desarrollo esta vinculado a la acción de desarrollar a las consecuencia de este accionar. Es necesario, por lo tanto, rastrear el significado de verbo desarrollar: se trata de incrementar, agrandar, extender, ampliar o aumentar alguna característica de algo físico (concreto) o intelectual (abstracto)

#### **3.2. Software de Desarrollo**

Es un programa que permite el desarrollo de aplicaciones, algunos de estos son java, visual basic, c++, etc. El software de desarrollo comúnmente se conoce por IDE (Integrated Development Environment, por sus siglas en inglés). Se utiliza para hacer programas en diferentes lenguajes (C++, Java, Python, Lisp, etc). Asimismo, software de desarrollo se les llama a los que se usan para crear aplicaciones o programas tenemos para Web HTML, Dreamweaver, NVu, Publisher entre otros, para crear programas tenemos muchos dependiendo del lenguaje de programación en el cual vamos a trabajar, para desarrollo de Bases de datos tenemos el SQL Development, Postgres, Mysql entre otros **.** 

#### **3.2.1 Lenguaje de modelo Unificado**

El cual es un lenguaje que nos da la posibilidad de modelar, construir y documentar a todos los elementos que forman parte de un sistema de software orientado a objetos. Se ha convertido en el estándar de la industrial desarrolladora, debido a su fácil implementación (FERRÉ GRAU, 2011).

Los modelo UML representa a un sistema de software desde una perspectiva específica. Los modelo UML que se tartan en esta parte son los siguientes (SÁNCHEZ SEGURA, 2011):

 **Diagrama de estructura estática o de clases:** Se engloba tanto el modelo conceptual de la fase de análisis como al diagrama de clases de la fase de diseño (LARMAN, 2003).

- **Diagrama de objetos:** Es un diagrama dinámico que muestra las instancias creadas y sus relaciones dependen del momento en que se observe el sistema y varía según las operaciones realizadas por el usuario (ARNAUD, 2012).
- **Diagrama de casos de uso:** Muestra la relación entre los actores y los casos de uso del sistema. Representa la funcionalidad que ofrece el sistema en la que se refiere a su interacción externa (AMO, y otros, 2005).
- **Diagrama de secuencia:** Muestra una interacción ordenada según la secuencia temporal de eventos. Muestra a los objetos participantes en la interacción y los mensajes que intercambian ordenados según su secuencia en el tiempo (BARDALES LOYAGA, y otros, 2011).
- **Diagrama de colaboración:** Muestra una interacción organizada basándose en los objetos que toman parte en la interacción y los enlaces entre los mismos. A diferencia de los diagramas de secuencia, los diagramas de colaboración muestran las relaciones entre los roles de los objetos (AVALOS ESQUIVEL, y otros, 2008).
- **Diagrama de estados:** Muestra la secuencia de estados por los que pasa un caso de uso o un objeto a lo largo de su vida, indicando que eventos hacen que se pase de un estado a otro y cuáles son las respuestas y acciones que genera (FLORES LÓPEZ, y otros, 2011).
- **Diagrama de Actividades:** Muestra todos los estados con acción y casi todas las transacciones son enviadas únicamente al ser ejecutado el estado anterior (GRIMALDO BAÑON, 2013).
- **Diagrama de componentes:** Ideal para representar las capas de la arquitectura del sistema. Representa la forma en las que se organizan los módulos y componentes de un sistema (RATIONAL SOFTWARE, 2014).
- **Diagrama de distribución:** El diagrama de distribución muestra la disposición física de los elementos físicos que

intervienen durante la ejecución del software (RUMBAUGH ET AL PRENTICE HALL, 1999).

Cabe resaltar que todos los diagramas presentan elementos comunes los cuales dan soporte para orientar al usuario encargado de modelar, estos son las notas, las cuales sirven para añadir cualquier tipo de comentario a un diagrama o a un elemento que compone un diagrama. Es un modo de indicar cierta información en un formato a la medida del autor, cuando la notación del diagrama seleccionado no nos permite expresar dicha información de una forma clara.

Una nota se representa como un rectángulo con una esquina doblada con texto en su interior. Puede aparecer en el diagrama tanto solo como unida a un elemento por medio de una línea discontinua. Esta puede contener restricciones, el cuerpo del procedimiento, comentarios, etc (JACABOSON, y otros, 2004) y también tenemos las dependencias las cuales son útiles para relacionar diversos elementos de un diagrama, esta se representa gráficamente por una línea de trazo discontinuo entre los dos elementos con una flecha a su extremo (WESLEY, 1999).

#### **3.2.2 Metodología RUP**

Es cual es una secuencia de pasos necesarios para el desarrollo y/o mantenimiento de gran cantidad de sistemas, en diferentes áreas de aplicación diferentes organizaciones, diferentes medios de competencia y en proyectos de tamaños variables desde el más básico al más complejo (FLORES LÓPEZ, y otros, 2011).

El ciclo de vida de esta metodología describe el desarrollo del software desde la fase de inicio hasta la fase final que es la transición. RUP se divide en cuatro fases las cuales son: concepción, elaboración, construcción y transición; cada una de estas etapas es desarrollada mediante el ciclo de iteraciones o flujos de trabajo, la cual consiste en reproducir el ciclo de vida en cascada a menor escala. Los objetivos de una iteración es establecer en función de la evaluación de las iteraciones precedentes (JACABOSON, y otros, 2004).

Dentro de la metodología RUP se utilizarán los siguientes diagramas UML según las fases que se van desarrollando.

## **3.2.3 Rational Rose**

Es una de las más poderosas herramientas de modelado visual para el análisis y diseño de sistemas basados en objetos. Se utiliza para modelas un sistema antes de proceder a construirlo.

Rational Rose es la más reciente y poderosa herramienta de modelamiento visual para el análisis y diseño de sistemas basados en objetos. Rose es usado para modelar sistemas antes de llevar a cabo los trabajos de construcción. Usando los modelos Rose, se pueden identificar fallas durante una etapa temprana del desarrollo del proyecto y así evitar aumentos en los tiempo y costos del proyecto de software.

Cubre todo el ciclo de vida de un proyecto:

- Concepción y formalización del modelado.
- Construcción de los componentes.
- Transición a los usuarios y Certificación de las distintas fases.

Rational Rose está formada por los siguientes elementos principales:

 **Browser o Navegador**, que permite navegar rápidamente a través de las distintas vistas del modelo.

- **Ventana de documentación**, para manejar los documentos del ítem seleccionado en cualquiera de los diagramas.
- **Barra de herramientas Standard**, para acceder rápidamente a las acciones comunes a ejecutar para cada uno de los diagramas del modelo.
- **Barra de herramientas Diagrama**, muestra el conjunto de herramientas disponibles para el diagrama activo.
- **Ventana de Diagrama**, que permite desplegar y editar cualquiera de los diagramas UML.
- **Ventana Registro o Log**, que registra todas las órdenes ejecutadas y los errores que se producen durante su ejecución.
- **Barra de Estado**, que muestra el programa de la carga del modelo, el estado de lectura/escritura del elemento seleccionado, y otros datos de utilidad.

## **3.2.4 Metodologías Ágiles de Gestión de Proyectos de Software**

Los proyectos de desarrollo de software se han convertido en una tarea cada día más compleja para la persona o el equipo encargado de los trabajos, por lo que se da origen a la aparición de numerosas metodologías dirigidas a la gestión de proyectos de desarrollo software. Muchas de las tecnologías han sido de valiosa ayuda para los proyectos, pero así mismo han presentado inconvenientes para muchos otros. En vista de que la necesidad por nuevas metodologías aumenta, se ha empezado a modificar las metodologías tradicionales aumentando recursos, fases y procesos que si bien proporcionan una solución a varios problemas, se generan otros debido a que aumenta la complejidad de las metodologías. Para controlar la aparición de nuevos contratiempos se ha creado otra solución utilizando de metodologías ágiles.

Las metodologías ágiles fueron desarrolladas por un grupo de expertos en software que consideran que una metodología debe

ser flexible, optimizar recursos, valores y principios de los desarrolladores de software, a diferencia de las metodologías tradicionales caracterizadas por ser rígidas. Mediante las metodologías ágiles se pretende alcanzar un trabajo mucho más eficiente y rápido que permita a los desarrolladores responder a los cambios que se presenten en un proyecto con mayor rapidez. Con esto en mente este grupo de personas crea el manifiesto ágil donde se valora los siguientes aspectos: [WEB 01]

## **3.2.5 Manifiesto Ágil**

- El individuo y las interacciones del equipo de desarrollo sobre el proceso de las herramientas.
- Desarrollar software que funciona más que conseguir una buena documentación.
- La colaboración con el cliente más que la negociación de un contrato.
- Responder a los cambios más que seguir estrictamente un plan.

En base al manifiesto ágil se constituyen los 12 principios de las metodologías ágiles y son los siguientes:

- La prioridad es satisfacer al cliente mediante tempranas y continuas entregas de software que le aporte un valor.
- Dar la bienvenida a los cambios. Se capturan los cambios para que el cliente tenga una ventaja competitiva.
- Entregar frecuentemente software que funcione desde un par de semanas a un par de meses, con el menor intervalo de tiempo posible entre entregas.
- La gente del negocio y los desarrolladores deben trabajar juntos a lo largo del proyecto.
- La gente del negocio y los desarrolladores deben trabajar juntos a lo largo del proyecto.
- Construir el proyecto en torno a individuos motivados. Darles el entorno y el apoyo que necesitan y confiar en ellos para conseguir finalizar el trabajo.
- El diálogo cara a cara es el método más eficiente y efectivo para comunicar información dentro de un equipo de desarrollo.
- El software que funciona es la medida principal de progreso.
- Los procesos ágiles promueven un desarrollo sostenible. Los promotores, desarrolladores y usuarios deberían ser capaces de mantener una paz constante.
- La atención continua a la calidad técnica y al buen diseño mejora la agilidad.
- La simplicidad es esencial.
- Las mejores arquitecturas, requisitos y diseños surgen de los equipos organizados por sí mismos.
- En intervalos regulares, el equipo reflexiona respecto a cómo llegar a ser más efectivo, y según esto ajusta su comportamiento. [WEB 02]

| Metodologías Ágiles                                      | <b>Metodologías Tradicionales</b>                    |
|----------------------------------------------------------|------------------------------------------------------|
| heurística<br><b>Basadas</b><br>en<br>provenientes<br>de | <b>Basadas</b><br>provenientes<br>de<br>en<br>normas |
| prácticas de producción de código                        | estándares seguidos por el entorno<br>de             |
|                                                          | desarrollo                                           |
| cambios<br>Especialmente<br>preparadas<br>para           | Cierta resistencia a los cambios                     |
| durante el proyecto                                      |                                                      |
| Impuestas internamente por el equipo                     | Impuestas externamente                               |
| controlado<br><b>Proceso</b><br>menos<br>pocos<br>con    | Procesos mucho más controlados,<br>con               |
| principios                                               | numerosas normas y políticas                         |
| No existe contrato tradicional o al menos es             | Existe un contrato prefijado                         |
| bastante flexible                                        |                                                      |
| El cliente es parte del equipo de desarrollo             | FI.<br>cliente<br>interactúa con<br>el<br>equipote   |
|                                                          | desarrollo mediante reuniones.                       |
| Grupos pequeños (menor a diez integrantes)               | Grupos grandes y distribuidos                        |
| trabajando en un mismo sitio                             |                                                      |
| Pocos artefactos                                         | Más artefactos                                       |
| Pocos roles                                              | Muchos roles                                         |
| Menos énfasis en la arquitectura del software            | La arquitectura del software es esencial y           |
|                                                          | se expresa mediante modelos.                         |

Tabla N° 01: Comparación entre Metodologías Ágiles y Tradicionales

Fuente: www.Willydev.net

## **3.2.6 Programación Extrema (XP)**

XP es una de las metodologías más destacadas dentro de las metodologías ágiles de desarrollo de software. A diferencia de las metodologías tradicionales XP se enfoca más en la adaptabilidad del software. Al estar dentro de las metodologías ágiles XP está mucho más abierto a aceptar los cambios que surjan durante la construcción de un sistema.

- **Desarrollo iterativo e incremental:** realiza mejoras constantemente.
- **Pruebas unitarias:** continuamente se realizaran pruebas de cada módulo que confirma el software.
- **Programación en parejas:** El desarrollo debe ser realizado en parejas para que el código pueda ser discutido y revisado para garantizar su calidad.
- **Integración programadores – cliente:** De ser posible el cliente o usuario del sistema debe trabajar conjuntamente con el equipo de programación.
- **Corrección de errores:** Se debe corregir todos los errores que surjan durante el desarrollo antes de continuar con este o realizar mejoras o actualizaciones.
- **Propiedad del código compartida:** No se debe dividir la propiedad del código de los módulos en los grupos de trabajo, todo el equipo de programación debe tener conocimiento del código completo para que sean capaces de modificarlo en caso de que sea necesario y no atarlo a un solo grupo del equipo.
- **Simplicidad:** es recomendable desarrollar el sistema lo más simple posible para que las actualizaciones, mejoras o correcciones sean fáciles de realizar y no cuesten mayor trabajo al equipo.

## **3.3. Sistema**

Llamamos sistema a la suma total de partes que funcionan independientemente pero conjuntamente para lograr productos o resultados requeridos, basándose en las necesidades. **(Martínez y Sánchez, 2013).**

Según el diccionario de la Real Academia Española, Sistema es el conjunto de reglas o principios sobre una materia racionalmente enlazados entre sí, o el conjunto de cosas que ordenadamente relacionadas entre sí contribuyen a determinado objeto. Hoy se define un sistema como un todo estructurado de elementos, interrelacionados entre sí, organizados por la especie humana con el fin de lograr unos objetivos. **(Martínez y Sánchez, 2013).**

## **3.4. Sistema de Información**

Un sistema de información es un conjunto de elementos que interactúan entre sí con el fin de apoyar las actividades de una empresa o negocio. En un sentido amplio, un sistema de información no necesariamente incluye equipo electrónico (hardware). Sin embargo, en la práctica se utiliza como sinónimo de "sistema de información computarizado". **(Cohen y Asín, 2000)**.

Es un conjunto de elementos interrelacionados que reciben datos, los almacena, procesa y distribuye la información para dar respuesta a las dudas u otras necesidades de los usuarios con la finalidad de mejorar la toma de decisiones (PÉREZ NAVARRO, 2011).

#### **3.5. La Web**

El término Web 2.0 comprende aquellos sitios web que facilitan el compartir información, la interoperabilidad, el diseño centrado en el usuario1 y la colaboración en la World Wide Web. Un sitio Web 2.0 permite a los usuarios interactuar y colaborar entre sí como creadores de contenido generado por usuarios en una comunidad virtual, a diferencia de sitios Web estáticos donde los usuarios se limitan a la observación pasiva de los contenidos que se han creado para ellos. Ejemplos de la Web 2.0 son las comunidades web, los servicios web, las aplicaciones Web, los servicios de red social, los servicios de alojamiento de videos, las wikis, blogs, mashups y folcsonomías.

El término Web 2.0 está asociado estrechamente con Tim O'Reilly, debido a la conferencia sobre la Web 2.0 de O'Reilly Media en 2004.2 Aunque el término sugiere una nueva versión de la World Wide Web, no se refiere a una actualización de las especificaciones técnicas de la Web, sino más bien a cambios acumulativos en la forma en la que desarrolladores de software y usuarios finales utilizan la Web. El hecho de que la Web 2.0 es cualitativamente diferente de las tecnologías web anteriores ha sido cuestionado por el creador de la World Wide Web Tim Berners-Lee, quien calificó al término como "tan sólo una jerga" precisamente porque tenía la intención de que la Web incorporase estos valores en el primer lugar. **(Wikimedia site, 2012).**

#### **3.5.1 Sistema Web**

Es un sistema que da soporte parte de ciertos procesos mediante el uso de una red de computadoras que están alojadas en la nube y que para ingresar a esta se debe utilizar un browser o más conocido como un navegador (BRAVO SANTOS, 2005).

Es en la nube donde nacen los servicios Web que Son un conjunto de tecnologías que cuentan con la capacidad para inter operar en la Web y que intercambian información entre sí con el fin de ofrecer servicios.

Los proveedores ofrecen servicios como procesos remotos y los usuarios solicitan peticiones a través de la Web. Estos servicios proporcionan mecanismos de comunicación estándares entre diversas aplicaciones, que interactúan entre sí para mostrar información dinámica al usuario (WORLD WIDE WEB CONSORTIUM, 2014).

#### **3.5.2 Servidor Web**

Es un programa que procesa una aplicación en el lado del servidor, generándose así una conexión bidireccional o unidireccional tanto asíncrona como síncrona con el usuario, dándole así una respuesta.

La información recibida por el usuario llega a su vista de forma entendible ya que el navegador Web se encarga de compilar toda la información enviada por el servidor.

La transmisión de datos utilizado por un servidor web es usualmente HTTP aunque en la actualidad ya se cuenta con HTTPS, este protocolo cuenta con un atributo adicional que es la seguridad de los datos que viajan por la red (FUNDACIÓN WIKIMEDIA INC., 2014).

Un servidor APACHE es altamente configurable y extensible con módulos de terceros. Se puede personalizar escribiéndole "módulos" utilizando el módulo API de Apache, este proporciona el código fuente completo y viene con una licencia sin restricciones.

Implementa muchas características de frecuente uso, como (APACHE SOFTWARE FOUNDATION, 2012):

- Bases de datos.
- Respuestas personalizadas a los problemas o errores.
- Le permite configurar los archivos.
- Múltiples directivas DirectoryIndex.
- Re direccionamiento de URL.
- Configuración fiable de logs.

Las partes de la arquitectura de tres capas son las siguientes (CHUQUIMIA TICONA, 2013):

a) Capa de presentación: Es la que muestra la interfaz gráfica cuya característica es ser "amigable" para los usuarios. Esta capa se comunica solo con la capa de negocio.

Capa de negocio: Esta se comunica con la capa de presentación recepcionando las múltiples solicitudes y devolver en un tiempo prudente los resultados. Esta capa se comunica también con la capa de datos ya que debe interactuar con el gestor de base de datos para obtener la información solicitada.

b) Capa de datos: Está conformada por uno o varios gestores de base de datos, esta capa recepciona solicitudes de almacenamiento, actualización y recuperación de información de la capa de negocio.

## **3.6. La Web como Sistema de Información**

La evolución de Internet como red de comunicación global y el surgimiento y desarrollo de la Web como servicio imprescindible para compartir información, creó un excelente espacio para la interacción del hombre con la información híper textual, a la vez que sentó las bases para el desarrollo de una herramienta integradora de los servicios existentes en Internet. Los sitios Web, como expresión de sistemas de información, deben poseer los siguientes componentes:

- Usuarios.
- Mecanismos de entrada y salida de la información.
- Almacenes de datos, información y conocimiento.
- Mecanismos de recuperación de información.

Pudiésemos definir entonces como sistema de información al conjunto de elementos relacionados y ordenados, según ciertas reglas que aporta al sistema objeto, es decir, a la organización a la que sirve y que marca sus directrices de funcionamiento la información necesaria para el cumplimiento de sus fines; para ello, debe recoger, procesar y almacenar datos, procedentes tanto de la organización como de fuentes externas, con el propósito de facilitar su recuperación, elaboración y presentación. Actualmente, los sistemas de información se encuentran al alcance de las grandes masas de usuarios por medio de Internet; así se crean las bases de un nuevo modelo, en el que los usuarios interactúan directamente con los sistemas de información para satisfacer sus necesidades de información.

## **3.7. Aplicación Web**

Es una aplicación que es accedida vía Web por una red, ya sea internet o una intranet, designa específicamente a un programa informático que es ejecutado en el entorno del navegador, ya sea desde un equipo convencional o desde un dispositivo móvil. Para su desarrollo hace uso de tecnologías Web que comprenden lenguajes del lado del cliente como HTML5, JavaScript; lenguajes del lado del servidor como PHP y

base de datos. También utiliza librerías de programación y frameworks que contribuyen a un desarrollo ordenado y eficiente. (Mejía, 2015)

#### **3.7.1 Framework**

Para el desarrollo de diversas aplicaciones, tales como: aplicaciones médicas, para desarrollo de juegos, para visión por computador y para cualquier ámbito que pueda necesitar.

El termino framework, nos hace referencia a una estructura de software personalizable para poder desarrollar aplicaciones de una manera fácil y rápida (GUTIÉRREZ, 2014).

Entre el más moderno por el lado cliente tenemos a Bootstrap 3 originalmente creado por un diseñador y un desarrollador de Twitter, Bootstrap se ha convertido en uno de los marcos frontales más populares en los proyectos de código abierto a nivel mundial.

Bootstrap 3 tiene un enfoque a darle prioridad al diseño para móviles y de ese punto escalar hasta el diseño del ordenador. Los beneficios de utilizar este framework es que da la posibilidad de heredar clases CSS3 bien definidas, no tomará demasiado tiempo programar los media query para la formación de los display puesto que ya vienen completamente programados; así mismo heredaremos funciones jquery para la ejecución de ciertos eventos que el diseñador y desarrollador utilizarán.

Este framework nos ahorra gran tiempo de diseño puesto que no debemos crear múltiples interfaces para cada tamaño de pantalla (MARTÍNEZ GUAITA, 2013).

#### **3.8. Base de Datos**

Una base de datos es una serie de datos organizados y relacionado entre sí, los cuales recolectan información y es explotado por los sistemas de información de una empresa o negocio en particular (PÉREZ VALDÉS, 2007).

## **3.8.1 Modelo de base de Datos**

- **Relacionales:** Trata a la información de forma bidimensional ya que esta va almacenada en tablas que pueden relacionar los datos con una o más tablas siempre y cuando ambas tengan un elemento en común (PONS, y otros, 2005).
- **De red:** Representa relaciones más complejas de información con la finalidad de optimizar el desempeño de la base de datos e imponer ciertos estándares (ROSA - ROSARIO, 2012).
- **Jerárquico:** Utiliza árboles, para presentar la lógica implementada para los datos. Los registros toman forma de árbol y no pueden existir ciclos, además solo se relacionan mediante relaciones uno a uno o sino uno a muchos.
- Cuando se suprime un registro padre se borran todos sus hijos (COBO YERA, 2010).

## **3.8.2 Motor gestor**

 **MySQL:** Es el sistema gestor Open Source más popular, desarrollado, distribuido y soportado por Oracle Corp. Es un motor gestor de base de datos relacional, multiusuario y multihilo. Por otro lado se da bajo licencia GNU GPL para cualquier uso compatible con esta licencia (ORACLE, 2014).

## **3.9. Capas**

Para la creación de un software como producto empresarial, se utilizan muchas técnicas para que le desarrollo sea ordenado y el producto final sea de calidad, una de esas técnicas es la programación en capas que permite dividir la aplicación general en diferentes módulos y capas que puedan ser desarrollados de forma independiente y en algunos casos hasta de forma paralela. El desarrollador asegura que su avance sea ordenado y eficiente logrando reducir costos en tiempo, además tendrá la facilidad de realizar actualizaciones en la aplicación de manera rápida y sencilla debido a que los cambios solo se darán en una capa específica sin afectar al resto de los módulos de la aplicación. (Vargas & Maltés).

#### **3.10. Implementación**

En [ciencias de la computación,](https://es.wikipedia.org/wiki/Ciencias_de_la_computaci%C3%B3n) una implementación es la realización de una especificación técnica o algoritmos como un programa, componente software, u otro sistema de cómputo.

En la industria IT, la implementación se refiere al proceso post-venta de guía de un cliente sobre el uso del software o hardware que el cliente ha comprado. Esto incluye el análisis de requisitos, análisis del impacto, optimizaciones, sistemas de integración, política de uso, aprendizaje del usuario, marcha blanca y costes asociados. **(Wikipedia, 2017).**

#### **3.11. Desarrollo Web Multiplataforma**

Hace tiempo cuando te planteabas desarrollar una aplicación para cualquier dispositivo de cualquier plataforma, ya fuera de escritorio o móvil, pensábamos directamente en sus APIs de desarrollo y el lenguaje de programación usado por dicha plataforma. Esta tendencia, por suerte para los entusiastas del Front-End ha cambiado de rumbo desde el momento en que HTML5, CSS3 y, un viejo amigo de estos, JavaScript se han unido para darle un sentido más amplio al concepto Web, alejándolo del viejo 'lenguaje de marcado' (el cual conserva en su API) y dar un paso de calidad con una serie de nuevas APIs que otorgan otro grado de iteración del desarrollador con el cliente. Hablamos de aplicaciones web que emulan a las mejores aplicaciones de escritorio o nativas y para desarrollarlas no tienes que saber Java, Objetive-c, C# o cualquier otro lenguaje que exija una determinada plataforma.

Google fue de los primeros que pensó en una Web como sistema operativo, total, si pasamos la mayor parte del tiempo dentro de un navegador, ¿por qué salir de él para lanzar una aplicación? Muchos de los proyectos que han desarrollado de aquí en adelante los de Mountain View ha sido relacionado con el mundo del desarrollo multiplataforma para la Web y su estrecha relación con el 'nuevo' concepto de 'nube' que ya forma parte de nuestro lenguaje y de nuestra forma de vida (¿todavía usas pendrives para guardar documentos?).

Desarrollar aplicaciones que se puedan ejecutar desde cualquier dominio de la Web, desde el dominio local (publico/privado) de una empresa o 'envuelto' en un paquete (.apk, por ejemplo) para poder ser instalado en cualquier dispositivo, ya sea Android, iOS, Brackberry o Windows Phone, ya es posible y es una ventaja tremenda muy poco restrictiva. **(López, 2012)** 

## **3.12. Gestión**

Según el diccionario de la Real Académica de la Lengua Española, Gestión es la acción y efecto de gestionar y/o administrar

#### **3.13. Gestión Empresarial**

La gestión empresarial se apoya y funciona a través de personas, por lo general equipos de trabajo, para poder lograr resultados, se relaciona estrechamente con la naturaleza cambiante del entorno de las empresas, sobre todo, los cambios tecnológicos. Por lo cual, siempre deberá centrarse en las personas, sea cual fuere la dimensión de la empresa. **(Rubio, 2006).**

La gestión, debe estar al tanto de los cambios que se puedan producir en la empresa, utilizando todos los elementos para responder a dichos cambios, en beneficio de sus clientes y de la sociedad en general. **(Rubio, 2006).**

#### **3.14. Viáticos**

Son recursos monetarios que el empleador reconoce a los trabajadores o prestadores de servicios para cubrir los gastos en que estos incurren para el cumplimiento de sus funciones fuera de la sede habitual de trabajo: reconociendo principalmente, gastos de transporte, alimento y alojamiento del trabajador, es decir; si un trabajador o prestador de servicios sale a cumplir con sus funciones laborales a un lugar distinto de donde usualmente las realiza, el empleador debe proporcionarle el transporte, la alimentación y alojamiento si es necesario.

Cuando los viáticos se otorgan en comisión de servicios, no constituyen salario y por ello, no se tendrán en cuenta a la hora de realizar la liquidación de las prestaciones sociales, ni tampoco como base para hacer los aportes de salud o pensión.

En la legislación peruana, el artículo 40° del Decreto Legislativo No. 728, señala que no constituye remuneración para ningún efecto legal, los conceptos previstos en los Artículos 19° y 20° del Decreto Legislativo No. 650, entre los que se considera todos aquellos montos que se otorgan al trabajador para el cabal desempeño de su labor, o con ocasión de sus funciones tales como movilidad, viáticos, gastos de representación, vestuario y en general todo lo que razonablemente cumpla tal objeto y no constituya beneficio y ventaja patrimonial para el trabajador ni sea de su libre disposición.

La rendición de cuentas correspondientes a los montos por concepto de viáticos deberá estar sustentada con documentos hasta, por lo menos, el 70% del total gastado y no de lo entregado o asignado; y, el 30% restante, mediante Declaración Jurada. Antes de la dación de la Ley N° 27619, el comisionado podía rendir cuentas mediante esta declaración, sin límite alguno.

Los viáticos que se otorguen conforme a la escala vigente, serán por cada día que dure la misión oficial o el evento, a los que se podrá adicionar por una sola vez el equivalente a un día de viáticos, por concepto de gastos de instalación y traslado, cuando el viaje es a cualquier país de América y de dos días cuando el viaje se realice a otro continente. No procede la autorización de gastos de instalación cuando los costos de viáticos no son asumidos por el Estado.

Los viáticos comprenden los gastos de alimentación, hospedaje y movilidad (hacia y desde el lugar de embarque), así como la movilidad utilizada para el desplazamiento en el lugar donde se realiza la comisión de servicios. Se podrá aprobar menores asignaciones por concepto de viáticos tomando en consideración las facilidades proporcionadas en el lugar de destino, la existencia de financiamiento parcial, duración del viaje por capacitación, entre otras circunstancias, privilegiando la austeridad y racionalidad del gasto fiscal.

#### **3.15. GASTOS**

Es de suma importancia para la investigación, el definir todo lo referido a los gastos, su tipología y los controles establecidos.

Según Romero (2006:333), "la cuenta es un registro donde se anotan en forma clara, ordenada y comprensible los aumentos y disminuciones que sufre un valor o concepto del activo, pasivo o capital contable, como consecuencia de las operaciones realizadas por la entidad". Fernández Montt (2011:1) refuerza a Romero cuando menciona que la cuenta, "es el medio contable utilizado para registrar y resumir los aumentos y disminuciones de una partida de ingresos, gastos, activos, pasivos o capital contable".

En cuanto a los gastos, según expresa Meigs (2000:93), son los costos de los bienes y servicios utilizados en el proceso de obtención del ingreso, mientras que para Amador y col (1990:25), en cualquier empresa comercial o de prestación de servicios, se realizan gastos cuando se obtiene una contraprestación real del exterior, es decir,

cuando se percibe alguno de estos bienes o servicios. Así, se incurre en un gasto, cuando disfruta de la mano de obra de sus trabajadores, cuando utiliza el suministro eléctrico para mantener sus operaciones, entre otras, por lo tanto, la realización de un gasto por parte de la empresa lleva de la mano una disminución del patrimonio empresarial.

#### 3.15.1 DOCUMENTOS PROBATORIOS DE LOS GASTOS

Según Castillo (2011:1), para la administración tributaria, resulta conveniente que a los contribuyentes se les provea de documentos que le permitan obtener de forma fácil y segura las pruebas de sus operaciones comerciales y los créditos y débitos fiscales derivados del Impuesto al valor agregado. La factura, es el documento idóneo, pues tratándose de un gravamen a determinadas operaciones comerciales e intercambios de bienes y servicios de diaria concurrencia, su contenido resulta más fiel y seguro que cualquier otro comprobante privado, cuando es clara, autentica y reúne todos y cada uno de los requisitos proclamados por la ley como necesarios para otorgarle pleno valor a su contenido.

Entre los instrumentos de rendiciones de cuentas más utilizados podemos mencionar: las facturas, boletas de venta, comprobantes fiscales, notas de entrega u orden de entrega, nota de despacho, nota de débito, notas de crédito.

De acuerdo a Moreno (2011:95), la factura es un documento que cierra definitivamente y legalmente la operación de compra. Esta es enviada por el vendedor al comprador y en ella se detalla el importe y la forma de realizar el pago. La factura es el documento principal del proceso mercantil y el que la ley regula para que se cumpla la normativa que esté en vigor.

En el ámbito legal, un comprobante fiscal, es un documento electrónico que cumple con los requisitos legales y

reglamentariamente exigibles, garantizando entre otras cosas la autenticidad de su origen y la integridad de su contenido. El comprobante fiscal, es por tanto, la versión electrónica de las facturas tradicionales en soporte papel y debe ser funcional y legalmente equivalente a estas últimas. Por su propia naturaleza, pueden almacenarse, gestionarse e intercambiarse por medios electrónicos o digitales.

En los países en los que la legislación lo admite, la validez de un comprobante fiscal es exactamente la misma que la de la tradicional factura en papel por lo que judicialmente es un documento considerado como vinculante y que no necesita de mayor prueba o confirmación que su propia existencia. Entre los países que disponen de normativa de factura electrónica están Argentina, Chile, México, Costa Rica, Colombia y Australia, además de todos los de la Unión Europea, en función de la adopción de la directiva 2001/115, de la comunidad europea: directiva comunitaria de factura electrónica, efactura.(2001).

#### 3.15.2 BASAMENTO LEGAL

Los gastos de personal, específicamente aquellas compensaciones por movilización del sitio habitual de trabajo, tocan, por así decirlo, varias leyes. Por una parte, las relacionadas con los aspectos tributarios, y por otra los relacionados con el personal propiamente dicho. En este sentido, la administración tributaria establece las normas para asegurar el cumplimiento de la emisión y entrega de las facturas y demás documentos por parte de los sujetos pasivos de este impuesto, tales como, la obligación de los adquirientes de los bienes y receptores de los servicios de exigir las facturas y demás documentos, en los supuestos previstos en esta ley.

## 3.15.3 ALCANCE EN LA RENDICIÓN DE VIÁTICOS EN LAS ORGANIZACIONES

En relación al aspecto legal, se deduce que la asignación de viáticos involucra varios entes de la organización: por una parte, el emisor del viático, que es la organización desde el área operativa que requiere el servicio; en segundo lugar, el empleado como receptor del viático, ejecutor y por ende, encargado de la rendición del mismo; en tercer lugar, la organización desde el área administrativa, quien recibe, verifica y aprueba la rendición de viaticos; y por último, el organismo tributario gubernamental, quien en última instancia valida la rendición.

Este flujo operacional tiene nodos susceptibles de acciones diferentes y por ende, deviene en distintas implicaciones. Desde el punto de vista del empleado, se ubican implicaciones laborales. Desde la perspectiva de la organización, se encuentran implicaciones financieras y desde la perspectiva fiscal, se ubican implicaciones tributarias. A continuación se examinarán, desde la perspectiva teórica, cada una de ellas.

#### **IMPLICACIONES LABORALES**

Para Agüero y col (2002), el ingreso del trabajador no puede verse disminuido por gastos originados en el cumplimiento de la prestación laboral. El transporte, el deterioro normal de su ropa, las herramientas, están a su cargo; en cambio, los gastos para realizar la prestación, movilidad, alimentación y habitación, cuando debe hacerlo fuera de su casa, son a cargo del empleador.

Los autores expresan, que:

"El Viático es el gasto que irroga al empleado el desempeño de su tarea fuera del lugar de la sede o establecimiento al que está vinculado. Si el pago del viático se hace mediante rendición de cuentas, comprobantes, constituye un reintegro de gastos; de lo contrario, integra el salario es decir, una suma fija". De acuerdo a Ruiz y Matheus (2008), los viáticos son sumas de dinero que el empleador reconoce a los trabajadores para cubrir los gastos en que éstos incurren para el cumplimiento de sus funciones fuera de su sede habitual de trabajo; reconociendo, principalmente, gastos de transporte, manutención y alojamiento. Es necesario entonces, analizar cuando los viáticos constituyen salario e ingreso gravable del trabajador, dado que esto tiene incidencia en la liquidación de prestaciones sociales, aportes parafiscales y la base para determinar la retención en la fuente del trabajador.

## 3.15.4 CARACTERÍSTICAS DE UNA FACTURA EN PERÚ

De acuerdo a la superintendencia nacional de administración tributaria (SUNAT), todas las facturas deben incluir la siguiente información:

- 1. Número de RUC del contribuyente.
- 2. Datos del software de emisión de tickets.
- 3. Apellidos y nombres, denominación o razón social del fabricante o proveedor nacional o extranjero del software, según corresponda.
- 4. Lugar de almacenamiento informático de la información de los tickets emitidos.
- 5. Características del número correlativo.
- 6. Datos por dispositivo de impresión a declarar, en relación al software.

#### **3.16. CAJA CHICA**

Cantidad relativamente pequeña de dinero en efectivo que se asigna a un empleado, en caja o en depósitos, disponible para desembolsos menores, que generalmente se lleva bajo el sistema de fondo fijo; el monto de los gastos que se realizan con este fondo son tan pequeños que no es conveniente pagarlos con cheques.

# **CAPÍTULO IV**

# **METODOLOGÍA DE DESARROLLO DEL SISTMA DE INFORMACIÓN WEB**

## **4.1 Gestión del Proyecto**

## **4.1.1 Plan de Desarrollo del Software**

## **4.1.1.1 Introducción al Plan de Desarrollo**

La finalidad de este plan es precisar la definición de actividades en términos de fases e iteraciones para el desarrollo del sistema de información Web en el Instituto Nacional de Radio y Televisión de la Ciudad de Lima.

Para el desarrollo del proyecto de ha evaluado las siguientes metodologías consideradas como opciones, siendo estas: RUP, SCRUM Y XP.

## **4.1.1.2 Propósito**

El propósito del Plan de Desarrollo del Sistema de Información Web es proporcionar la información necesaria para controlar el proyecto. En él se describe el enfoque de desarrollo del sistema Web.

Los usuarios del Plan de Desarrollo del Sistema de Información Web son:

- El jefe del proyecto lo utiliza para organizar la agenda y necesidades de recursos, y para realizar su seguimiento.
- Los miembros del equipo de desarrollo lo usan para entender lo qué deben hacer, cuándo deben hacerlo y qué otras actividades dependen de ello.

#### **4.1.1.3 Alcance**

El Plan de Desarrollo del Software Aplicativo, describe el plan global usado para el desarrollo del Proyecto "Desarrollo de un Sistema de Información Web para Mejorar le Gestión de Viáticos en el Instituto Nacional de Radio y Televisión del Perú de la Ciudad de Lima" El detalle de las iteraciones individuales se describe en los planes de cada iteración, documentos que se aportan en forma separada. Durante el proceso de desarrollo en el artefacto "Visión" se definen las características del producto a desarrollar, lo cual constituye la base para la planificación de las iteraciones. Para esta versión del Plan de Desarrollo del Sistema de Información Web, nos basamos en la captura de requisitos por medio de los stakeholders: Trabajadores del Instituto del Radio y Televisión del Perú en cada uno de sus niveles de desempeño laboral.

Para hacer una estimación aproximada, una vez comenzado el proyecto y durante la fase de Inicio se generará la primera versión del Documento Visión del Negocio, el cual se utilizará para refinar este documento. Posteriormente al concluir el proyecto será de utilidad para realizar el mantenimiento del Sistema de Información Web en el IRTP.

#### **4.2 Métodos para la Construcción Tecnológica**

La presente solución plantea el desarrollo del Sistema de Información Web para la Gestión de Viáticos utilizado el Lenguaje de Programación C#, que está orientado a objetos elegante y con seguridad de tipos que permite a los desarrolladores compilar diversas aplicaciones sólidas y seguras que se ejecutan en .NET Framework, se puede utilizar para crear aplicaciones cliente de Windows, servicios Web XML, componentes distribuidos, aplicaciones cliente-servidor y aplicaciones de base de datos.

La solución que aquí se plantea, es la de investigar, diseñar y construir un sistema que permita simplificar la gestión de viáticos en la administración

pública. Para lograr esto, es esencial que el sistema este orientado a Web y con un mínimo requerimiento de hardware para su operación.

## **4.3 Desarrollo del Prototipo del Sistema de Información Web**

La propuesta cuenta con las siguientes etapas:

- Análisis y selección de la solución.
- Análisis de las metodologías de desarrollo

Una metodología de desarrollo de software se refiere a un [framework](http://es.wikipedia.org/wiki/Framework) que es usado para estructurar, planear y controlar el proceso de desarrollo en sistemas de información. A lo largo del tiempo, una gran cantidad de métodos han sido desarrollados diferenciándose por su fortaleza y debilidad.

Estos frameworks son a menudo vinculados a algún tipo de organización, que además desarrolla, apoya el uso y promueve la metodología. La metodología es a menudo documentada en algún tipo de documentación formal. Por ende se ha escogido las más importantes, conocidas y mejor posicionadas en el entorno de metodologías usadas para el desarrollo, siendo la que se detalla a continuación:

## **4.3.1 OPCIÓN 1: RUP**

El Rational Unified Process o Proceso Unificado de Racional. Es un proceso de ingeniería de software que suministra un enfoque para asignar tareas y responsabilidades dentro de una organización de desarrollo. Su objetivo es asegurar la producción de software de alta y de mayor calidad para satisfacer las necesidades de los usuarios que tienen un cumplimiento al final dentro de un límite de tiempo y presupuesto previsible. Es una metodología de desarrollo iterativo que es enfocada hacia "diagramas de los casos de uso, y manejo de los riesgos y el manejo de la arquitectura" como tal.

El RUP mejora la productividad del equipo ya que permite que cada miembro del grupo sin importar su responsabilidad específica pueda acceder a la misma base de datos incluyendo sus conocimientos. Esto hace que todos compartan el mismo lenguaje, la misma visión y el mismo proceso acerca de cómo desarrollar un software. (GrupNADD, s.f.).

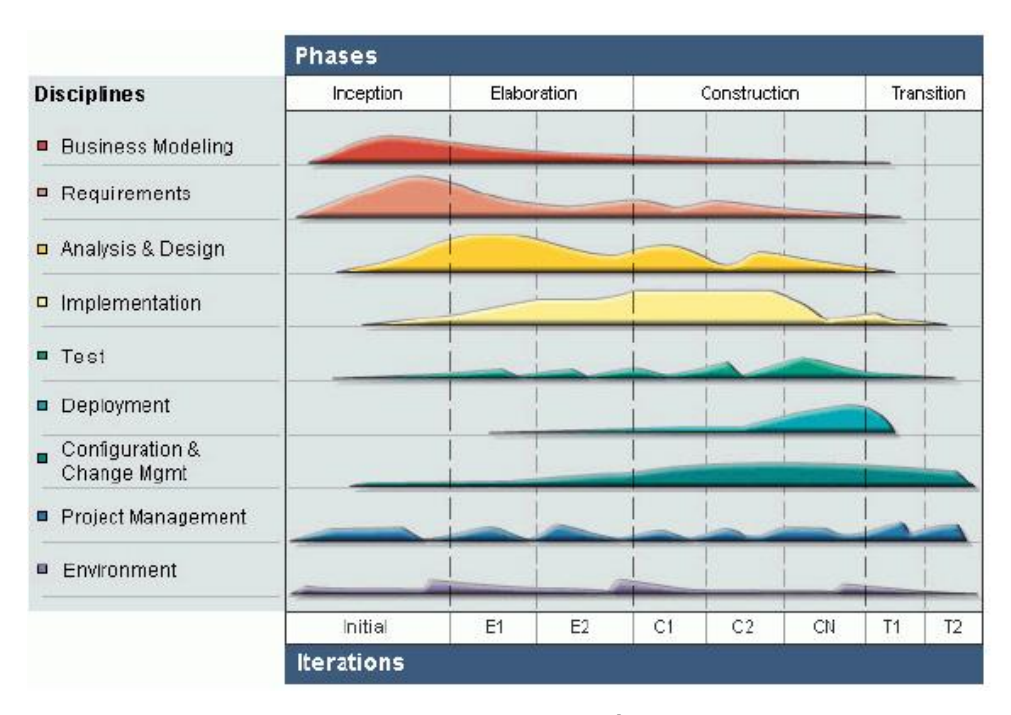

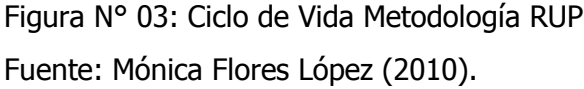

En el ciclo de vida RUP, mostrado en la Figura 13, se verá una implementación del desarrollo en espiral. Con el ciclo de vida se establecen tareas en fases e iteraciones. El RUP maneja el proceso en cuatro fases, dentro de las cuales se realizan varias iteraciones en número variable.

Las primeras iteraciones (en las fases de Inicio y Elaboración) se enfocan hacia la comprensión del problema y la tecnología, la delimitación del ámbito del proyecto, la eliminación de los riesgos críticos, y al establecimiento de una [base de inicio.](http://esl.proz.com/kudoz/english_to_spanish/international_org_dev_coop/2221427-baseline.html)

## **Implementación del RUP para el Proyecto**

La metodología RUP es más apropiada para proyectos grandes (Aunque también pequeños), dado que requiere un equipo de trabajo capaz de administrar un proceso complejo en varias etapas. En proyectos pequeños, es posible que no se puedan cubrir los costos de dedicación del equipo de profesionales necesarios.
### **4.3.2 OPCIÓN 2: SCRUM**

SCRUM es un proceso en el que se aplican de manera regular [un](http://www.proyectosagiles.org/fundamentos-de-scrum)  conjunto de [buenas prácticas](http://www.proyectosagiles.org/fundamentos-de-scrum) para trabajar colaborativamente, en equipo, y obtener [el mejor resultado posible](http://www.proyectosagiles.org/beneficios-de-scrum) de un proyecto. Estas prácticas se apoyan unas a otras y su selección tiene origen en un [estudio de la manera de trabajar de equipos altamente productivos.](http://www.proyectosagiles.org/historia-de-scrum)

En SCRUM se realizan entregas parciales y regulares del producto final, priorizadas por el beneficio que aportan al receptor del proyecto. Por ello, SCRUM está especialmente indicado para proyectos en entornos complejos, donde se necesita obtener resultados pronto, donde los requisitos son cambiantes o poco definidos, donde la innovación, la competitividad, la flexibilidad y la productividad son fundamentales.

SCRUM también se utiliza para resolver situaciones en que no se está entregando al cliente lo que necesita, cuando las entregas se alargan demasiado, los costes se disparan o la calidad no es aceptable, cuando se necesita capacidad de reacción ante la competencia, cuando la moral de los equipos es baja y la rotación alta, cuando es necesario identificar y solucionar ineficiencias sistemáticamente o cuando se quiere trabajar utilizando un proceso especializado en el desarrollo de producto. (ORG, s.f.)

#### **El proceso**

En SCRUM un proyecto se ejecuta en bloques temporales cortos y fijos [\(iteraciones](http://www.proyectosagiles.org/desarrollo-iterativo-incremental) de un mes natural y hasta de dos semanas, si así se necesita). Cada iteración tiene que proporcionar un resultado completo, un incremento de producto final que sea susceptible de ser entregado con el mínimo esfuerzo al cliente cuando lo solicite.

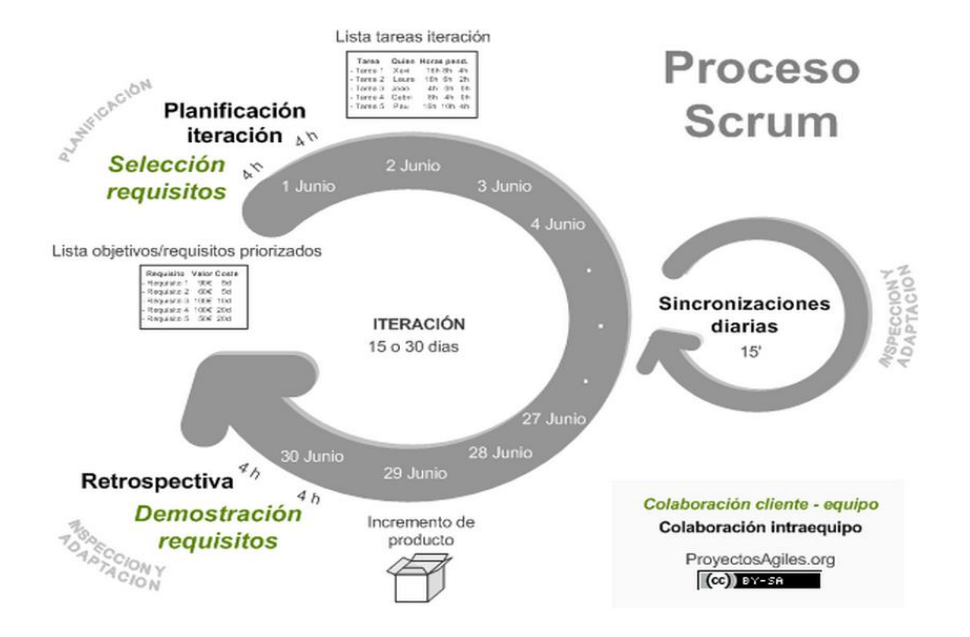

Figura N° 04: Proceso SCRUM. Fuente: Grupo de Estudios Upa Walupa Wiki (2012).

El proceso parte de la [lista de objetivos/requisitos priorizada](http://www.proyectosagiles.org/lista-requisitos-priorizada-product-backlog) del producto, que actúa como plan del proyecto. En esta lista el [cliente](http://www.proyectosagiles.org/cliente-product-owner) prioriza los objetivos balanceando el valor que le aportan respecto a su coste y quedan repartidos en iteraciones y entregas. De manera regular el cliente puede [maximizar la utilidad de lo que se](http://www.proyectosagiles.org/beneficios-de-scrum#flexibilidad-adaptacion)  [desarrolla](http://www.proyectosagiles.org/beneficios-de-scrum#flexibilidad-adaptacion) y el [retorno de inversión](http://www.proyectosagiles.org/beneficios-de-scrum#gestion-roi) mediante la [re planificación de](http://www.proyectosagiles.org/replanificacion-proyecto)  [objetivos](http://www.proyectosagiles.org/replanificacion-proyecto) del producto, que realiza durante la iteración con vista a las siguientes iteraciones.

Las actividades que se llevan a cabo en SCRUM son las siguientes:

### **[Planificación de la iteración](http://www.proyectosagiles.org/planificacion-iteracion-sprint-planning)**

El primer día de la iteración se realiza la reunión de planificación de la iteración. Tiene dos partes:

1. **Selección de requisitos** (4 horas máximo). El cliente presenta al equipo la lista de requisitos priorizada del producto o proyecto. El equipo pregunta al cliente las dudas que surgen y selecciona los requisitos más prioritarios que se compromete a completar en la

iteración, de manera que puedan ser entregados si el cliente lo solicita.

2. **Planificación de la iteración** (4 horas máximo). El equipo elabora la [lista de tareas de la](http://www.proyectosagiles.org/lista-tareas-iteracion-sprint-backlog) iteración necesarias para desarrollar los requisitos a que se ha comprometido. La estimación de esfuerzo se hace de manera conjunta y los miembros del equipo se auto asignan las tareas.

### **[Ejecución de la iteración](http://www.proyectosagiles.org/ejecucion-iteracion-sprint)**

Cada día el equipo realiza una [reunión de sincronización](http://www.proyectosagiles.org/reunion-diaria-de-sincronizacion-scrum-daily-meeting) (15 minutos máximos). Cada miembro del equipo inspecciona el trabajo que el resto está realizando (dependencias entre tareas, progreso hacia el objetivo de la iteración, obstáculos que pueden impedir este objetivo) para poder hacer las adaptaciones necesarias que permitan cumplir con el compromiso adquirido. En la reunión cada miembro del equipo responde a tres preguntas:

- ¿Qué he hecho desde la última reunión de sincronización?
- ¿Qué voy a hacer a partir de este momento?
- ¿Qué impedimentos tengo o voy a tener?

Durante la iteración el Facilitador (Scrum Master) se encarga de que el equipo pueda cumplir con su compromiso y de que no se merme su productividad.

- Elimina los obstáculos que el equipo no puede resolver por sí mismo.
- Protege al equipo de interrupciones externas que puedan afectar su compromiso o su productividad.

### **Inspección y adaptación**

El último día de la iteración se realiza la reunión de revisión de la iteración. Tiene dos partes:

1. **Demostración** (4 horas máximo). El equipo presenta al cliente los requisitos completados en la iteración, en forma de incremento de producto preparado para ser entregado con el mínimo esfuerzo.

En función de los resultados mostrados y de los cambios que haya habido en el contexto del proyecto, el cliente realiza las adaptaciones necesarias de manera objetiva, ya desde la primera iteración, replanificando el proyecto.

2. **Retrospectiva** (4 horas máximo). El equipo analiza cómo ha sido su manera de trabajar y cuáles son los problemas que podrían impedirle progresar adecuadamente, mejorando de manera continua su productividad. El Facilitador se encargará de ir eliminando los obstáculos identificados.

### **4.3.3 OPCIÓN 3: XP**

La Programación Extrema o EXtreme Programming (XP) es una metodología de desarrollo de la [ingeniería de software](http://es.wikipedia.org/wiki/Ingenier%C3%ADa_de_software) formulada por [Kent Beck,](http://es.wikipedia.org/wiki/Kent_Beck) autor del primer libro sobre la materia, Extreme Programming Explained: Embrace Change (1999). Es el más destacado de los [procesos ágiles](http://es.wikipedia.org/wiki/Proceso_%C3%A1gil) de desarrollo de software. Al igual que éstos, la programación extrema se diferencia de las metodologías tradicionales principalmente en que pone más énfasis en la adaptabilidad que en la previsibilidad. Los defensores de la XP consideran que los cambios de requisitos sobre la marcha son un aspecto natural, inevitable e incluso deseable del desarrollo de proyectos. Creen que ser capaz de adaptarse a los cambios de requisitos en cualquier punto de la vida del proyecto es una aproximación mejor y más realista que intentar definir todos los requisitos al comienzo del proyecto e invertir esfuerzos después en controlar los cambios en los requisitos.

Se puede considerar la programación extrema como la adopción de las mejores metodologías de desarrollo de acuerdo a lo que se pretende llevar a cabo con el proyecto, y aplicarlo de manera dinámica durante el ciclo de vida del software. (XP, s.f.)

#### **Valores**

Los valores originales de la programación extrema son: simplicidad, comunicación, retroalimentación (feedback) y coraje. Un quinto valor, respeto, fue añadido en la segunda edición de Extreme Programming Explained. Los cinco valores se detallan a continuación:

#### **Simplicidad**

La simplicidad es la base de la programación extrema. Se simplifica el diseño para agilizar el desarrollo y facilitar el mantenimiento. Un diseño complejo del código junto a sucesivas modificaciones por parte de diferentes desarrolladores hace que la complejidad aumente exponencialmente.

Para mantener la simplicidad es necesaria la refactorización del código, ésta es la manera de mantener el código simple a medida que crece.

También se aplica la simplicidad en la documentación, de esta manera el código debe comentarse en su justa medida, intentando eso sí que el código esté autodocumentado. Para ello se deben elegir adecuadamente los nombres de las variables, métodos y clases. Los nombres largos no decrementan la eficiencia del código ni el tiempo de desarrollo gracias a las herramientas de autocompletado y refactorización que existen actualmente.

Aplicando la simplicidad junto con la autoría colectiva del código y la programación por parejas se asegura que cuanto más grande se haga el proyecto, todo el equipo conocerá más y mejor el sistema completo.

### **Comunicación**

La comunicación se realiza de diferentes formas. Para los programadores el código comunica mejor cuanto más simple sea. Si el código es complejo hay que esforzarse para hacerlo inteligible. El código autodocumentado es más fiable que los comentarios ya que éstos últimos pronto quedan desfasados con el código a medida que es modificado. Debe comentarse sólo aquello que no va a variar, por ejemplo el objetivo de una clase o la funcionalidad de un método.

Las pruebas unitarias son otra forma de comunicación ya que describen el diseño de las clases y los métodos al mostrar ejemplos concretos de cómo utilizar su funcionalidad. Los programadores se comunican constantemente gracias a la programación por parejas. La comunicación con el cliente es fluida ya que el cliente forma parte del equipo de desarrollo. El cliente decide qué características tienen prioridad y siempre debe estar disponible para solucionar dudas.

#### **Realimentación (Feedback)**

Al estar el cliente integrado en el proyecto, su opinión sobre el estado del proyecto se conoce en tiempo real. Al realizarse ciclos muy cortos tras los cuales se muestran resultados, se minimiza el tener que rehacer partes que no cumplen con los requisitos y ayuda a los programadores a centrarse en lo que es más importante. Considérense los problemas que derivan de tener ciclos muy largos. Meses de trabajo pueden tirarse por la borda debido a cambios en los criterios del cliente o malentendidos por parte del equipo de desarrollo. El código también es una fuente de retroalimentación gracias a las herramientas de desarrollo. Por ejemplo, las pruebas unitarias informan sobre el estado de salud del código. Ejecutar las pruebas unitarias frecuentemente permite descubrir fallos debidos a cambios recientes en el código.

### **Coraje o valentía**

Muchas de las prácticas implican valentía. Una de ellas es siempre diseñar y programar para hoy y no para mañana. Esto es un esfuerzo para evitar empantanarse en el diseño y requerir demasiado tiempo y trabajo para implementar el resto del proyecto. La valentía le permite a los desarrolladores que se sientan cómodos con reconstruir su código cuando sea necesario. Esto significa revisar el sistema existente y modificarlo si con ello los cambios futuros se implementaran más fácilmente. Otro ejemplo de valentía es saber cuándo desechar un código: valentía para quitar código fuente obsoleto, sin importar cuánto esfuerzo y tiempo se invirtió en crear ese código. Además, valentía significa persistencia: un programador puede permanecer sin avanzar en un problema complejo por un día entero, y luego lo resolverá rápidamente al día siguiente, sólo si es persistente.

#### **Respeto**

El respeto se manifiesta de varias formas. Los miembros del equipo se respetan los unos a otros, porque los programadores no pueden realizar cambios que hacen que las pruebas existentes fallen o que demore el trabajo de sus compañeros. Los miembros respetan su trabajo porque

63

siempre están luchando por la alta calidad en el producto y buscando el diseño óptimo o más eficiente para la solución a través de la refactorización del código. Los miembros del equipo respetan el trabajo del resto no haciendo menos a otros, una mejor autoestima en el equipo eleva su ritmo de producción.

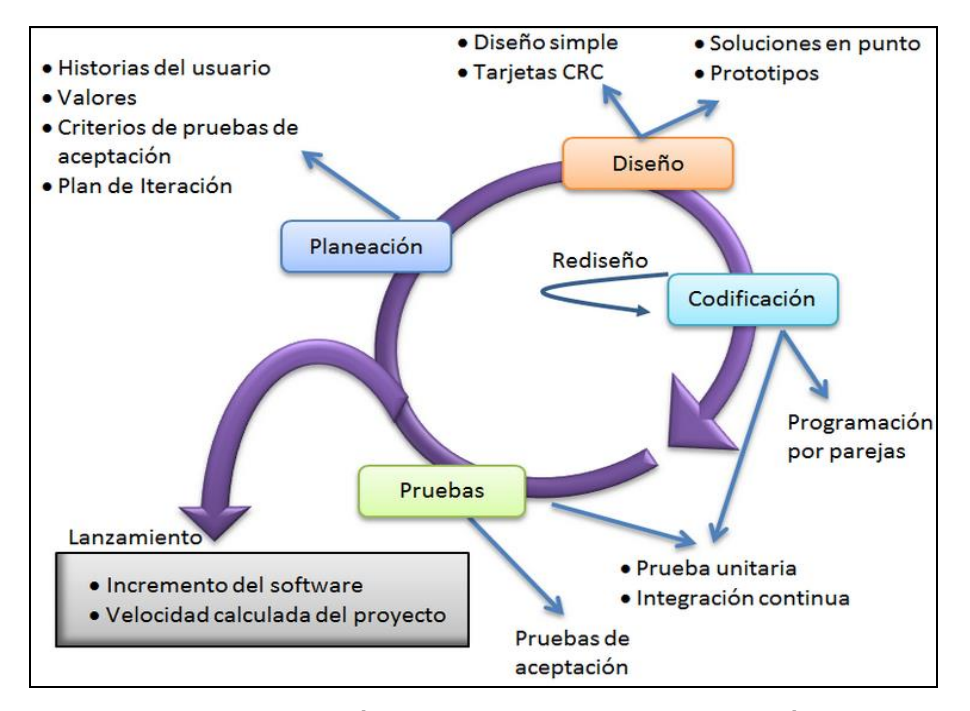

Figura N° 05: Características de los Procesos Metodología XP Fuente: Procesos de Software (2014).

Las características fundamentales del método se muestran en la Figura 005 y se detallan a continuación.

**Desarrollo iterativo e incremental:** Pequeñas mejoras, unas tras otras.

**Pruebas unitarias continuas:** Frecuentemente repetidas y automatizadas, incluyendo pruebas de regresión. Se aconseja escribir el código de la prueba antes de la codificación. Véase, por ejemplo, las herramientas de prueba JUnit orientada a Java, DUnit orientada a Delphi, NUnit para la plataforma.NET o PHPUnit para PHP. Estas tres últimas inspiradas en JUnit, la cual, a su vez, se insipiró en SUnit, el primer framework orientado a realizar tests, realizado para el lenguaje de programación Smalltalk.

**Programación en parejas:** Se recomienda que las tareas de desarrollo se lleven a cabo por dos personas en un mismo puesto. La mayor calidad del código escrito de esta manera el código es revisado y discutido mientras se escribe- es más importante que la posible pérdida de productividad inmediata.

Frecuente integración del equipo de programación con el cliente o usuario. Se recomienda que un representante del cliente trabaje junto al equipo de desarrollo.

Corrección de todos los errores antes de añadir nueva funcionalidad. Hacer entregas frecuentes.

**Refactorización del código:** Es decir, reescribir ciertas partes del código para aumentar su legibilidad y mantenibilidad pero sin modificar su comportamiento. Las pruebas han de garantizar que en la refactorización no se ha introducido ningún fallo.

**Propiedad del código compartida:** En vez de dividir la responsabilidad en el desarrollo de cada módulo en grupos de trabajo distintos, este método promueve el que todo el personal pueda corregir y extender cualquier parte del proyecto. Las frecuentes pruebas de regresión garantizan que los posibles errores serán detectados.

**Simplicidad en el código:** Es la mejor manera de que las cosas funcionen. Cuando todo funcione se podrá añadir funcionalidad si es necesario. La programación extrema apuesta que es más sencillo hacer algo simple y tener un poco de trabajo extra para cambiarlo si se requiere, que realizar algo complicado y quizás nunca utilizarlo.

La simplicidad y la comunicación son extraordinariamente complementarias. Con más comunicación resulta más fácil identificar qué se debe y qué no se debe hacer. Cuanto más simple es el sistema, menos tendrá que comunicar sobre éste, lo que lleva a una

65

comunicación más completa, especialmente si se puede reducir el equipo de programadores.

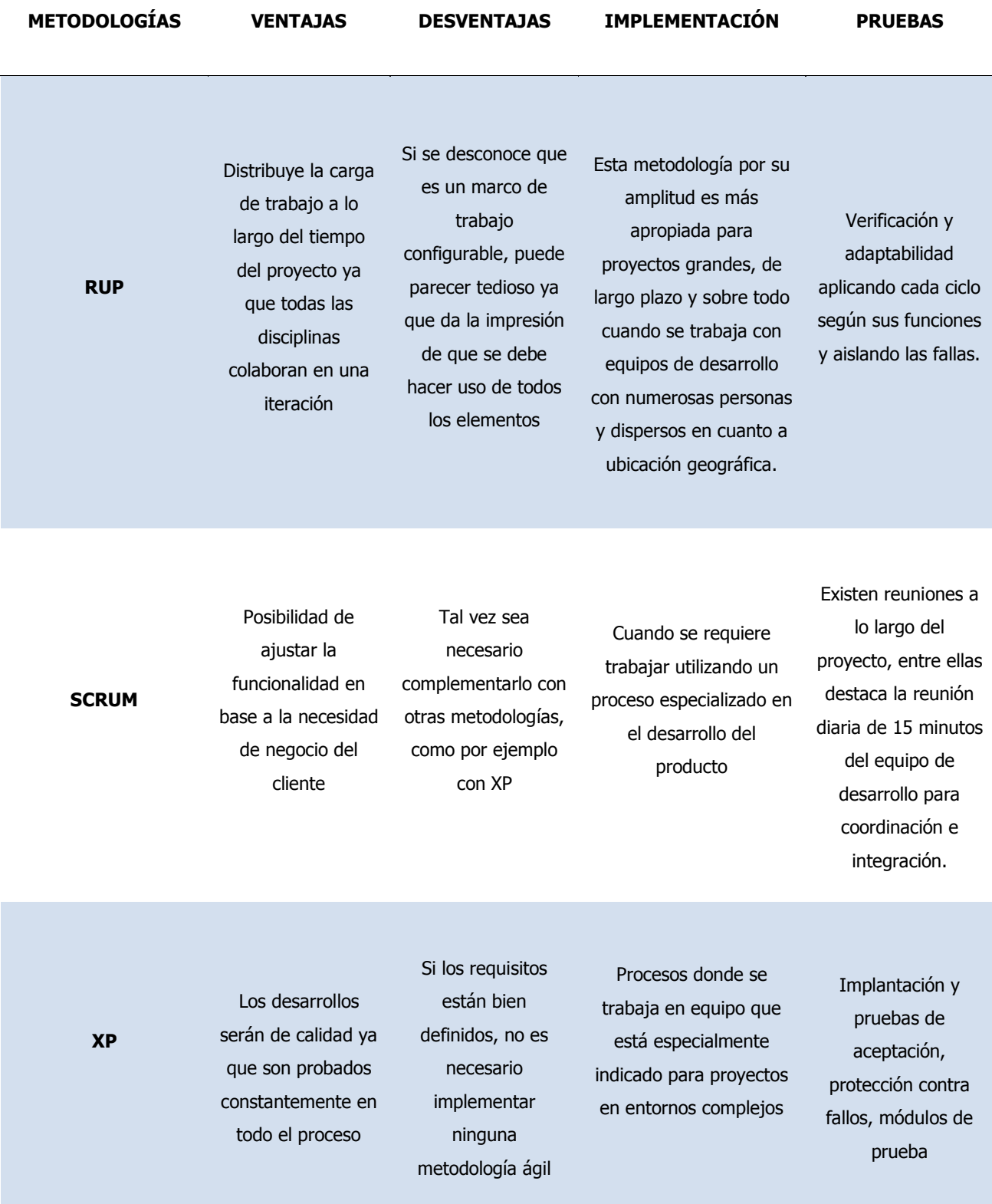

# **Tabla N° 02: Comparación de las Metodologías**

Fuente: Elaboración Propia

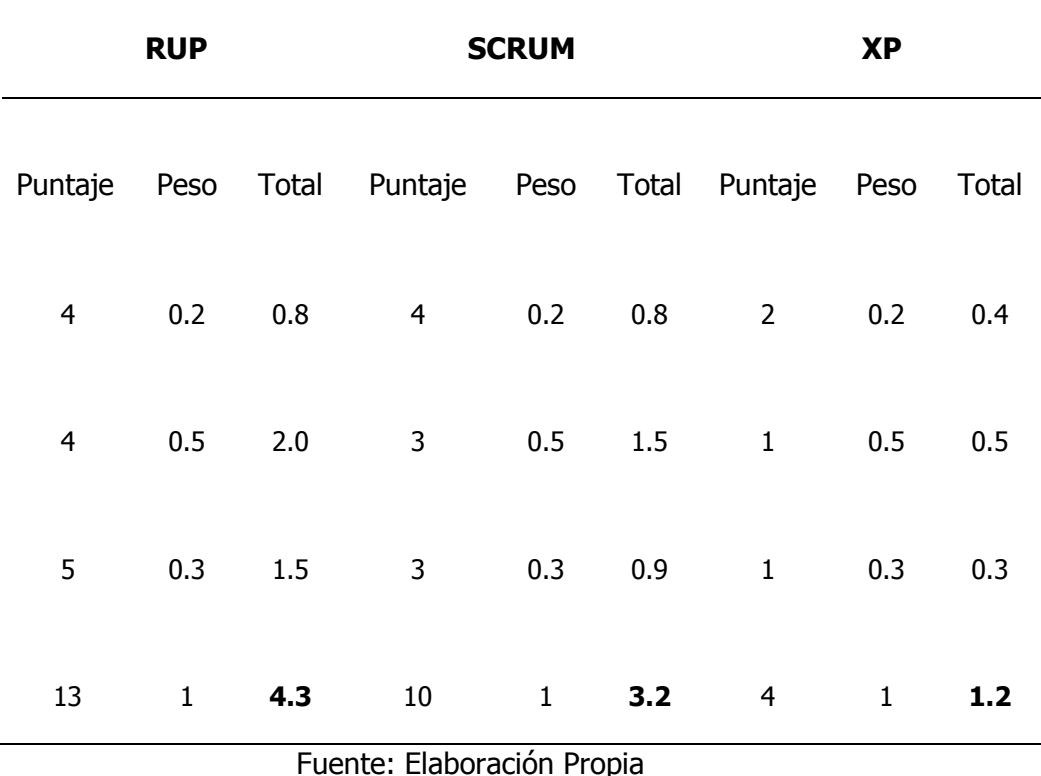

# Tabla N° 03: Cuadro comparativo de Metodologías de Desarrollo – Jerarquización de Factibilidad

# **4.4 Contribución Teórica o Adaptación de la Metodología: Modelo - Algoritmo para el Caso de Estudio**

El aporte teórico del caso de estudio, tiende a detallar las responsabilidades que el sistema de gestión de viáticos propone

El proceso de la gestión de viáticos contempla tiempos cortos para su asignación al comisionado, además que en la rendición los tiempos establecidos no son cumplidos, en ese sentido; la solución tecnológica que plantea el proyecto debe ser simplificada en su implementación, motivo por el cual; la metodología propuesta es adaptada a dicha realidad contemplando entre otros, los siguientes artefactos:

- Requerimientos Funcionales del Sistema
- Requerimientos No Funcionales
- Listado de casos de uso
- Diagrama de casos de uso
- Diagrama de paquetes
- Diagrama de implementación

# **4.4.1 Modelamiento de requerimientos del sistema de información 4.4.1.1 REQUERIMIENTOS FUNCIONALES**

| N <sup>o</sup> | <b>Descripción</b>                         | <b>Detalle</b>                                                                                                    |
|----------------|--------------------------------------------|----------------------------------------------------------------------------------------------------|
| <b>RF001</b>   | Gestionar sistemas                         | El sistema permitirá registrar, editar, eliminar y<br>sistemas<br>dentro<br>del<br>módulo<br>buscar<br>de<br>seguridad.     |
| <b>RF002</b>   | Gestionar servicios                        | El sistema permitirá registrar, editar, eliminar y<br>servicios<br>dentro<br>del<br>módulo<br>buscar<br>de<br>seguridad.    |
| <b>RF003</b>   | Gestionar formularios                      | El sistema permitirá registrar, editar, eliminar y<br>buscar formularios dentro del módulo<br>de<br>seguridad.              |
| <b>RF004</b>   | Gestionar roles                            | El sistema permitirá registrar, editar, eliminar y<br>buscar roles dentro del módulo de seguridad.                          |
| <b>RF005</b>   | Gestionar usuarios                         | El sistema permitirá registrar, editar, eliminar y<br>buscar usuarios dentro del módulo de seguridad.                       |
| <b>RF006</b>   | Asignar servicios por<br>formulario        | El sistema permitirá asignar servicios para cada<br>formulario dentro del módulo de seguridad.                              |
| <b>RF007</b>   | Asignar formularios y<br>servicios por rol | El sistema permitirá asignar formularios y definir<br>los servicios para determinado rol dentro del<br>módulo de seguridad. |
| <b>RF008</b>   | Asignar roles por usuario                  | El sistema permitirá asignar roles por usuario<br>dentro del módulo de seguridad.                                           |
| <b>RF009</b>   | Autenticar usuarios                        | El sistema permitirá validar el ingreso al sistema<br>mediante un usuario y contraseña.                                     |
| <b>RF010</b>   | <b>Bloquear usuarios</b>                   | El sistema permitirá bloquear usuarios luego de<br>un determinado de intentos de acceso fallidos.                           |
| <b>RF011</b>   | Mostrar módulos asignados<br>por usuario   | sistema permitirá mostrar<br>los<br>módulos<br>EI.<br>asignados por cada usuario dependiendo de sus<br>roles.               |
| <b>RF012</b>   | Registrar sesión iniciada                  | El sistema permitirá registrar el usuario, fecha y<br>hora de inicio de sesión válida.                                      |
| <b>RF013</b>   | Gestionar número de<br>sesiones            | El sistema permitirá restringir el acceso en base<br>a la cantidad de sesiones activas por usuario.                         |
| <b>RF014</b>   | Validar sesión activa                      | El sistema permitirá validar las sesiones activas<br>cuando desee acceder a cualquier módulo al que<br>tenga permiso.       |
| <b>RF015</b>   | Recuperar contraseña                       | El sistema permitirá recuperar la contraseña<br>haciendo uso del correo electrónico registrado.                             |

Tabla N° 04: Seguridad

Fuente: Elaboración Propia

### Tabla N° 05: Personal

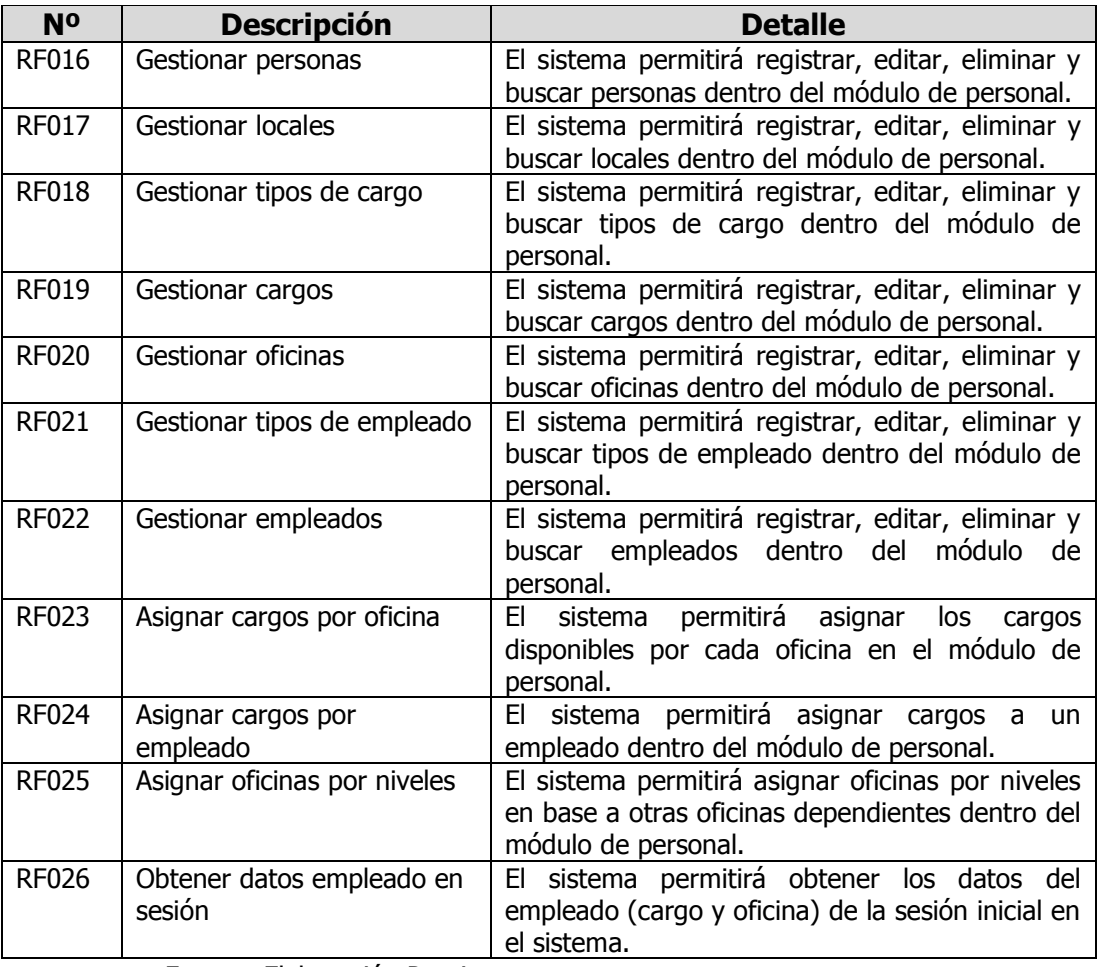

Fuente: Elaboración Propia

### Tabla N° 06: Viáticos

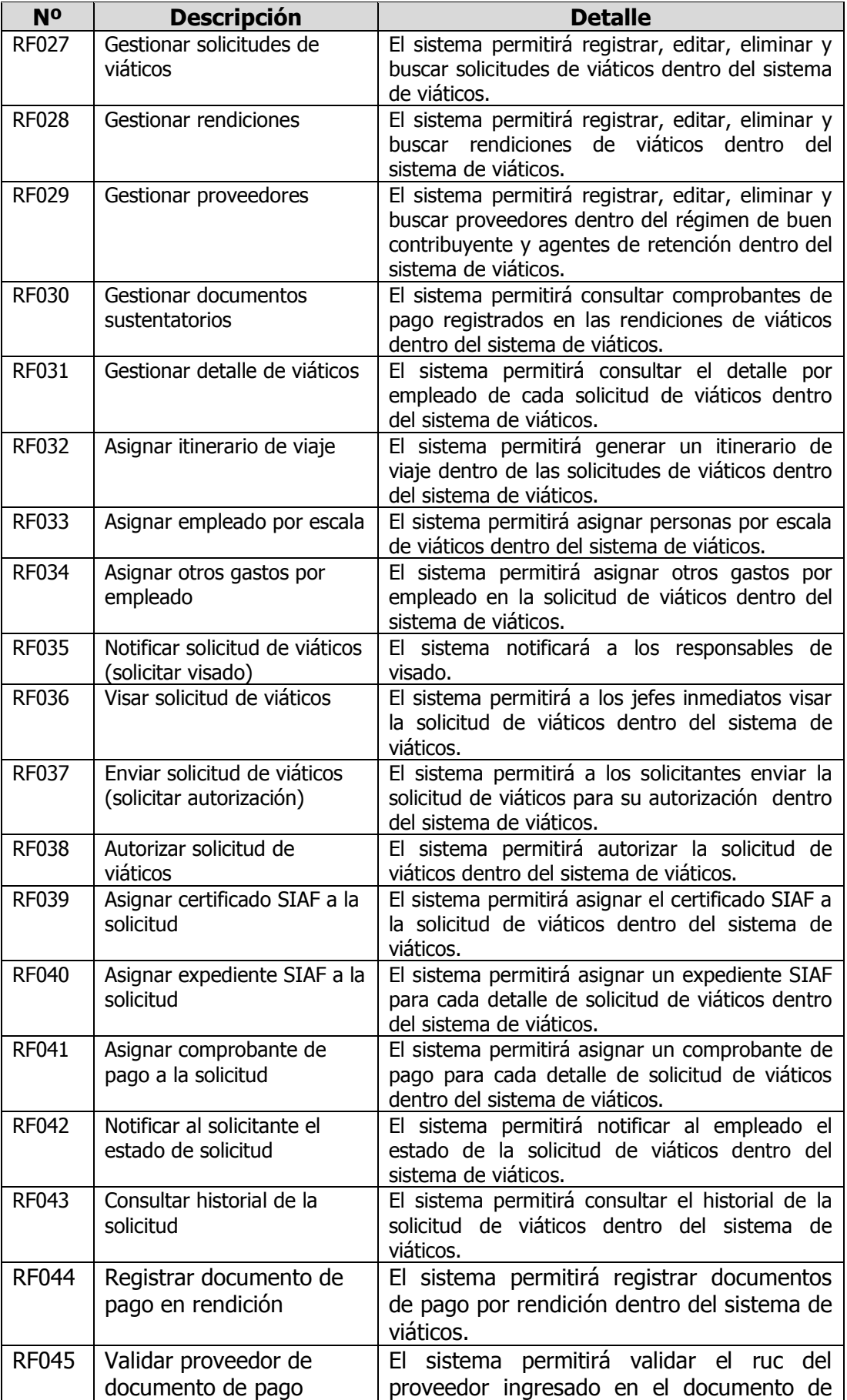

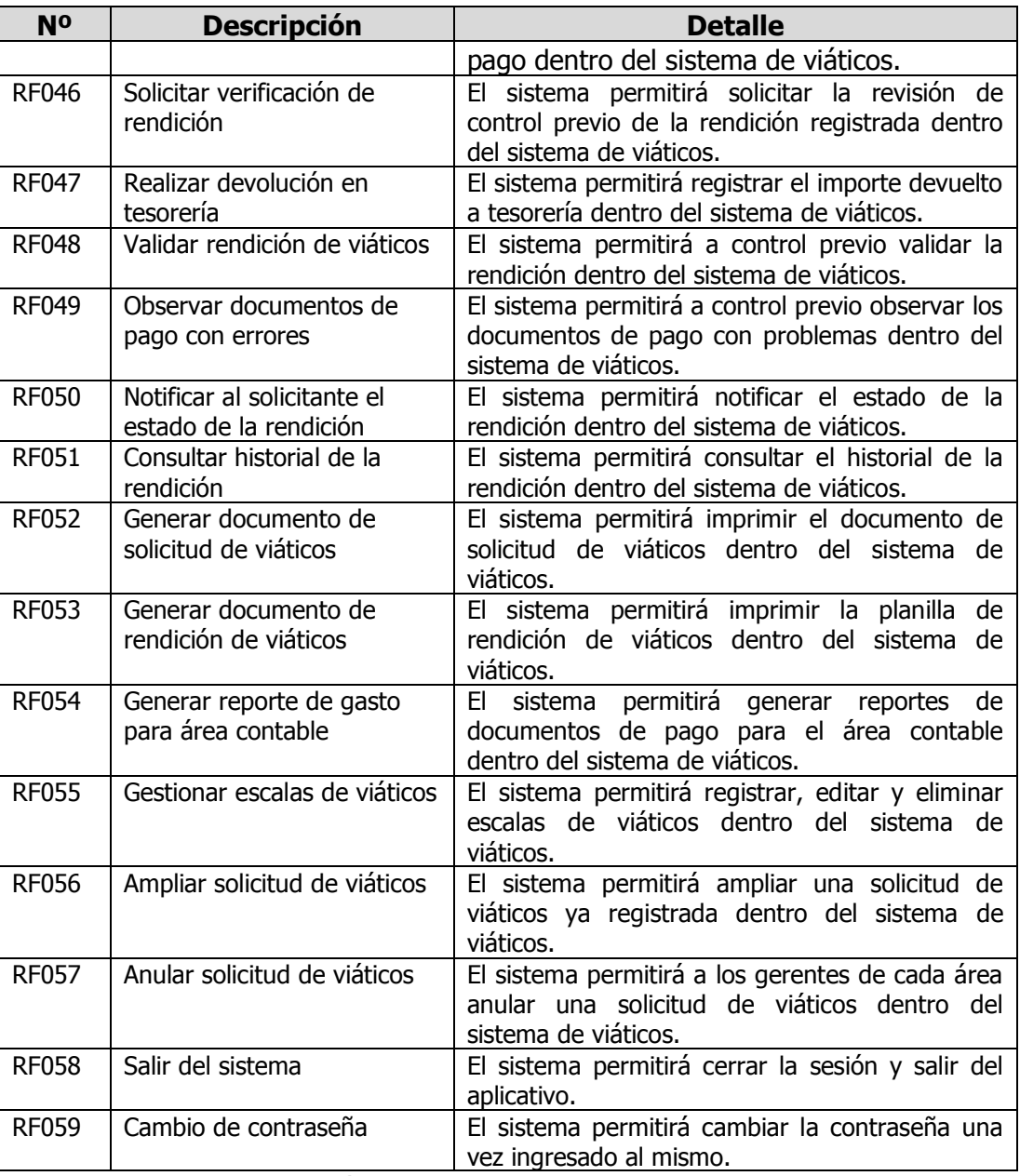

Fuente: Elaboración Propia

## **4.4.1.2 REQUERIMIENTOS NO FUNCIONALES**

La siguiente tabla muestra los requerimientos no funcionales

del sistema

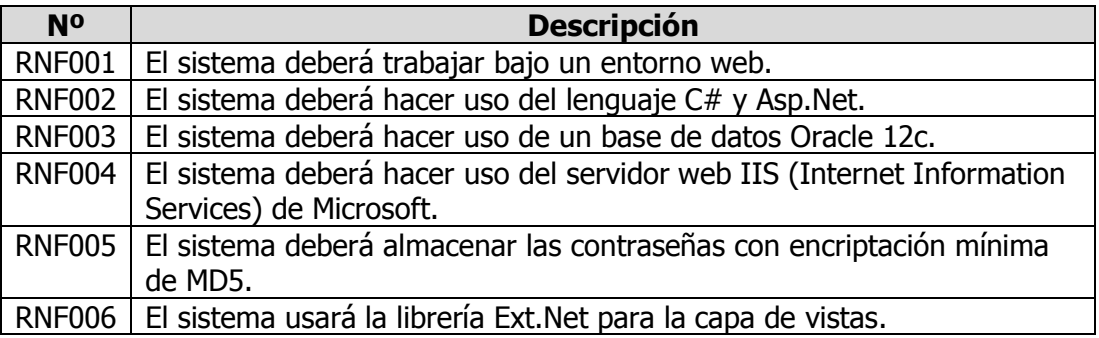

Tabla N° 07: alcance del Sistema

Fuente: Elaboración Propia

### **4.5 Aplicación de la Metodología: Modelo – Algorítmos del Problema**

Tabla N° 08: Casos de Uso

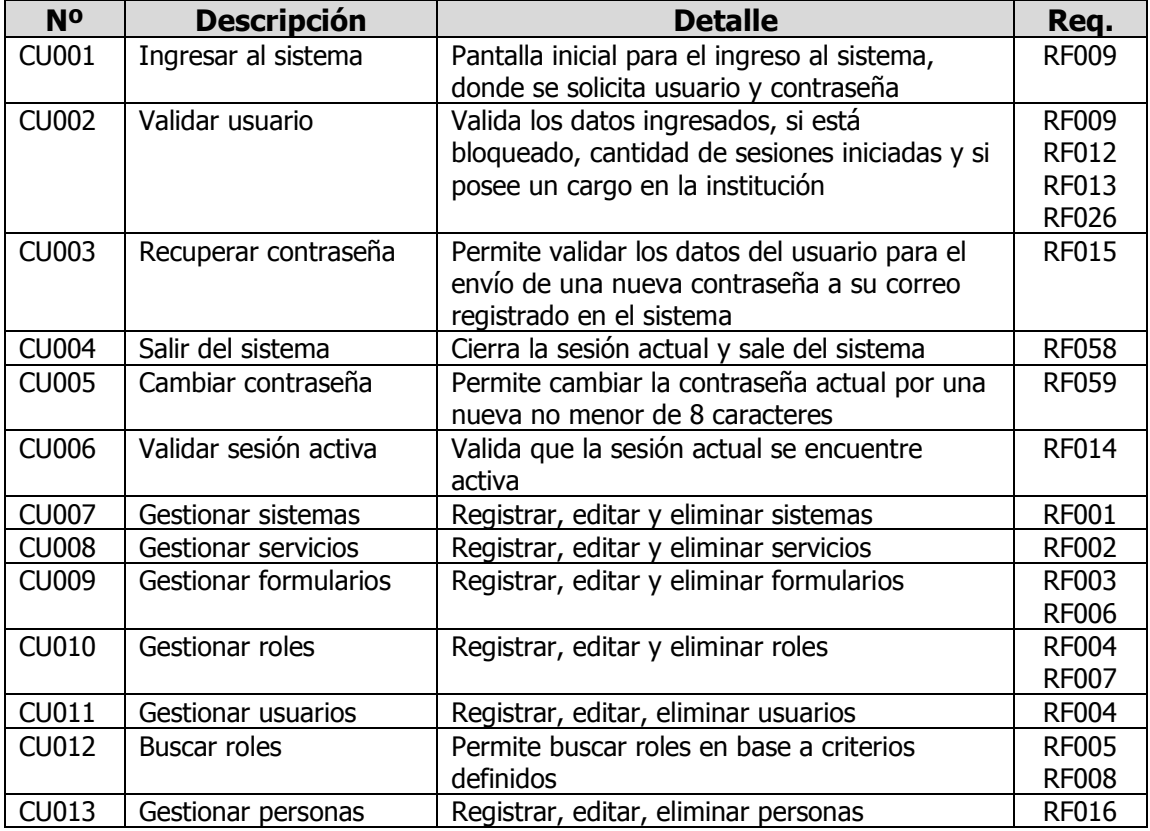

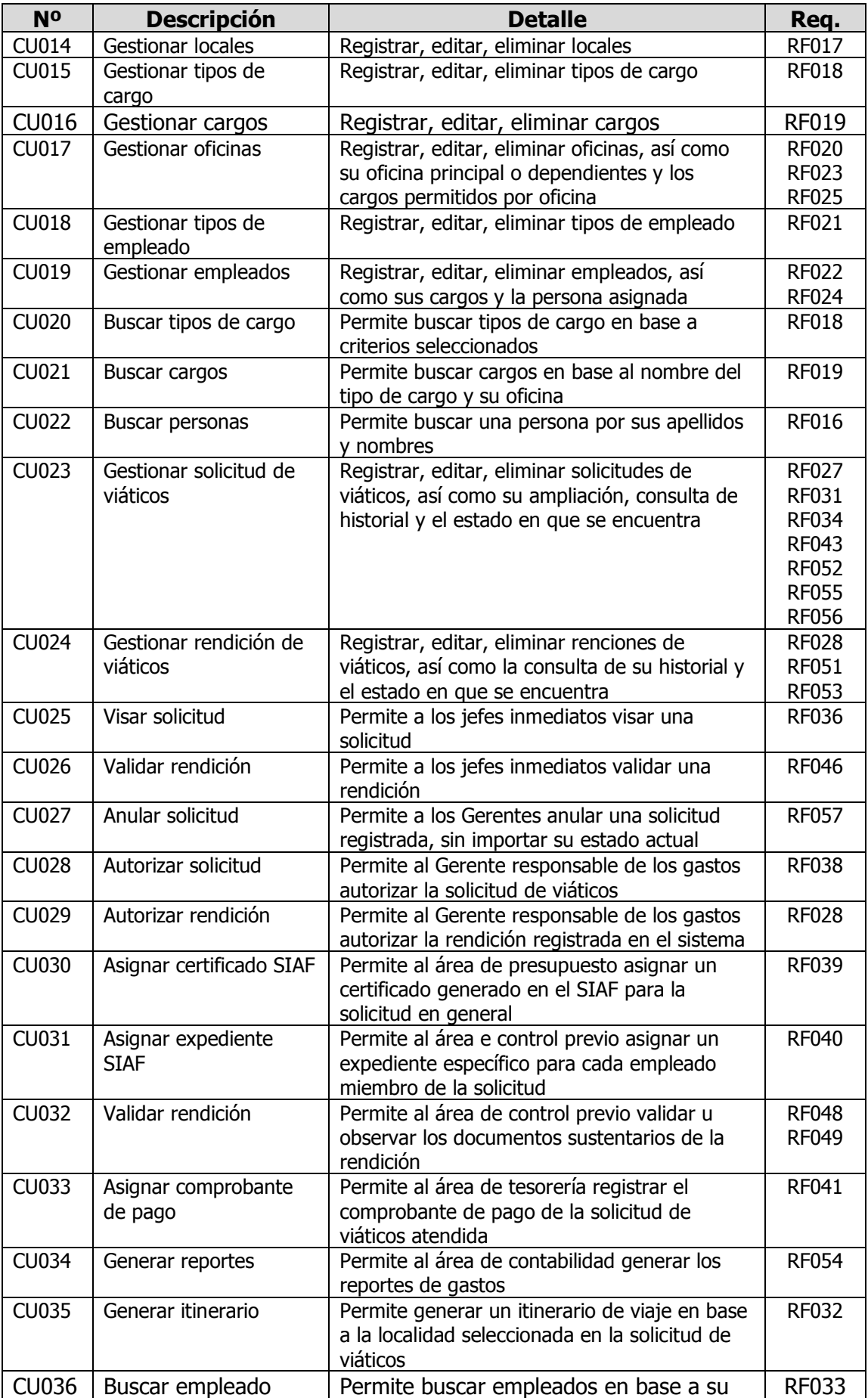

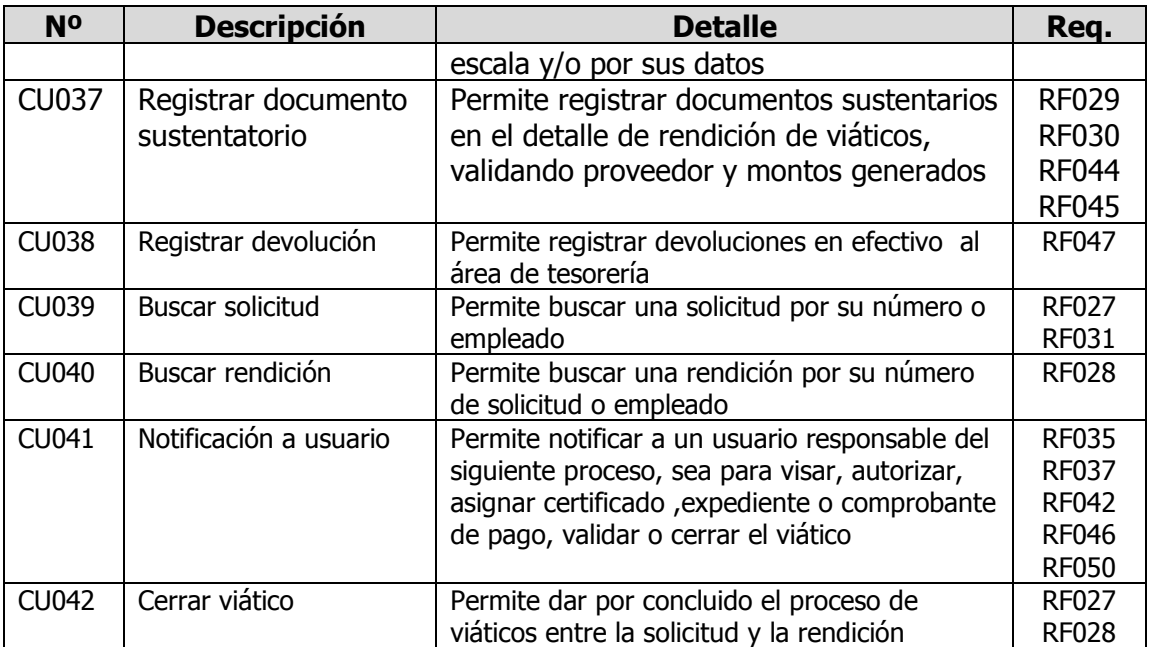

Fuente: Elaboración Propia

# **4.6 Diagramas de Casos de Uso**

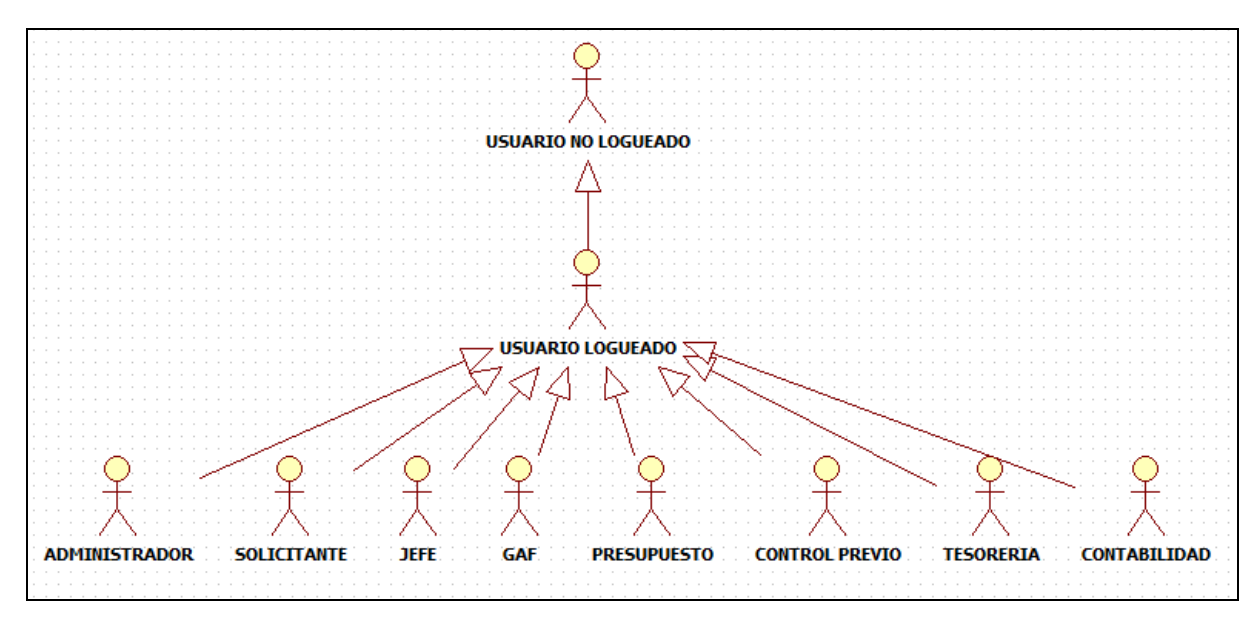

Figura N° 06: Diagrama de Casos de Uso - Actores

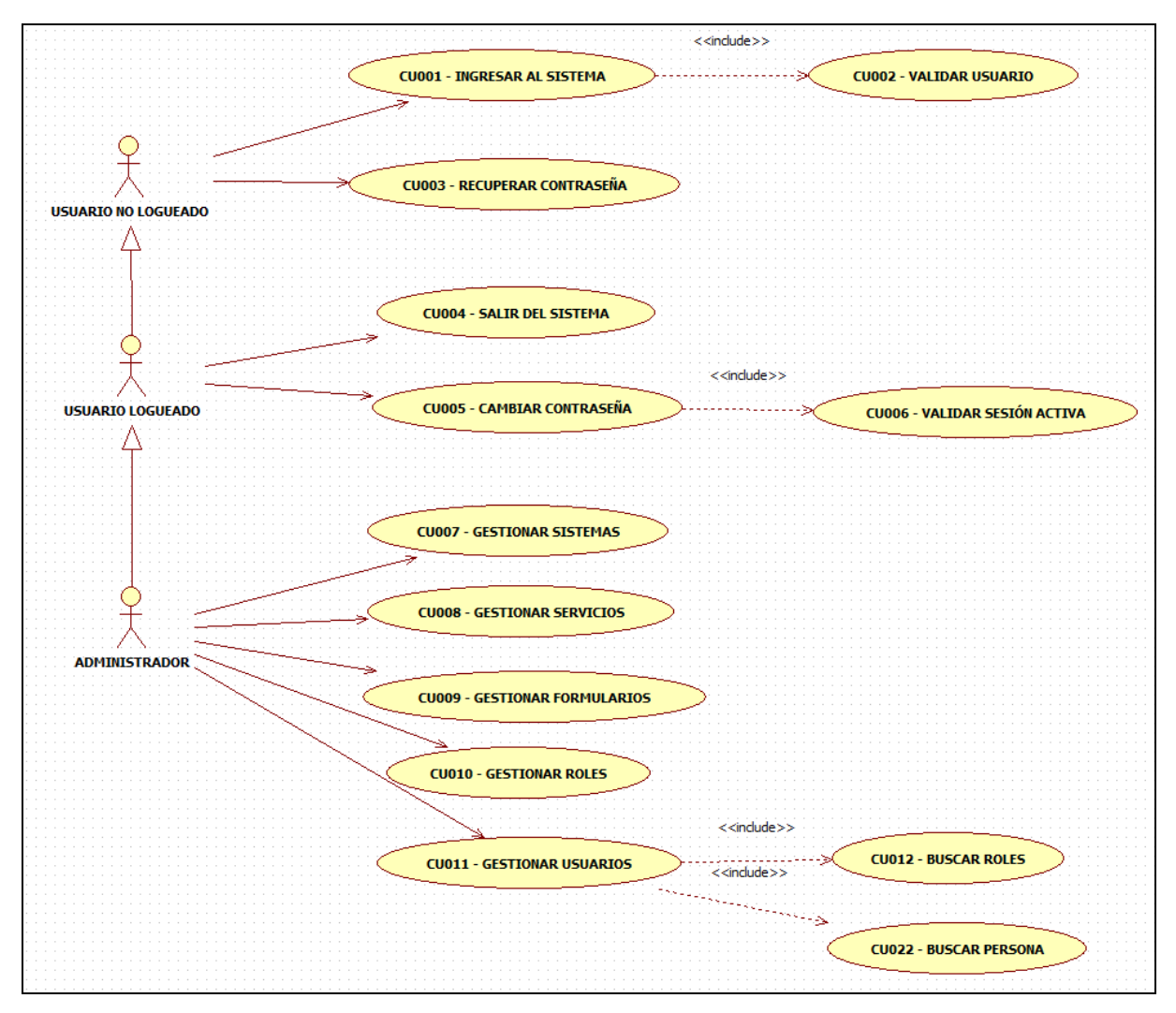

Figura N° 07: Diagrama de Casos de Uso - Módulo de Seguridad

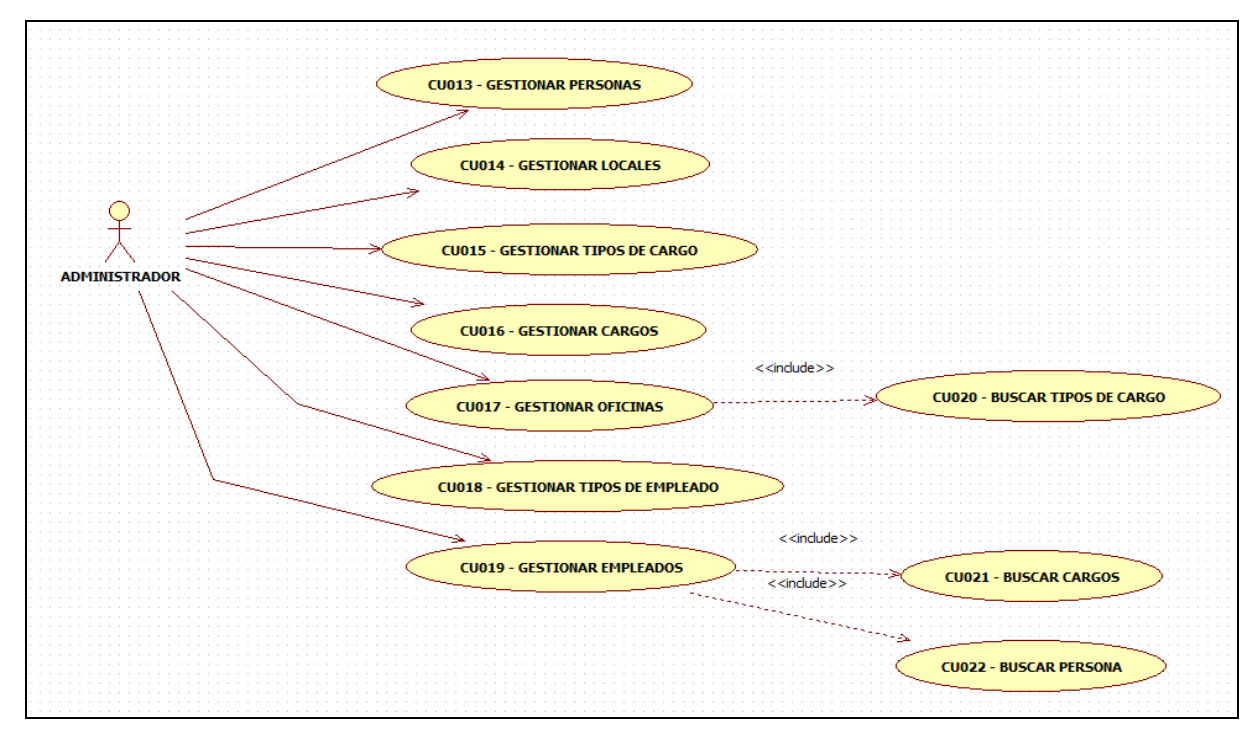

Figura N° 08: Diagrama de Casos de Uso - Módulo de Personal

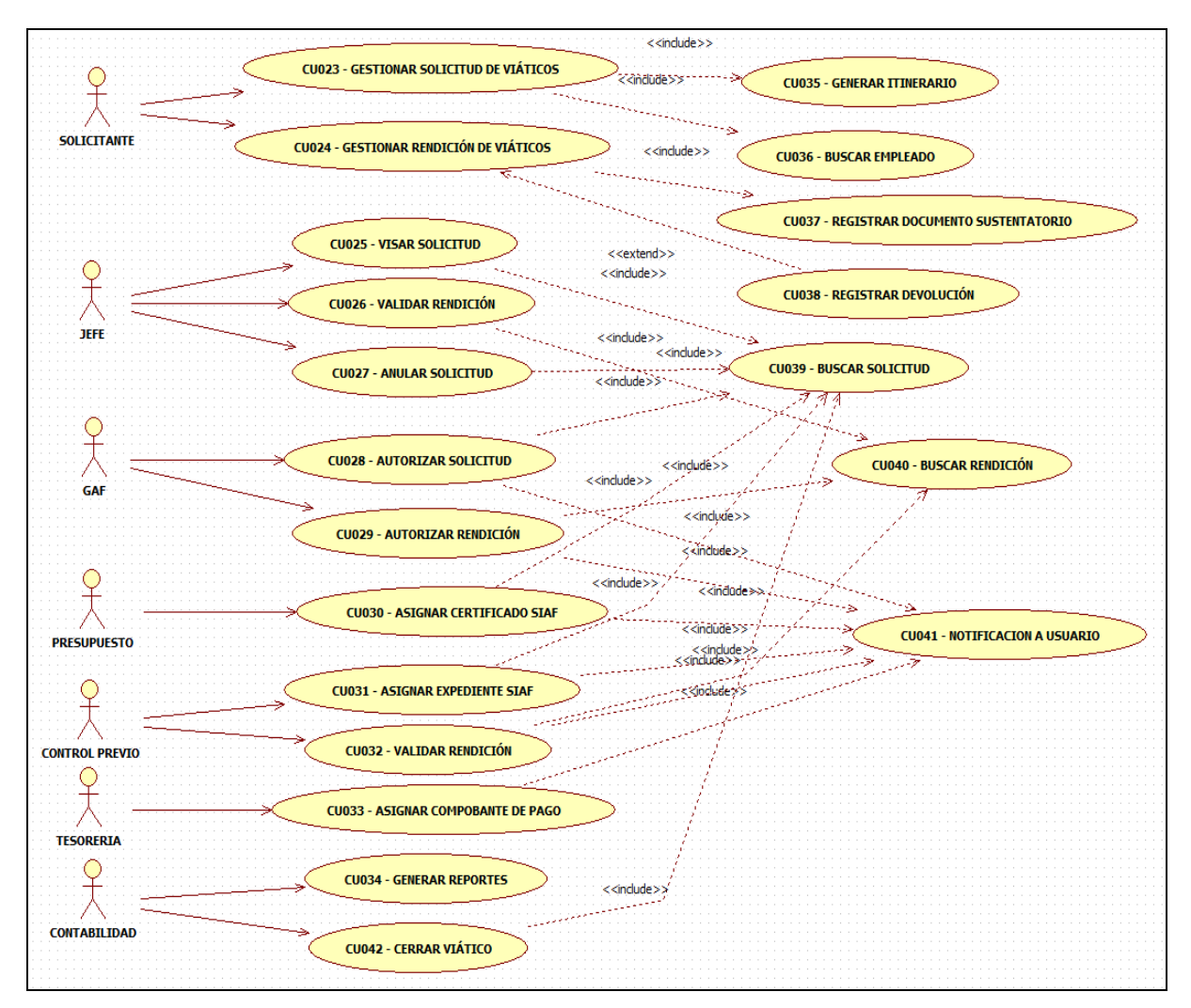

Figura N° 09: Diagrama de Casos de Uso - Sistema de Viáticos

### **4.7 Diseño de la Solución tecnológica**

Como un aporte del estudio se presenta los documentos del diseño de la solución planteada.

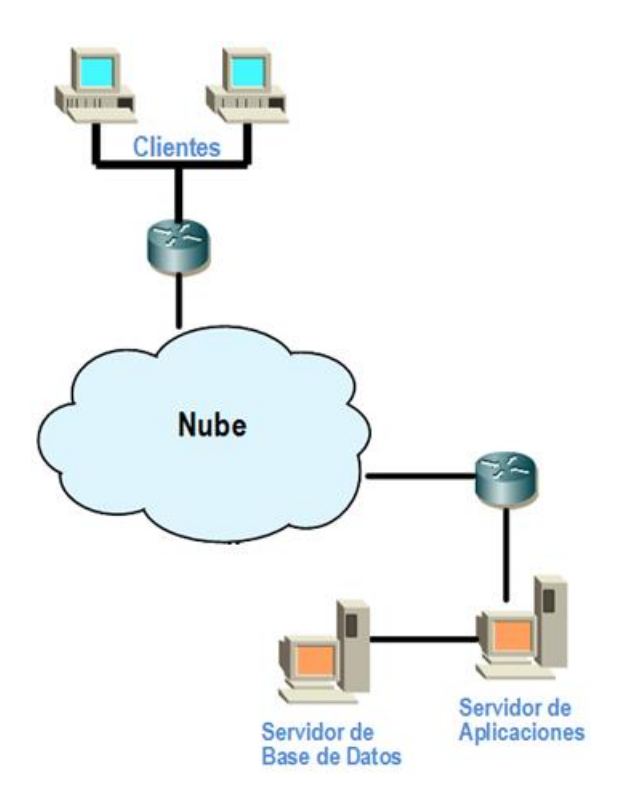

Figura N° 10: Diagrama de Casos de Uso – Diseño de la Solución Tecnológica

### **4.8 Modelo Relacional de la Base de Datos**

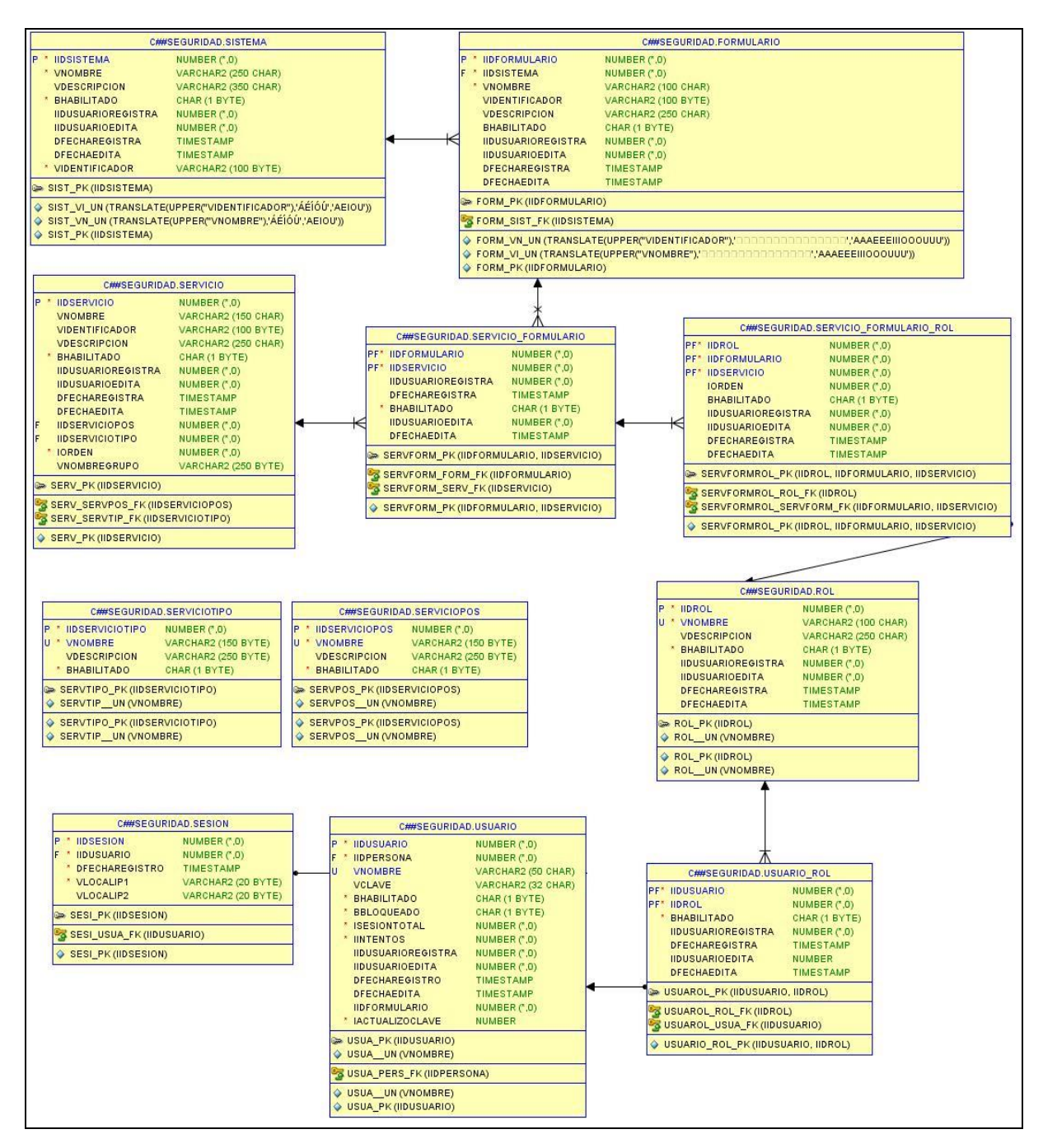

Figura N° 11: Relación de base de datos - Modulo de Seguridad

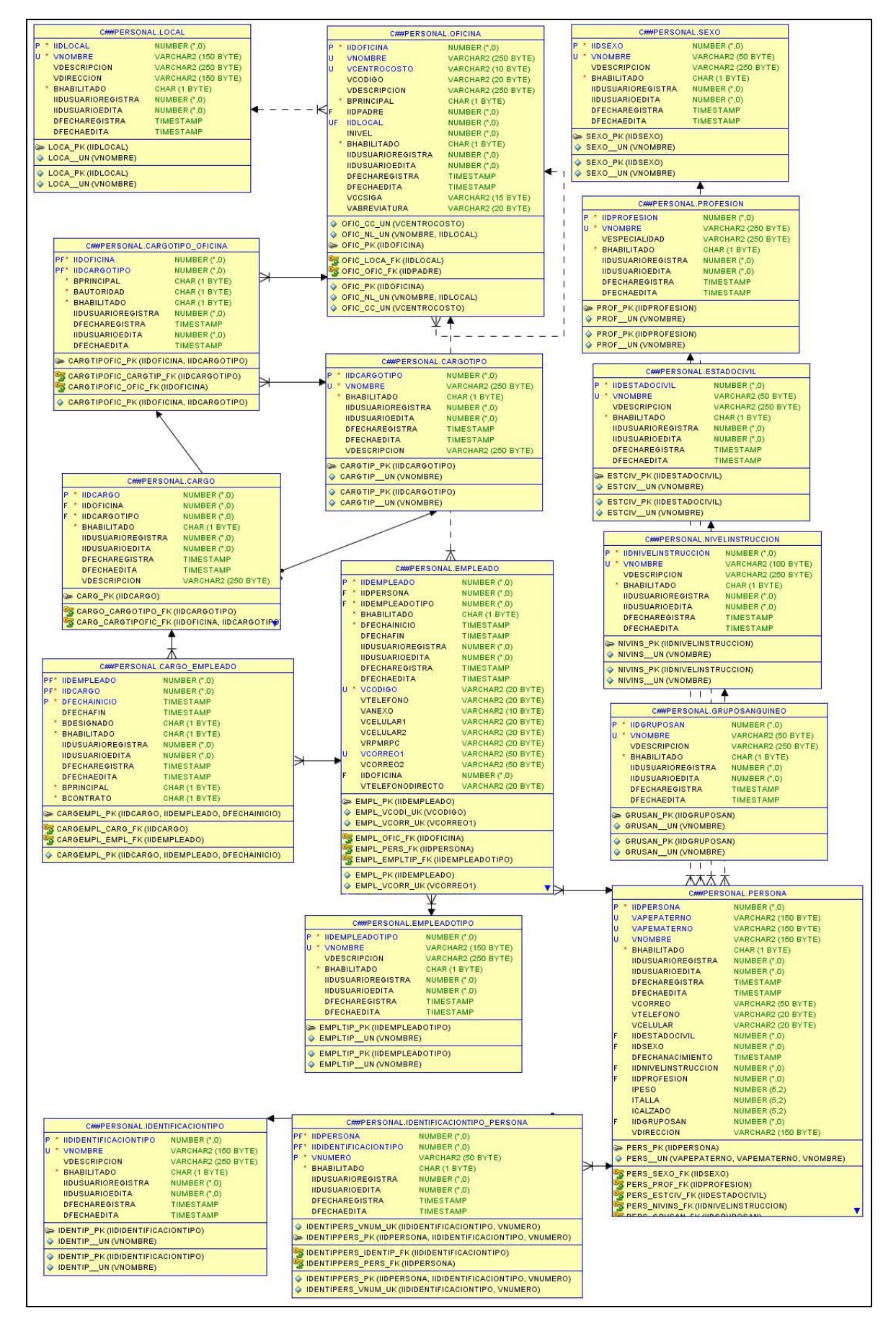

Figura N° 12: Relación de base de datos - Modulo de Personal

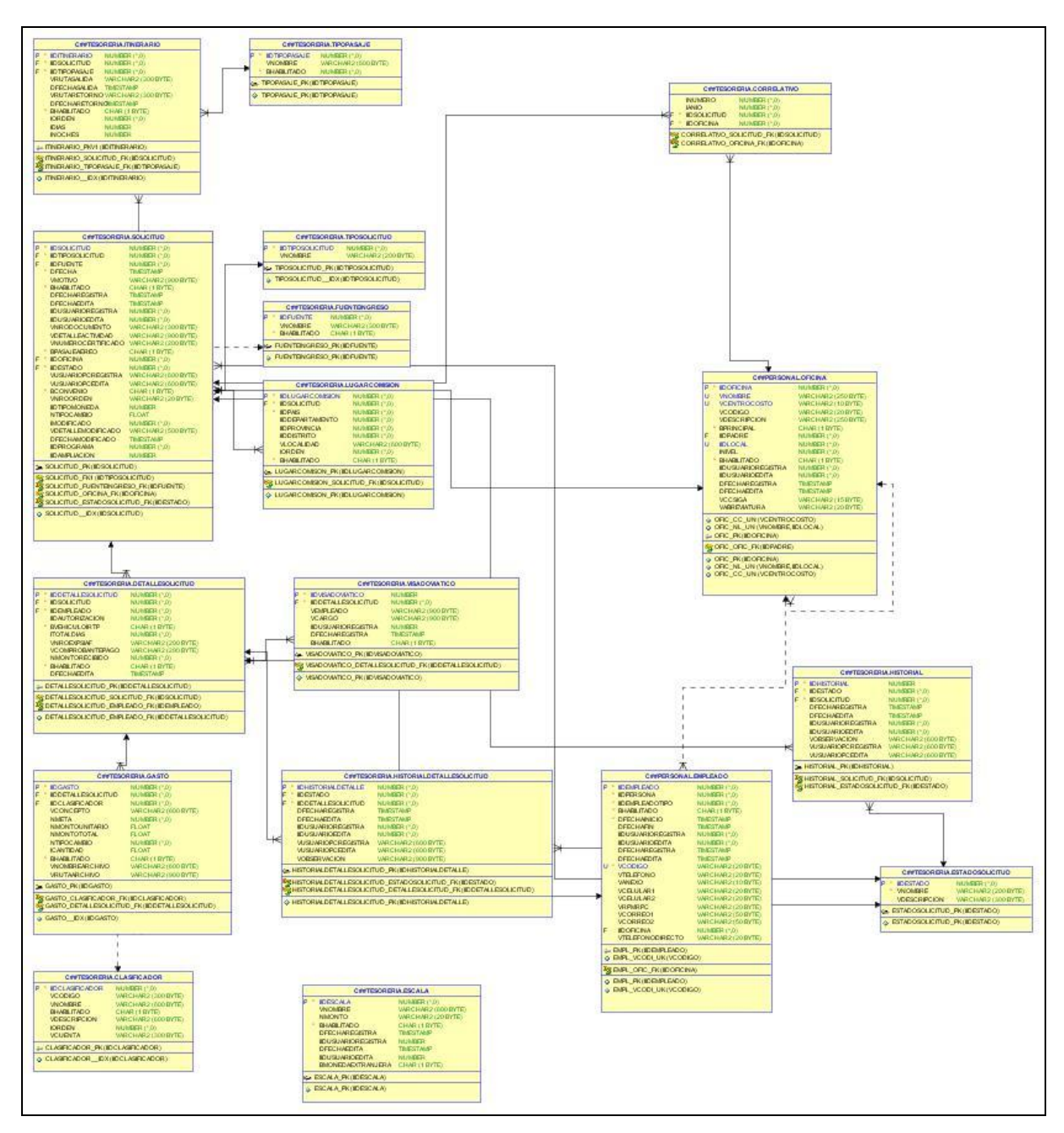

Figura N° 13: Relación de base de datos - Sistema de Viáticos - Solicitud

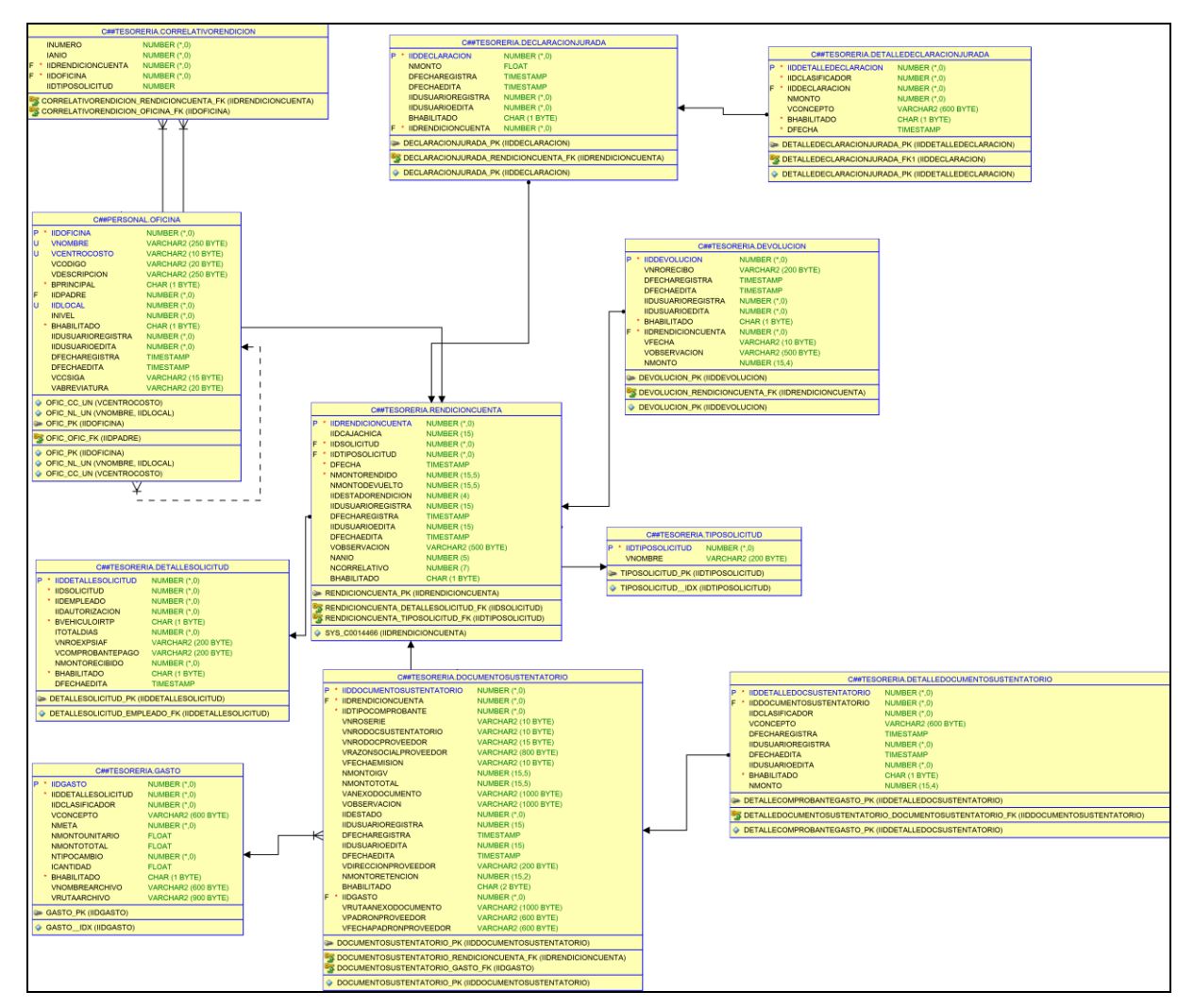

Figura N° 14: Relación de base de datos - Sistema de Viáticos - Rendición

## **4.9 Diagrama de Paquetes**

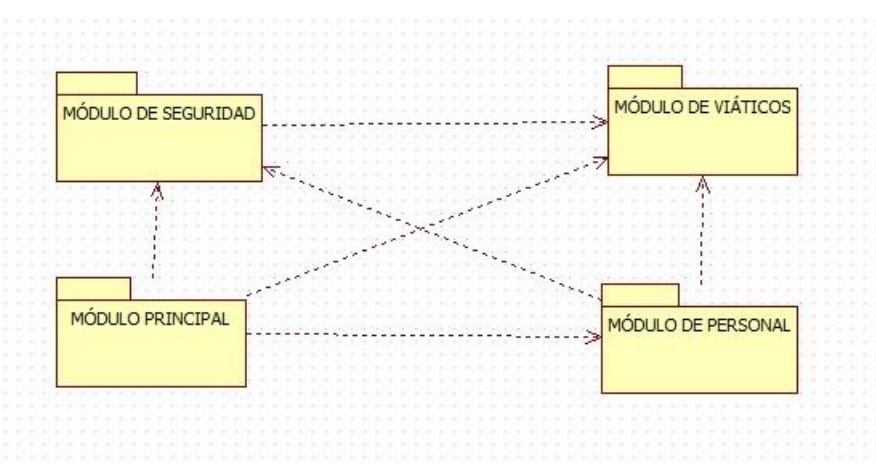

Figura N° 15: Diagrama de paquetes

### **4.10 Especificación de Interfaces de los Usuarios**

**4.10.1 MÓDULO PRINCIPAL**

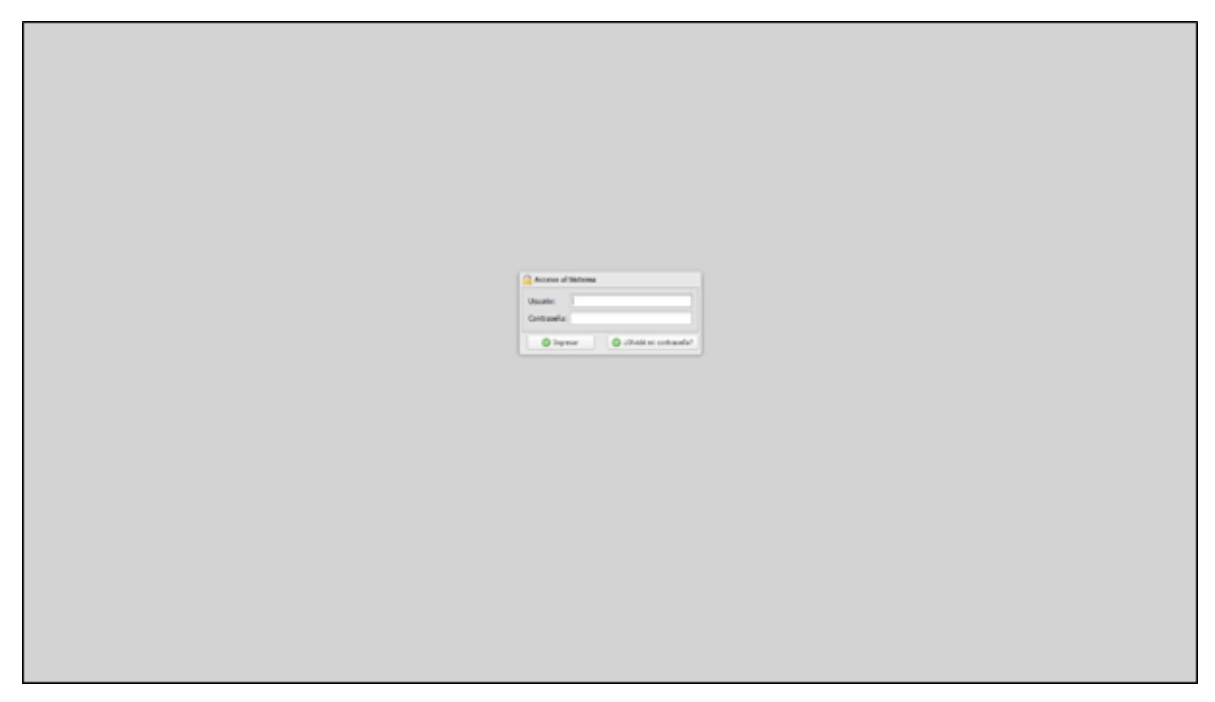

Figura N° 16: Especificaciones de interfaces de los usuarios - Ingreso

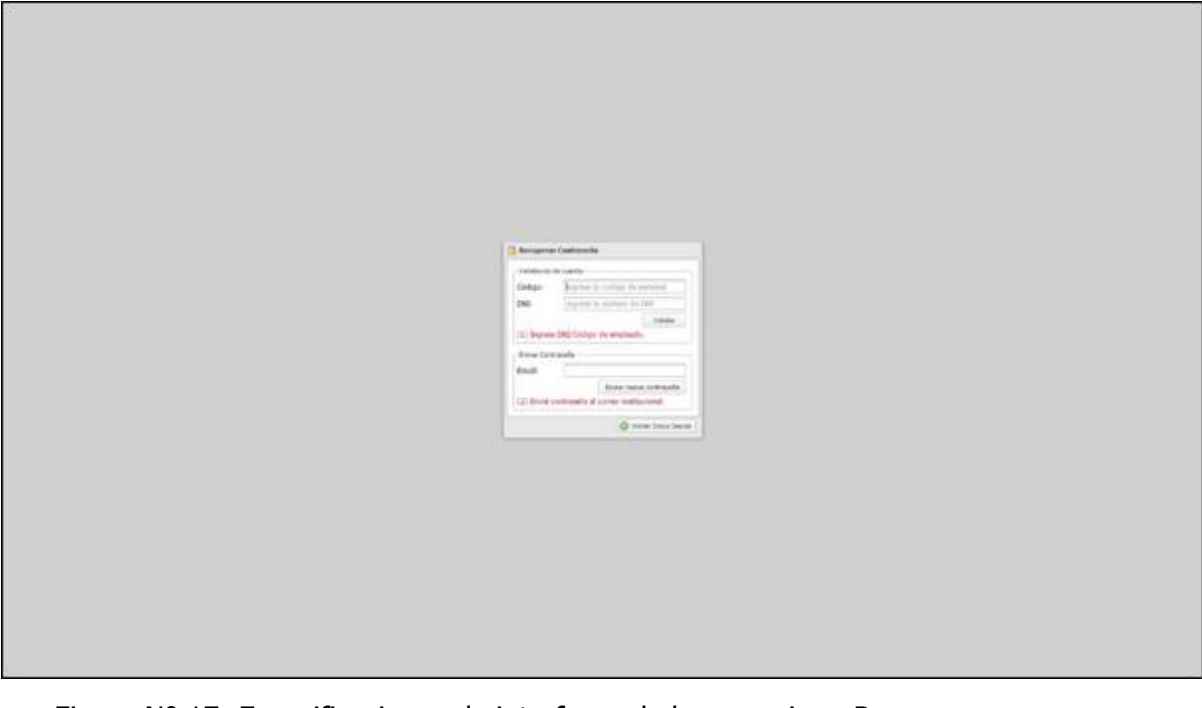

Figura N° 17: Especificaciones de interfaces de los usuarios - Recuperar contraseña

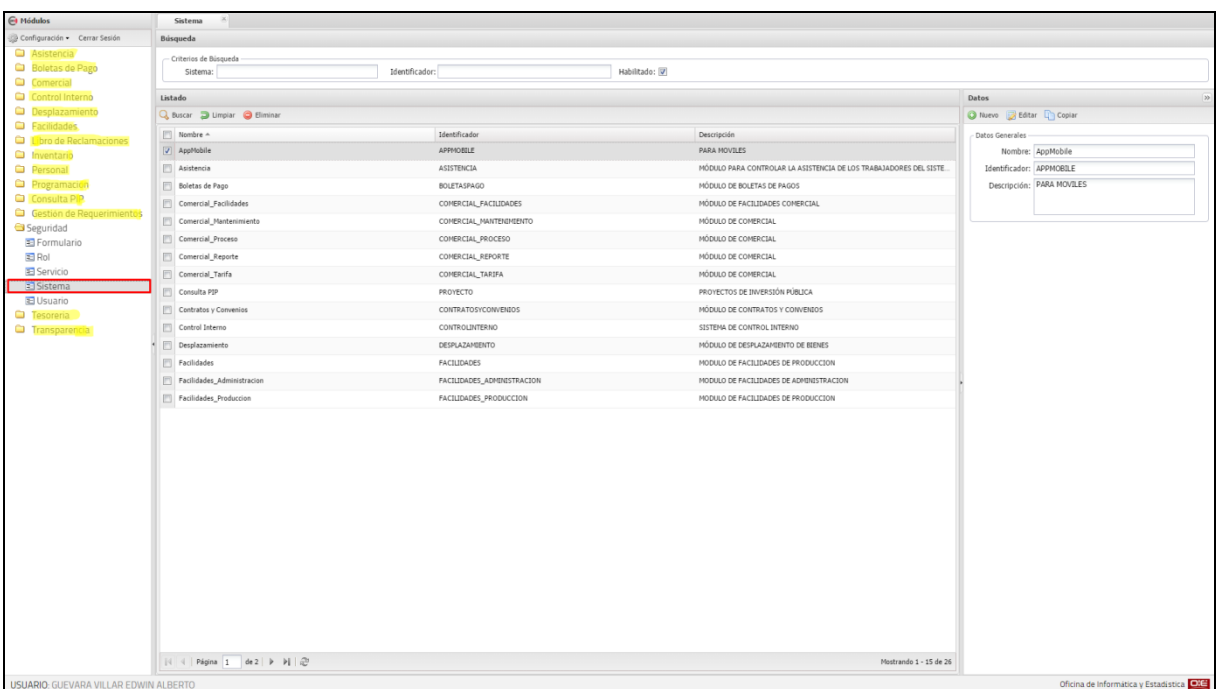

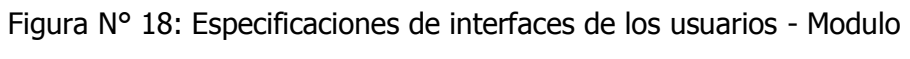

Seguridad - Sistema

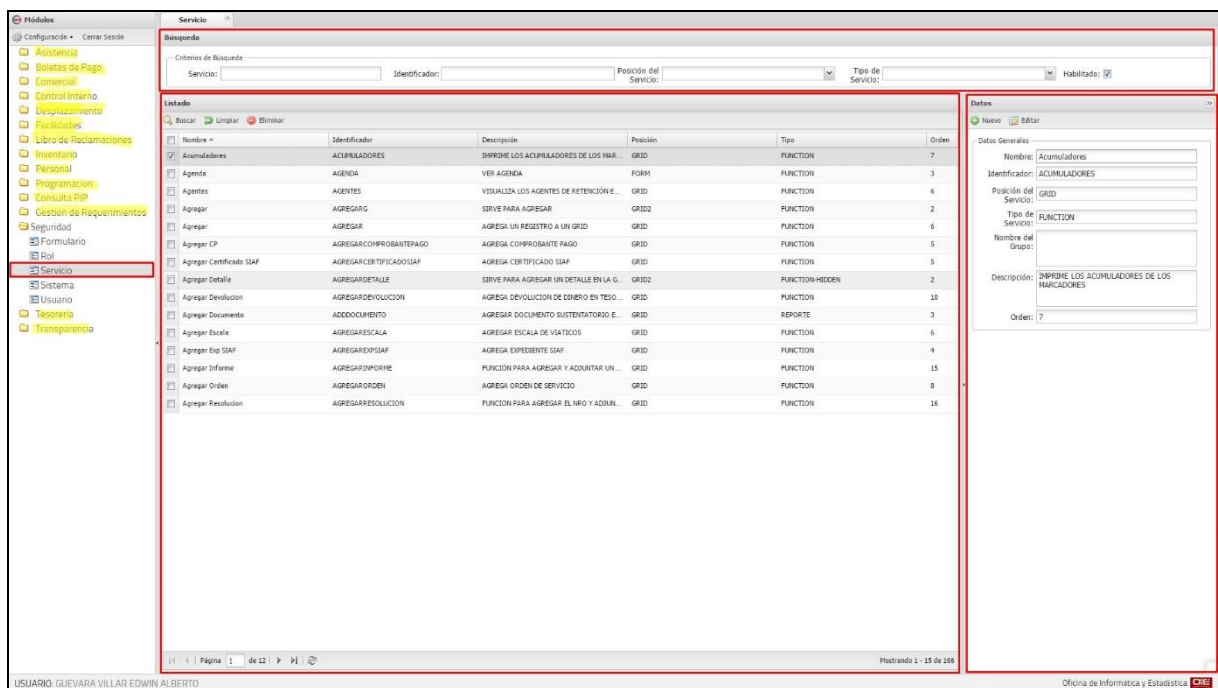

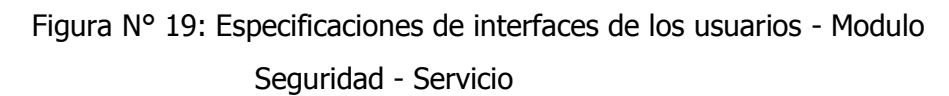

| $\Theta$ Módulos                                    | Formulario                |                            |                              |                                                  |                                                                                |                           |                |  |  |  |  |  |  |  |
|-----------------------------------------------------|---------------------------|----------------------------|------------------------------|--------------------------------------------------|--------------------------------------------------------------------------------|---------------------------|----------------|--|--|--|--|--|--|--|
| Configuración · Cerrar Sesión                       | <b>Busqueda</b>           |                            |                              |                                                  |                                                                                |                           |                |  |  |  |  |  |  |  |
| <b>Ca</b> Asistencia<br><b>Call Boletas de Pago</b> | Criterios de Búsqueda     | Identificador:             | Sistema:                     | v Habilitado: V                                  |                                                                                |                           |                |  |  |  |  |  |  |  |
| Comercial                                           | Nombre:                   |                            |                              |                                                  |                                                                                |                           |                |  |  |  |  |  |  |  |
| Control Interno                                     | Listado                   | Datos                      |                              |                                                  |                                                                                |                           |                |  |  |  |  |  |  |  |
| <b>Desplazamiento</b>                               | Buscar D Limpian Bliminar | C Nuevo <b>D</b> Editar    |                              |                                                  |                                                                                |                           |                |  |  |  |  |  |  |  |
| <b>Excilidades</b><br>Libro de Reclamaciones        | F1 Nombre 4               | Sistema                    | Identificador<br>Descripción |                                                  |                                                                                |                           |                |  |  |  |  |  |  |  |
| <b>Cal</b> Inventario                               | V Acciones                | Control Interno            | <b>ACCIONES</b>              | FORMULARIO PARA ADMINISTRAR LAS ACCIONES DE CAD  | Nombre: Acciones                                                               |                           |                |  |  |  |  |  |  |  |
| <b>D</b> Personal                                   | Agencia                   | Comercial Manterimiento    | AGENCIA                      | FORMULARIO PARA MANEJAR AGENCIAS                 | Identificador: ACCIONES                                                        |                           |                |  |  |  |  |  |  |  |
| <b>Ca</b> Programacion                              | Agenda                    | Desplazamiento             | AGENDA                       | <b>FROGRAMA SOLICITUDES</b>                      | Sistema: Control Interno                                                       |                           |                |  |  |  |  |  |  |  |
| Consulta PIP                                        | F Almacén                 | Desplazamiento             | ALMACEN                      | MANTENDRIENTO DE LOS ALMACENES DE LA INSTITUCIÓN | Descripción: FORMULARIO PARA ADMINISTRAR LAS<br>ACCIONES DE CADA RECOMENDACION |                           |                |  |  |  |  |  |  |  |
| <b>Ca</b> Gestion de Requerimientos<br>Seguridad    | Aprobar                   | Facilidades Administracion | <b>APROBAR</b>               | MODULO DE APROBACIÓN DE SOLICITUDES              |                                                                                |                           |                |  |  |  |  |  |  |  |
| El Formulario                                       | <b>FI Asigna</b>          | Desplazamiento             | ASIGNA                       | ASIGNACION DE BIENES                             |                                                                                |                           |                |  |  |  |  |  |  |  |
| 百 Rol                                               | El Bien                   | Desplazamiento             | BIEN                         | MANTENIMIENTO DE LOS BIENES                      | Servicios                                                                      |                           |                |  |  |  |  |  |  |  |
| Servicio                                            | Carga                     | Boletas de Pago            | CARGA                        | FORMULARIO DE CARGA DE BOLETAS DE PAGO           | Posición ~                                                                     | Nombre                    | Orde           |  |  |  |  |  |  |  |
| Sistema                                             | Cargo                     | Personal                   | CARGO                        | MANTENIMIENTO DE LOS CARGOS POR OFICINA          | FORM                                                                           | Imprimir Bien En Uso      | $\mathbf{r}$   |  |  |  |  |  |  |  |
| El Usuario<br><b>D</b> Tesorena                     | Carta Compromiso          | Facilidades Produccion     | CARTACOMPROMISO              | MODULO DE CARTAS DE COMPROMISO CON PROVEEDORES   | FORM                                                                           | Rienas                    | $\mathcal{L}$  |  |  |  |  |  |  |  |
| <sup>C</sup> Transparencia                          | <b>ITT</b> Cliente        | Comercial Mantenimiento    | CLIENTE                      | FORMULARIO PARA MANEJAR CLIENTES                 | E FORM                                                                         | Imprimir Parnilla         | ×              |  |  |  |  |  |  |  |
|                                                     | [ Cliente                 | Comercial_Facilidades      | CLIENTE                      | FORMULARIO PARA MANEJAR CLIENTES DE FACILIDADES  | FI FORM                                                                        | Validar                   | $\mathbf{r}$   |  |  |  |  |  |  |  |
|                                                     | Cobro                     | Comercial_Proceso          | COBRO                        | MANTENIMIENTO CRONOGRAMA DE COBROS               | FORM                                                                           | Enviar Correo             | 1              |  |  |  |  |  |  |  |
|                                                     | Comisión de Viaje         | Asistencia                 | COMISION                     | MODULO PARA CONTROLAR LAS SALIDA POR COMISIONE.  | FORM                                                                           | Exporter Excel            | $\mathbf{1}$   |  |  |  |  |  |  |  |
|                                                     | Compensación              | Asistencia                 | COMPENSACION                 | MODULO PARA REGISTRAR LAS COMPENSACIONES DEL SI  | FI FORM                                                                        | Guardar Plantilla         | $\mathbf{1}$   |  |  |  |  |  |  |  |
|                                                     |                           |                            |                              |                                                  | FI FORM                                                                        | Imprimir Reporte Des 1    |                |  |  |  |  |  |  |  |
|                                                     |                           |                            |                              |                                                  | FORM                                                                           | Nuevo                     | $\ddot{ }$     |  |  |  |  |  |  |  |
|                                                     |                           |                            |                              |                                                  | FORM                                                                           | Imprimir Rotacion Bien 1  |                |  |  |  |  |  |  |  |
|                                                     |                           |                            |                              |                                                  | FORM                                                                           | Imprimir Movimiento  1    |                |  |  |  |  |  |  |  |
|                                                     |                           |                            |                              |                                                  | FORM                                                                           | Imprimir Boleta de Pago 1 |                |  |  |  |  |  |  |  |
|                                                     |                           |                            |                              |                                                  | FORM                                                                           | Imprimir Bienes por R., 1 |                |  |  |  |  |  |  |  |
|                                                     |                           |                            |                              |                                                  | FI FORM                                                                        | Imprimir Bienes por C., 1 |                |  |  |  |  |  |  |  |
|                                                     |                           |                            |                              |                                                  | FORM                                                                           | Editar                    | $\overline{a}$ |  |  |  |  |  |  |  |
|                                                     |                           |                            |                              |                                                  | FT FORM                                                                        | Aprobar                   | $\mathbf{2}$   |  |  |  |  |  |  |  |
|                                                     |                           |                            |                              |                                                  | FORM                                                                           | Cargar Plantilla          | $\mathbf{2}$   |  |  |  |  |  |  |  |
|                                                     |                           |                            |                              |                                                  | FORM                                                                           | Guardan                   | $\mathbf{3}$   |  |  |  |  |  |  |  |
|                                                     |                           |                            |                              |                                                  | FORM                                                                           | Agenda                    | з              |  |  |  |  |  |  |  |
|                                                     |                           |                            |                              |                                                  | FI FORM                                                                        | Imprimir Estado de Cu. 3  |                |  |  |  |  |  |  |  |
|                                                     |                           |                            | F FORM                       |                                                  |                                                                                |                           |                |  |  |  |  |  |  |  |
|                                                     |                           |                            |                              | Mostrando 1 - 15 de 94                           | FORM                                                                           | Revisar                   | $\frac{1}{3}$  |  |  |  |  |  |  |  |

Figura N° 20: Especificaciones de interfaces de los usuarios - Modulo Seguridad -

# Formulario

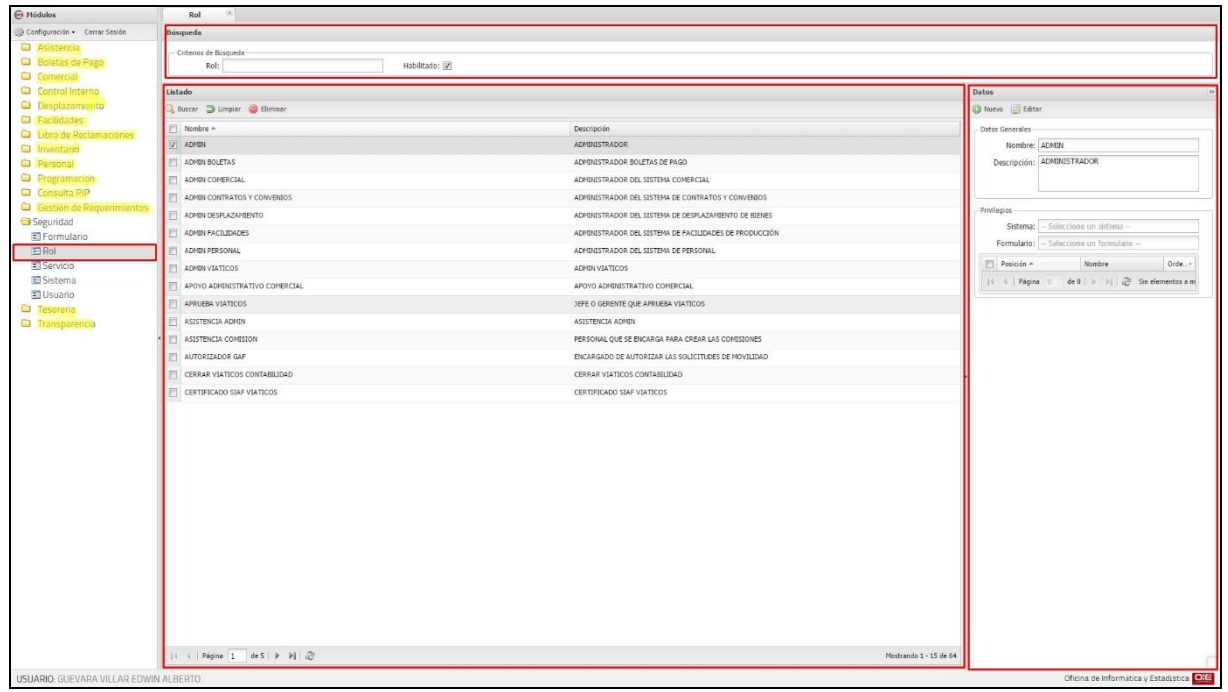

Figura N° 21: Especificaciones de interfaces de los usuarios - Modulo Seguridad

- Rol

| $\Theta$ Módulos                           | Usuario                                            |                                    |                          |                                            |  |
|--------------------------------------------|----------------------------------------------------|------------------------------------|--------------------------|--------------------------------------------|--|
| Configuración - Cerrar Sesión              | Búsqueda                                           |                                    |                          |                                            |  |
| <b>Ca</b> Asistencia                       | - Criterios de Búsqueda -                          |                                    |                          |                                            |  |
| <b>Call Boletas de Pago</b><br>C Comercial | Usuario:                                           | Rol:<br>Persona:                   | Habilitado: V            | Bloqueado:                                 |  |
| Control Interno                            | Listado                                            |                                    |                          | <b>Datos</b>                               |  |
| <b>C</b> Desplazamiento                    | J Buscar J Limpian G Eliminar III Bloquear P Reset | C Nuevo I Editar                   |                          |                                            |  |
| <b>G</b> Facilidades                       | FI Nombre A                                        | Persona                            | Bloqueado                | Datos Generales                            |  |
| <b>Ca</b> Libro de Reclamaciones           | V AADAVILA                                         | DAVILA BRAVO ARBILDO               | false                    | Nombre: AADAVILA                           |  |
| <b>Ca</b> Inventario<br>Personal           | FI AALCAZAR                                        | ALCAZAR VILLAMONTE ANTONIO ARMANDO | false                    | Persona: ARBILDO DAVILA BRAVO              |  |
| <b>Ca</b> Programacion                     | AALMONACID                                         | AUMONACID GUERRA ANTONIO SALVADOR  | false                    | Sesiones: 0<br>Intentos: 0                 |  |
| Consulta PIP                               | AALVAREZ                                           | ALVAREZ GUADALUPE ALFONSO JESUS    | false                    |                                            |  |
| Gestion de Requerimientos                  | AAROORIGUEZ                                        | RODRIGUEZ LUNA AILIN               | false                    | Nombre<br>Descripcion                      |  |
| Seguridad                                  | F AASEIDO                                          | ASENJO DAVILA ANIBAL               | false                    | USUARIO BOLETAS<br>USUARIO BOLETAS         |  |
| Formulario<br>E Rol                        | AASTO                                              | ASTO OBREGON ALEXIS FABIO          | false.                   |                                            |  |
| Servicio                                   | ABERRIOS                                           | BERRIOS BALDEON ARTURO ROBERTO     | false                    |                                            |  |
| Sistema                                    | ABONILLA                                           | BONILLA GONZALES AUGUSTO VICTOR    | false                    |                                            |  |
| <b>El Usuario</b>                          | FI ABUSTIOS                                        | BUSTIOS LOPEZ ANDRES JUSTO         | false                    |                                            |  |
| <b>CJ</b> Tesorena                         | ACAMPOS                                            | CAMPOS VICENTE ANITA SATURNINA     | false                    |                                            |  |
| <sup>C</sup> ansparencia                   | <b>FI ACARAZAS</b>                                 | CARAZAS NUÑEZ BENBGNO ALFREDO      | false                    | H 4 Página 1 de 1 > > 2 Mostrando 1 - 1 de |  |
|                                            | ACARDENAS                                          | CARDENAS CHACON ALIPIO             | false                    |                                            |  |
|                                            | F ACARO                                            | CARO GONZALES ANGEL DEMETRIO       | false                    |                                            |  |
|                                            | FI ACASTILLO                                       | CASTILLO GUIDO ALONSO GONZALO      | false                    |                                            |  |
|                                            |                                                    |                                    |                          |                                            |  |
|                                            |                                                    |                                    |                          |                                            |  |
|                                            |                                                    |                                    |                          |                                            |  |
|                                            |                                                    |                                    |                          |                                            |  |
|                                            |                                                    |                                    |                          |                                            |  |
|                                            |                                                    |                                    |                          |                                            |  |
|                                            |                                                    |                                    |                          |                                            |  |
|                                            |                                                    |                                    |                          |                                            |  |
|                                            |                                                    |                                    |                          |                                            |  |
|                                            |                                                    |                                    |                          |                                            |  |
|                                            |                                                    |                                    |                          |                                            |  |
|                                            |                                                    |                                    |                          |                                            |  |
|                                            |                                                    |                                    |                          |                                            |  |
|                                            |                                                    |                                    |                          |                                            |  |
|                                            |                                                    |                                    |                          |                                            |  |
|                                            | H 4 Página 1 de 71 > >   @                         |                                    | Mostrando 1 - 15 de 1053 |                                            |  |
| USUARIO: GUEVARA VILLAR EDWIN ALBERTO      |                                                    |                                    |                          | Oficina de Informática y Estadística OICE  |  |

Figura N° 22: Especificaciones de interfaces de los usuarios - Modulo Seguridad

- Usuario

| $\Theta$ Módulos                        | Persona                     |                |                                |                                               |
|-----------------------------------------|-----------------------------|----------------|--------------------------------|-----------------------------------------------|
| Configuración - Cerrar Sesión           | Busqueda                    |                |                                |                                               |
| Asistencia<br><b>CD</b> Boletas de Pago | Nombre:                     | Habilitado: V  |                                |                                               |
| Ca Comercial                            | Listado                     | <b>Datos</b>   |                                |                                               |
| Control Interno                         | buscar D Limpian C Eliminar |                |                                | O Nuevo & Editar                              |
| <b>Desplazamiento</b>                   | Apepaterna                  | Apematerno     | Nombre                         | <b>DATOS GENERALES</b> Datos Adicionales      |
| G Facilidades<br>Libro de Reclamaciones | $U$ ABAD                    | BARZOLA        | XAVIER EMMANUEL                |                                               |
| inventario                              | ABANTO                      | ROJAS:         | <b>MIGUEL GERARDO</b>          | Nombres: XAVIER EMMANUEL                      |
| <b>B</b> Personal                       | ACHO                        | EVANS.         | RAUL LINO                      | Apellido<br>Paterno: ABAD<br>Apellido BARZOLA |
| Cargo                                   | ACHILLE                     | GOMEZ          | MARIA LUISA                    | Fecha 27/04/1982<br>Sexo:                     |
| Tipo de Cargo<br>Empleado               | AGAPITO                     | ROCA           | MARIA DEL PILAR                | Teléfono:<br>Celular:                         |
| Tipo de Empleado                        | AGUIRRE                     | REJAS          | PAOLA MIRTHA                   | Correo:                                       |
| El Local                                | AGURTO                      | PARDO FIGUEROA | LUIS ADRIANO                   | Dirección:                                    |
| <b>El</b> Oficina                       | PEREZ                       | PEREZ          | JUAN                           | Identificación                                |
| E Persona                               | ALCALDE                     | QUIDANO        | <b>DIANA ISABEL</b>            | Número:<br>Tipo Ide.:                         |
| <b>C</b> Programacion<br>Consulta PIP   | <b>ALCAZAR</b>              | RODRIPPEZ      | ANTONIO JEFFERSON              |                                               |
| Gestion de Requerimientos               | ALCAZAR                     | VILLAMONTE     | CONVIRA CONCTAR                | Identificación A<br>Nimero                    |
| Segundad                                | ALCEDO                      | VEGAS          | EDELMIRA MARIA DE LOS MILAGROS | 41900441<br>F DNI                             |
| <b>G</b> Tesoreria                      | ALDANA                      | HEREDIA        | WALTER IVAN                    | $1 - 1$ de $1$                                |
| Transparencia                           | ALEGRE                      | NATURALICH     | CARLOS JAVIER                  |                                               |
|                                         | ALEGRE                      | CERNA          | RONNEL.                        |                                               |
|                                         |                             |                |                                |                                               |
|                                         | Página     de 73   ト 1   ②  |                |                                | Mostrando 1 - 15 de 1081                      |

**4.10.2 MÓDULO PERSONAL**

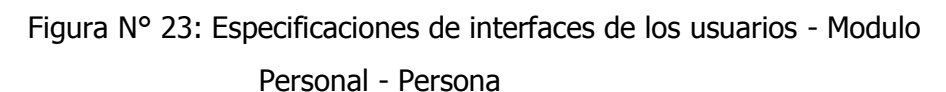

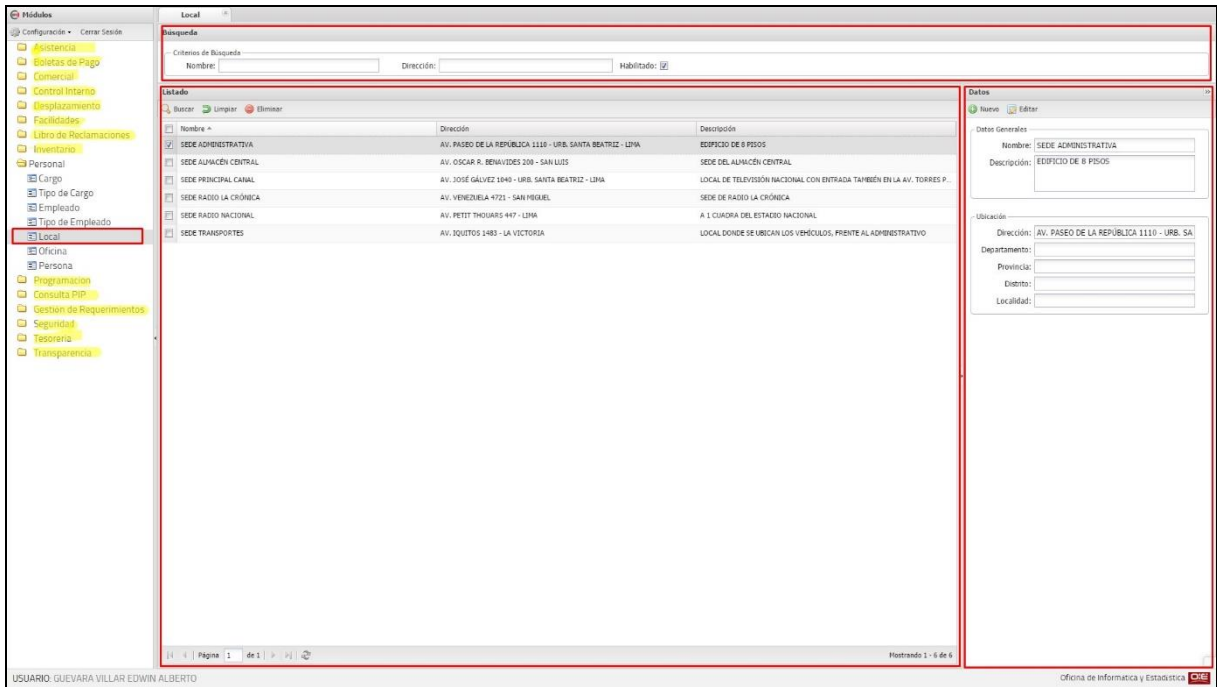

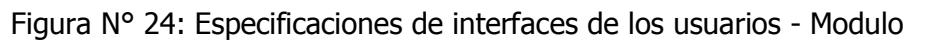

Personal - Local

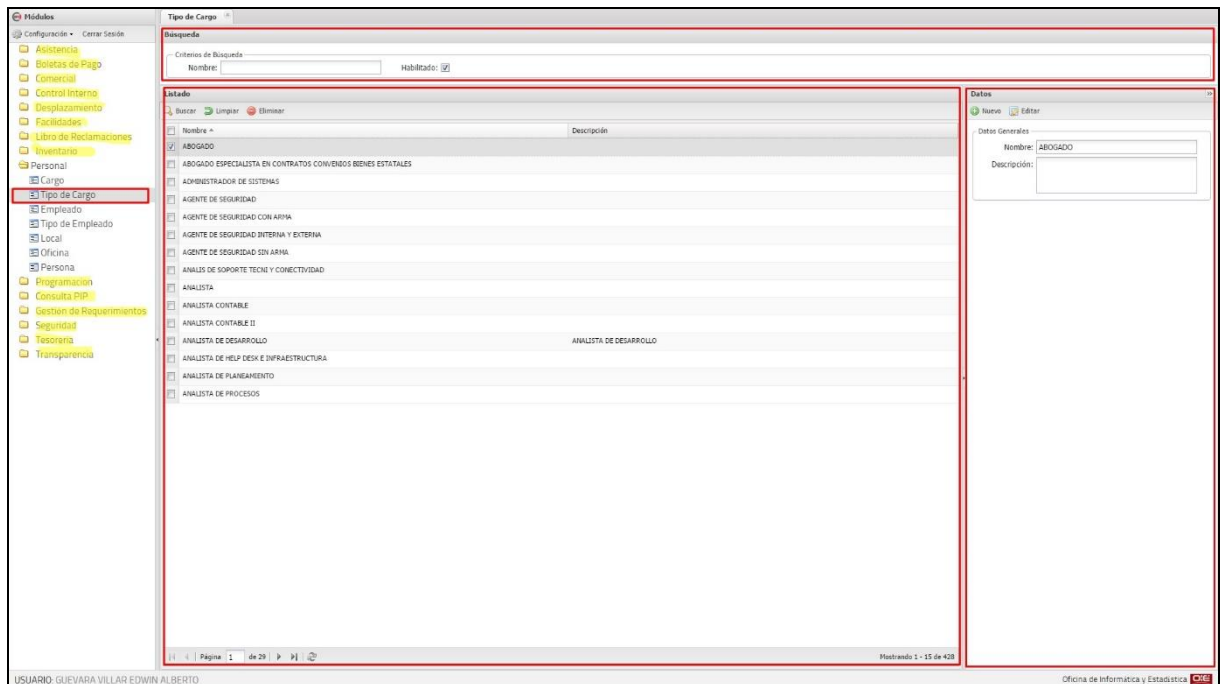

Figura N° 25: Especificaciones de interfaces de los usuarios - Modulo Personal Tipo de Cargo

| $\Theta$ Módulos                              | (8)<br>Cargo                  |                                       |                                   |                                          |
|-----------------------------------------------|-------------------------------|---------------------------------------|-----------------------------------|------------------------------------------|
| Configuración - Cerrar Sesión                 | <b>Busqueda</b>               |                                       |                                   |                                          |
| <b>Ca</b> Asistencia                          | - Criterios de Búsqueda       |                                       |                                   |                                          |
| <b>C</b> Boletas de Pago<br>C Comercial       | Nombre:                       | oficina:                              | Habilitado: V                     |                                          |
| Control Interno                               | Listado                       |                                       |                                   | <b>Datos</b>                             |
| <b>Desplazamiento</b><br><b>Cacilidades</b>   | 3 Buscar 3 Limpian & Eliminar | C Nuevo & Editar                      |                                   |                                          |
|                                               | Cargo A                       | <b>Oficina</b>                        | Descripción                       | Datos Generales                          |
| Libro de Reclamaciones<br><b>C</b> Inventario | V ABOGADO                     | GERENCIA DE ADMINISTRACIÓN Y FINANZAS | MENSAJERO MOTORIZADO              | Oficina: 2                               |
| Personal                                      | ABOGADO                       | GERENCIA DE PRENSA                    | OPERADOR DE VIDEO                 | Cargo: ABOGADO                           |
| El Cargo                                      | ABOGADO                       | GERENCIA DE PRENSA                    | ASISTENTE EN BIENES PATRIMONIALES | Descripción: MENSAJERO MOTORIZADO        |
| Tipo de Cargo                                 | AB0GAD0                       | GERENCIA DE PRENSA                    | <b>PRODUCTOR</b>                  |                                          |
| E Empleado                                    | ABOGADO                       | GERENCIA DE PRENSA                    | COORDE EDICION                    |                                          |
| Tipo de Empleado<br><b>El Local</b>           | ABOGADO                       | GERENCIA DE PRENSA                    | REDACTOR JUNIOR                   |                                          |
| 图 Oficina                                     | ABOGADO                       | GERENCIA DE PRENSA                    | DIRECTORES PERIODISTICO           |                                          |
| Persona                                       | ABOGADO                       | GERENCIA DE PRENSA                    | ASISTENTE DE PRODUCCION           |                                          |
| C Programacion                                | ABOGADO                       | GERENCIA DE PRENSA                    | JEFE DE INFORMACIONES             |                                          |
| Consulta PIP<br>Gestion de Requerimientos     | ABOGADO                       | GERENCIA DE ADMINISTRACIÓN Y FINANZAS | ABOGADO                           |                                          |
| Seguridad                                     | ABOGADO                       | GERENCIA DE ADMINISTRACIÓN Y FINANZAS | TECNICO EN ARCHIVO                |                                          |
| <sup>c</sup> a Tesoreria                      | ABOGADO                       | GERENCIA DE ADMINISTRACIÓN Y FINANZAS | ANALISTA DE DESARROLLO            |                                          |
| <sup>c</sup> a Transparencia                  | E 480GADO                     | GERENCIA DE ADMINISTRACIÓN Y FINANZAS | ESPECIALISTA EN PROGRAMACION      |                                          |
|                                               | ABOGADO                       | GERENCIA DE ADMINISTRACIÓN Y FINANZAS | OPERADOR LOGISII COMPRAS DIRECTAS |                                          |
|                                               | ABOGADO                       | GERENCIA DE ADMINISTRACIÓN Y FINANZAS | HECANICO AUTOMOTRIZ               |                                          |
|                                               |                               |                                       |                                   |                                          |
|                                               |                               |                                       |                                   |                                          |
|                                               |                               |                                       |                                   |                                          |
|                                               |                               |                                       |                                   |                                          |
|                                               |                               |                                       |                                   |                                          |
|                                               |                               |                                       |                                   |                                          |
|                                               |                               |                                       |                                   |                                          |
|                                               |                               |                                       |                                   |                                          |
|                                               |                               |                                       |                                   |                                          |
|                                               |                               |                                       |                                   |                                          |
|                                               |                               |                                       |                                   |                                          |
|                                               |                               |                                       |                                   |                                          |
|                                               |                               |                                       |                                   |                                          |
|                                               |                               |                                       |                                   |                                          |
|                                               | Página     de 42   ▶       22 |                                       | Mostrando 1 - 15 de 617           |                                          |
| USUARIO: GUEVARA VILLAR EDWIN ALBERTO         |                               |                                       |                                   | Oficina de Informática y Estadística OIE |

Figura N° 26: Especificaciones de interfaces de los usuarios - Modulo Personal –

Cargo

| A Módulos                             | Oficina                                 |        |                          |                                            |                                            |                        |               |                                          |  |  |  |
|---------------------------------------|-----------------------------------------|--------|--------------------------|--------------------------------------------|--------------------------------------------|------------------------|---------------|------------------------------------------|--|--|--|
| Configuración · Cerrar Sesión         | <b>Busqueda</b>                         |        |                          |                                            |                                            |                        |               |                                          |  |  |  |
| <b>Ca</b> Asistencia                  | Nombre:<br>Centro Costo:                |        | Principal:               |                                            | v Habilitado: V                            |                        |               |                                          |  |  |  |
| C Boletas de Pago<br>C Comercial      | Listado                                 |        |                          |                                            |                                            |                        | <b>Datos</b>  |                                          |  |  |  |
| Control Interno                       | Buscar D Limpian C Eliminar             |        | Nuevo <b>IS Editar</b>   |                                            |                                            |                        |               |                                          |  |  |  |
| <b>Desplazamiento</b>                 | Nombre -                                | Corto. | Cargo                    | Principal                                  | Encargado                                  | E Nivel                |               | DATOS GENERALES Tipos de Cargo           |  |  |  |
| <b>Cacilidades</b>                    | V 1 DIVISIÓN DE CONTROL TÉCNICO         | DCT    | JEFE                     | GERENCIA TÉCNICA                           | CANDELA SANCHEZ JULIO VICTOR               | $1\,$                  |               | Nombre: DIVISIÓN DE CONTROL TÉCNICO      |  |  |  |
| <b>Ca</b> Libro de Reclamaciones      | F 2 DIVISIÓN DE MANTENBRIERTO           | DN.    | JEFE                     | GERENCIA TÉCNICA                           | OTERO CRUZ CESAR ABSALON                   | $\mathbf{1}$           |               | Descripción: DIVISIÓN DE CONTROL TÉCNICO |  |  |  |
| <b>Ca</b> Inventario<br>Personal      | 3 DIVISIÓN DE OPERACIONES DE PRODUCCIÓN |        | JEFE                     | GERENCIA DE TELEVISIÓN                     | ACHO EVANS RAUL LINO                       | $\pm$                  |               |                                          |  |  |  |
| E Cargo                               | 4 DIVISIÓN DE PROGRAMACIÓN              |        | JEFE                     | GERENCIA DE TELEVISIÓN                     | DELGADO POPOLIZIO ANGGELA MARIA            | $\mathbf{1}$           |               |                                          |  |  |  |
| Tipo de Cargo                         | S DIVISIÓN DE PROGRAMACIÓN - RADIO      |        | JEFE                     | GERENCIA DE RADIO                          | MEJORADA CHAUCA FRANCISCO HERNAN           | $\mathbbm{1}$          | Centro Costo: | SIGA CC: 22240                           |  |  |  |
| Empleado                              | 6 DIVISIÓN DE SERVICIOS GENERALES       |        | $-$ NO ASIGNADO $-$      | OFICINA DE LOGÍSTICA                       | $-$ NO ASIGNADO $-$                        | $\mathbf{2}$           |               | Abreviatura: DCT<br>Cód. Almacén:        |  |  |  |
| Tipo de Empleado                      | 7 DIVISIÓN TÉCNICA ADMINISTRATIVA       | DTA    | JEFE                     | GERENCIA TÉCNICA                           | BOCANGEL SAMATELO CARLOS ALBERTO           | $1\,$                  |               | Principal: V<br>Nivel: 1                 |  |  |  |
| El Local<br>El Oficina                | <b>FILIAL AREQUIPA</b>                  |        | JEFE ZONAL               | OFICINA DE FILIALES                        | $-$ NO ASIGNADO $-$                        | $\circ$                |               | Local: SEDE PRINCIPAL CANAL              |  |  |  |
| E Persona                             | 9 FILIAL AYACUCHO                       |        | JEFE ZONAL               | OFICINA DE FILIALES                        | $-$ NO ASIGNADO $-$                        | $\mathbf{0}$           |               | Principal: GERENCIA TÉCNICA              |  |  |  |
| <b>C</b> Programacion                 | 10 FILIAL CAJAMARCA                     |        | JEFE ZONAL               | OFICINA DE FILIALES                        | $-100$ ASIGNADO $-$                        | $\theta$<br>÷          |               | Cargo JEFE                               |  |  |  |
| Ca Consulta PIP                       | 11 FILIAL CHICLAYO                      |        | JEFE ZONAL               | OFICINA DE FILIALES                        | $-$ NO ASIGNADO $-$                        | $\theta$<br>$\sim$     |               | Encargado: CANDELA SANCHEZ JULIO VICTOR  |  |  |  |
| Gestion de Requerimientos             | 12 FILIAL CHIMBOTE                      |        | JEFE ZONAL               | OFICINA DE FILIALES                        | $-$ NO ASIGNADO $-$                        | $\circ$<br>$\sim$      |               | Secretaria: RUJEL RAMIREZ ANGELICA DELMI |  |  |  |
| Seguridad<br><b>Ca</b> Tesoreria      | 13 FILIAL CUSCO                         |        | JEFE ZONAL               | OFICINA DE FILIALES                        | $-$ NO ASIGNADO $-$                        | $\circ$                |               |                                          |  |  |  |
| <b>Ca</b> Transparencia               | 14 FILIAL HUANCAYO                      |        |                          |                                            |                                            |                        |               |                                          |  |  |  |
|                                       | 15 FILIAL HUANUCO                       |        | JEFE ZONAL<br>JEFE ZONAL | OFICINA DE FILIALES<br>OFICINA DE FILIALES | $-$ NO ASIGNADO $-$<br>$-$ NO ASIGNADO $-$ | $\circ$<br>$\Omega$    |               |                                          |  |  |  |
|                                       |                                         |        |                          |                                            |                                            |                        |               |                                          |  |  |  |
| USUARIO: GUEVARA VILLAR EDWIN ALBERTO | Pagina 1   de 5                         |        |                          |                                            |                                            | Mostrando 1 - 15 de 61 |               | Oficina de Informática y Estadística OIC |  |  |  |

Figura N° 27: Especificaciones de interfaces de los usuarios - Modulo

Personal – Oficina

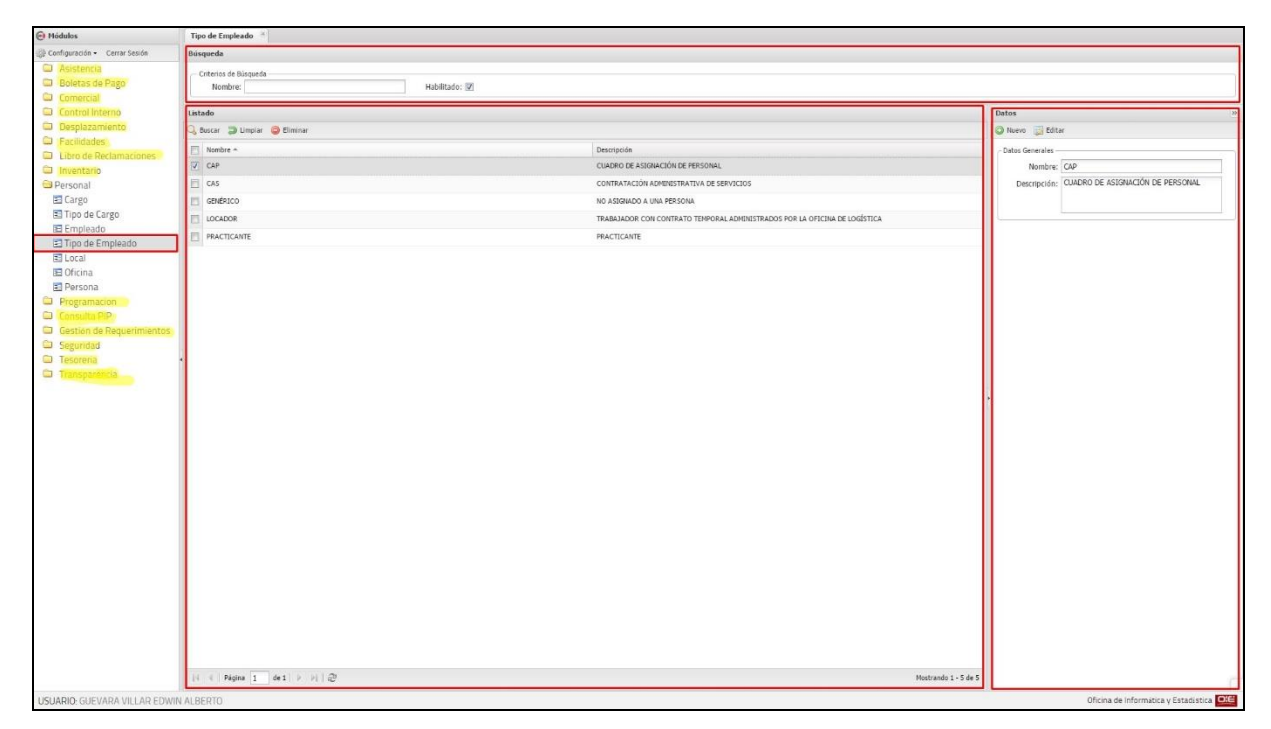

Figura N° 28: Especificaciones de interfaces de los usuarios - Modulo Personal - Tipo de Empleado

| A Módulos                                       | Empleado       |                                             |             |                                       |                         |                         |                                          |                                          |  |  |  |  |
|-------------------------------------------------|----------------|---------------------------------------------|-------------|---------------------------------------|-------------------------|-------------------------|------------------------------------------|------------------------------------------|--|--|--|--|
| Configuración · Cerrar Sesión                   | Busqueda       |                                             |             |                                       |                         |                         |                                          |                                          |  |  |  |  |
| <b>CD</b> Asistencia<br><b>Calletas de Pago</b> | Nombre:        | Cargo:                                      |             | Tipo:<br>$\check{~}$                  | Oficina:                | Habilitado: V           |                                          |                                          |  |  |  |  |
| C Comercial                                     | Listado        |                                             |             |                                       |                         |                         | Datos                                    |                                          |  |  |  |  |
| Control Interno                                 |                | Buscar D Limplar @ Eliminar                 |             |                                       |                         |                         | O Nuevo <b>D</b> Editar                  |                                          |  |  |  |  |
| <b>C</b> Desplazamiento                         |                | Empleado -                                  | Tipo        | Oficina                               | Correo                  | <b>Usuario</b>          | DATOS GENERALES Cargos                   |                                          |  |  |  |  |
| <b>D</b> Facilidades<br>Libro de Reclamaciones  |                | 1 ABANTO ROJAS MIGUEL GERARDO               | CAP         | SECCIÓN FLY AWAY / MICROONDAS         | MABANTO@TVPERU.GOB.PE   | <b>MABANTO</b>          | Empleado:                                |                                          |  |  |  |  |
| Inventario                                      | P2             | ACHO EVANS RAUL LINO                        | CAP         | DIVISIÓN DE OPERACIONES DE PRODUCCIÓN | RACHO@TVPERU.GOB.PE     | RACHO                   | Tipo: CAP                                | Código: 009055                           |  |  |  |  |
| Personal                                        | $\Box$ 3       | ACHULLI GOMEZ MARIA LUISA                   | CAS         | DIVISIÓN DE OPERACIONES DE PRODUCCIÓN | MACHULLI@TVPERU.GOB.PE  | <b>MACHULLE</b>         | Fec. Inicio: 01/11/1997                  | Fec. Fin:                                |  |  |  |  |
| E Cargo                                         | $\mathbb{H}$ 4 | ACUÑA ACUÑA JORGE ALONSO FRANCISCO          | CAS         | DEVISION DE OPERACIONES DE PRODUCCIÓN | JACUNA @TVPERU.GOB.PE   | <b>JACUÑA</b>           |                                          |                                          |  |  |  |  |
| Tipo de Cargo                                   | 13             | ADVINCULA GARCIA PAMELA CYNTHIA             | PRACTICANTE | GERENCIA DE RADIO                     |                         | PADVINCULA              | Telefono:                                | Anexo:                                   |  |  |  |  |
| El Empleado<br>Tipo de Empleado                 | $\Box$ 6       | AGREDA NOLORBE CARLA                        | CAS         | GERENCIA DE PRENSA                    | CAGREDA@TVPERU.GOB.PE   | CAGREDA                 | Tel. Directo:                            | Celular:                                 |  |  |  |  |
| El Local                                        | $\Box$         | AGUILAR MARCELO HILLARY                     | LOCADOR     | GERENCIA DE TELEVISIÓN                | HAGUILAR@TVPERU.GOB.PE  | HAGUILAR                | Núm.                                     | Celular Alt.:                            |  |  |  |  |
| <b>■</b> Oficina                                | F3             | AGUIRRE REJAS PAOLA MIRTHA                  | CAS         | GERENCIA DE TELEVISIÓN                | PAGUIRRE@TVPERU.GOB.PE  | PAGUIRRE                | Rápido:<br>Correo: MABANTO@TVPERU.GOB.PE |                                          |  |  |  |  |
| <b>El Persona</b>                               | □ 9            | AGUIRRE REYES MARLO PHENIEL                 | CAS         | OFICINA DE SEGURIDAD                  | MAGUIRRE@TVPERU.GOB.PE  | MAGUIRRE                | Correo Alt.:                             |                                          |  |  |  |  |
| Call Programacion                               | 門 10           | AGURTO PARDO FIGUEROA LUIS ADRIANO          | CAS:        | OFICINA DE SEGURIDAD                  | LAGURTO@TVPERU.GOB.PE   | LAGURTO                 |                                          |                                          |  |  |  |  |
| Ca Consulta PIP<br>Gestion de Requerimientos    | □ 11           | ALCAZAR VILLAMONTE ANTONIO ARMANDO          | CAS         | SECCIÓN TRANSPORTES                   | AALCAZARV@TVPERU.GOB.PE | AALCAZAR                | Oficina: SECCIÓN FLY AWAY / MICROONDAS   |                                          |  |  |  |  |
| Seguridad                                       | □ 12           | ALCEDO VEGAS EDELMIRA MARIA DE LOS MILAGROS | CAS:        | OFICINA DE FINANZAS                   | MALCEDO@TVPERU.GOB.PE   | MALCEDO                 |                                          |                                          |  |  |  |  |
| <b>Ca</b> Tesoreria                             | 13             | ALEGRE CERNA RONMEL                         | CAP         | DIVISIÓN DE MANTENIMIENTO             | RALEGRE@TVPERU.GOB.PE   | RALEGRE                 |                                          |                                          |  |  |  |  |
| <sup>c</sup> a Transparencia                    | 14             | ALEGRE CORTEZ FERNANDO MAXIMINO             | LOCADOR     | GERENCIA DE PRENSA                    | FALEGRED TVPERU.GOB.PE  | <b>FALEGRE</b>          |                                          |                                          |  |  |  |  |
|                                                 |                | 15 ALEGRE NATURALICH CARLOS JAVIER          | CAS         | SECCIÓN TRANSPORTES                   | CALEGRE/ITVPERU.GOB.PE  | CALEGRE                 |                                          |                                          |  |  |  |  |
|                                                 |                |                                             |             |                                       |                         |                         |                                          |                                          |  |  |  |  |
| USUARIO: GUEVARA VILLAR EDWIN ALBERTO           |                | Página 1   de 61   P                        |             |                                       |                         | Mostrando 1 - 15 de 906 |                                          | Oficina de Informática y Estadística OIE |  |  |  |  |

Figura N° 29: Especificaciones de interfaces de los usuarios - Modulo Personal -

Empleado

# **4.10.3 SISTEMA DE VIÁTICOS**

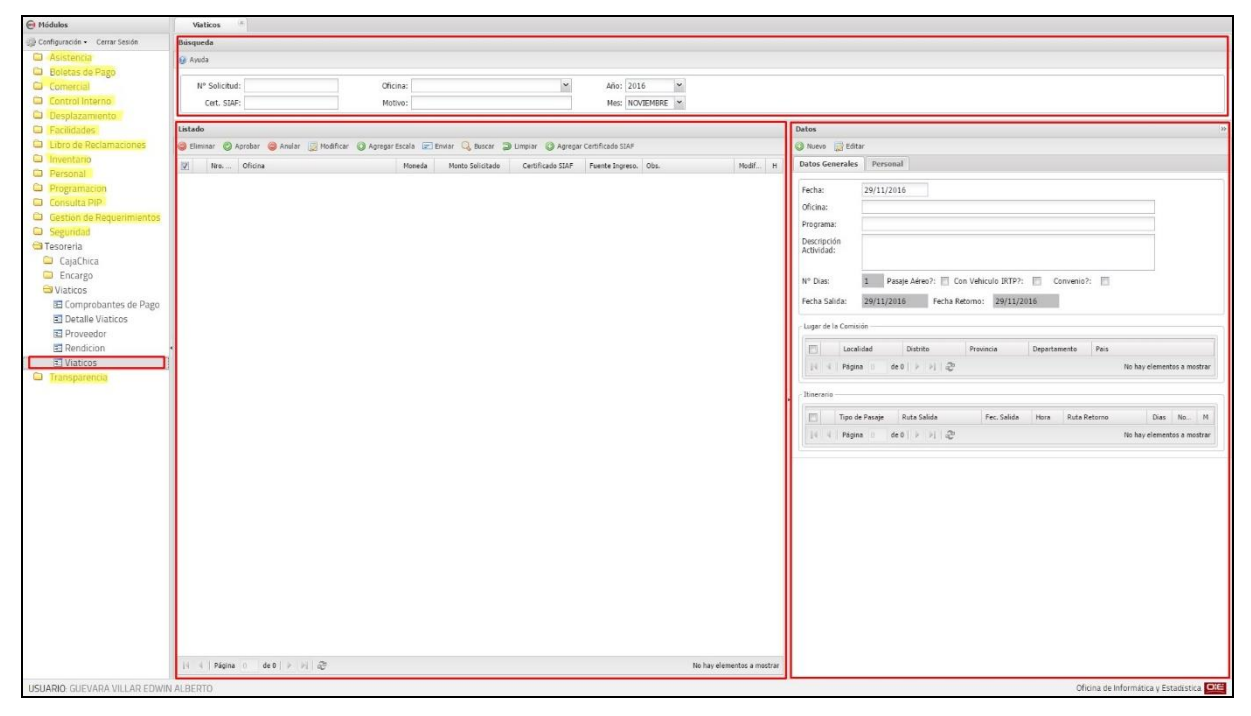

Figura N° 30: Especificaciones de interfaces de los usuarios - Sistema de

Viáticos – Viáticos

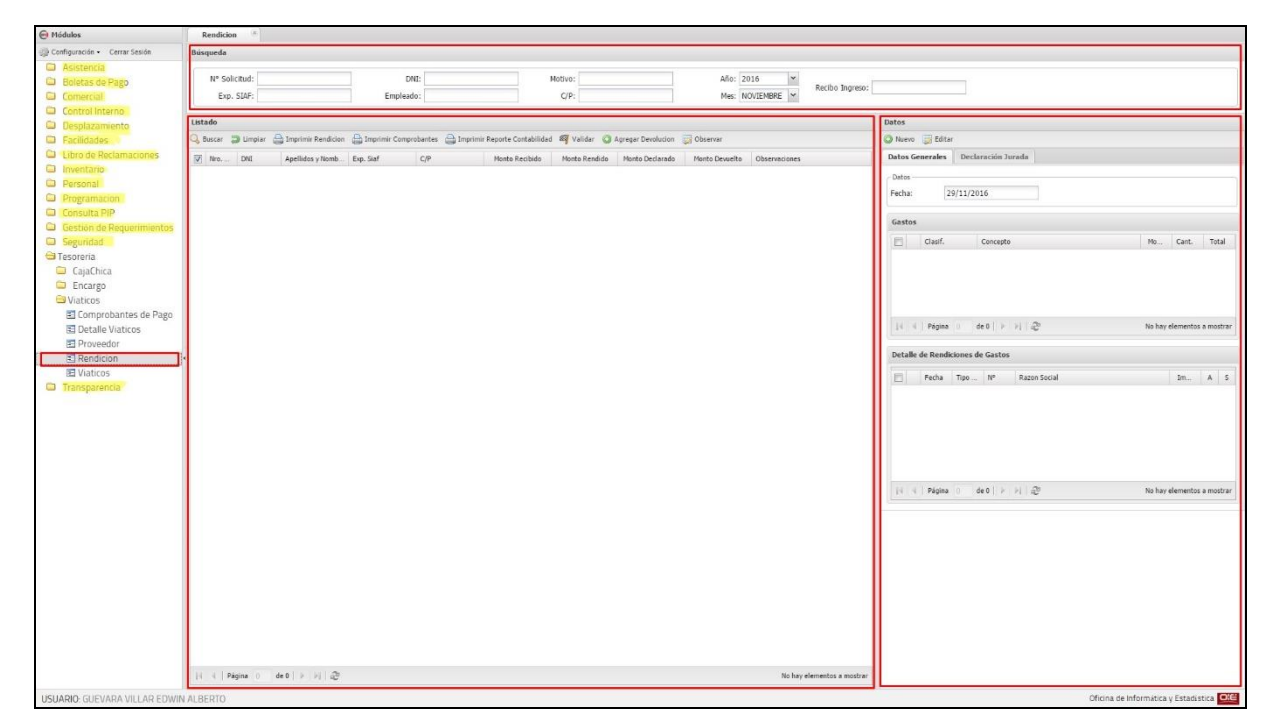

Figura N° 31: Especificaciones de interfaces de los usuarios - Sistema de Viáticos - Rendición

| Configuración · Cerrar Sesión<br><b>Ca</b> Asistencia<br>C Boletas de Pago<br><b>Comercial</b><br>Control Interno                                                                         | Búsqueda<br>Tipo:<br>Listado                                                     | $\check{~}$      | Nombre:                                                 |            |                 |            |                           |  |  |  |  |  |  |  |  |  |  |
|----------------------------------------------------------------------------------------------------|----------------------------------------------------------------------------------|------------------|---------------------------------------------------------|------------|-----------------|------------|---------------------------|--|--|--|--|--|--|--|--|--|--|
|                                                                                                    |                                                                                  |                  |                                                         |            |                 |            |                           |  |  |  |  |  |  |  |  |  |  |
|                                                                                                    |                                                                                  |                  | Ruc:                                                    |            |                 |            |                           |  |  |  |  |  |  |  |  |  |  |
|                                                                                                    |                                                                                  |                  |                                                         |            |                 |            |                           |  |  |  |  |  |  |  |  |  |  |
|                                                                                                    | Buscar Jumpiar C Eliminar   Subir ( Info di Agentes di Contribuyentes @ Consulta |                  |                                                         |            |                 |            |                           |  |  |  |  |  |  |  |  |  |  |
| <b>Desplazamiento</b><br><b>Cacilidades</b><br>Libro de Reclamaciones<br>a Inventario<br><b>Ca</b> Personal<br>C Programacion<br>Consulta PIP<br>Gestion de Requerimientos<br>G Seguridad |                                                                                  |                  |                                                         |            |                 |            |                           |  |  |  |  |  |  |  |  |  |  |
|                                                                                                    | E.                                                                               | RUC              | Descripción »                                           | AR Desde   | AR Resolución   | BC Desde   | BC Resolución             |  |  |  |  |  |  |  |  |  |  |
|                                                                                                    | $\sqrt{1}$                                                                       | 20487814891      | AGRONEGOCIOS DEL NORTE A & G E.LR.L.                    |            |                 | 01/02/2015 | RS 1630050001954          |  |  |  |  |  |  |  |  |  |  |
|                                                                                                    | $\Box$ 2                                                                         | 20526037651      | AIRE ACONDICIONADO AUTOMOTRIZ MENA E.I.R.L.             |            |                 | 01/03/2016 | RS 0830050006455          |  |  |  |  |  |  |  |  |  |  |
|                                                                                                    | □ 3                                                                              | 20525994580      | ALVA EMPRESA DE SÉRVICIOS MEDICOS GENERALES E.I.R.L.    |            |                 | 01/02/2015 | RS 0830050003654          |  |  |  |  |  |  |  |  |  |  |
|                                                                                                    | $\mathbb{H}$ 4                                                                   | 20494099153      | CORPORACION ROANKA SOCIEDAD ANONINA CERRADA             |            |                 | 01/03/2016 | RS 1830050006542          |  |  |  |  |  |  |  |  |  |  |
|                                                                                                    | F 5                                                                              | 20526110324      | EMPRESA PESQUERA NARCISA DE JESUS S.A.C.                |            |                 | 01/03/2016 | RS 0810050000397          |  |  |  |  |  |  |  |  |  |  |
|                                                                                                    | 目 6                                                                              | 20525951007      | EMTRAIRACEL S.R.L.                                      |            |                 | 01/02/2016 | RS 0230050151065          |  |  |  |  |  |  |  |  |  |  |
| <sup>G</sup> Tesoreria                                                                                                    | 日 7                                                                              | 20494074169      | FERRETERIA E INVERSIONES A & G E.I.R.L.                 |            |                 | 01/02/2015 | R5 1830050003629          |  |  |  |  |  |  |  |  |  |  |
| CajaChica                                                                                                    | $\Box$ 8                                                                         | 20542260719      | GRIFO LUCELINA E.I.R.L.                                 |            |                 | 01/03/2016 | RS 1830050006582          |  |  |  |  |  |  |  |  |  |  |
| Encargo<br>Viaticos                                                                                                    | $\Box$ 9                                                                         | 20483432951      | GRUPO CARITA FELIZ S.R.L.                               |            |                 | 01/08/2015 | RS 0810050000351          |  |  |  |  |  |  |  |  |  |  |
| Comprobantes de Pago                                                                                                    | □ 10                                                                             | 20494071496      | IMPORTACIONES Y DISTRIBUCIONES MILAGRITOS S.A.C.        |            |                 | 01/02/2015 | RS 1830050003627          |  |  |  |  |  |  |  |  |  |  |
| Detalle Viaticos                                                                                                    | 日 11                                                                             | 20525926665      | INVERSIONES Y SERVICIOS DEL ROSARIO S.A.C.              |            |                 | 01/10/2011 | RS 0830050002095          |  |  |  |  |  |  |  |  |  |  |
| <b>Ref</b> Proveedor                                                                                                    | 12                                                                               | 20542259117      | NEGOCIO Y ALOJAMIENTO QUINTA GUZMAN E.I.R.L.            |            |                 | 01/02/2015 | RS 1830050003719          |  |  |  |  |  |  |  |  |  |  |
| Rendicion                                                                                                    | 13                                                                               | 20480574414      | NEGOCIOS WAIMAKU E.I.R.L.                               |            |                 | 01/08/2015 | RS 0730050006716          |  |  |  |  |  |  |  |  |  |  |
|                                                                                                    | □ 14                                                                             | 20526026455      | RODSEBRU EMPRESA INDIVIDUAL DE RESPONSABILIDAD LIMITADA |            |                 | 01/03/2016 | RS 0830050006454          |  |  |  |  |  |  |  |  |  |  |
|                                                                                                    | 15                                                                               | 20542245671      | SELVA INDUSTRIAS MELITA E.I.R.L.                        |            |                 | 01/02/2015 | RS 1830050003711          |  |  |  |  |  |  |  |  |  |  |
|                                                                                                    | 目 16                                                                             | 20512081372      | "NEGOCIACION KIO" SOCIEDAD ANONIMA CERRADA              | 01/06/2012 | RS R.S.096-2012 |            |                           |  |  |  |  |  |  |  |  |  |  |
|                                                                                                    | $\Box$ 17                                                                        | 20448731091      | <b>8SACFLORES AUTOMOTRIZ E.I.R.L.</b>                   |            |                 | 01/08/2015 | RS 2130050003548          |  |  |  |  |  |  |  |  |  |  |
|                                                                                                    | 18                                                                               | 20343257822      | ".S.J.M.E. SRL                                          |            |                 | 01/03/2006 | RS 0230050016942          |  |  |  |  |  |  |  |  |  |  |
|                                                                                                    | 19                                                                               | 20557209167      | "912 FVCH S.A.C.                                        |            |                 | 01/08/2015 | RS 0230050137739          |  |  |  |  |  |  |  |  |  |  |
| 图 Viaticos<br>Transparencia                                                                                                    | $\Box$ 20                                                                        | 20525043844      | $+1$ S.A.C.                                             |            |                 | 01/02/2015 | RS 0230050106139          |  |  |  |  |  |  |  |  |  |  |
|                                                                                                    |                                                                                  |                  |                                                         |            |                 |            |                           |  |  |  |  |  |  |  |  |  |  |
|                                                                                                    |                                                                                  | Página 1 de 2782 |                                                         |            |                 |            | Mostrando 1 - 20 de 55638 |  |  |  |  |  |  |  |  |  |  |

Figura N° 32: Especificaciones de interfaces de los usuarios - Sistema de Viáticos - Proveedor

| A Módulos                                                                                                    | <b>Detalle Viaticos</b>                                                                      |                                                                                                    |                                                                             |            |                             |                               |                                                                                        |                                                    |                              |                                           |  |  |  |  |
|----------------------------------------------------------------------------------------------------|----------------------------------------------------------------------------------------------|----------------------------------------------------------------------------------------------------|-----------------------------------------------------------------------------|------------|-----------------------------|-------------------------------|----------------------------------------------------------------------------------------|----------------------------------------------------|------------------------------|-------------------------------------------|--|--|--|--|
| Configuración - Cerrar Sesión                                                                                   | <b>Búsqueda</b>                                                                              |                                                                                                    |                                                                             |            |                             |                               |                                                                                        |                                                    |                              |                                           |  |  |  |  |
| <b>Ca</b> Asistencia<br><b>Call Boletas de Pago</b><br>Comercial<br>Control Interno<br><b>Ca</b> Desplazamiento | Nº Solicitud:                                                                                | Estado: TODOS<br>Fecha:                                                                                                    | Oficina: OFICINA DE INFORMÁTICA Y ESTADÍSTICA MI                            |            | Año: 2016<br>Mes: NOVIEMBRE |                               |                                                                                        |                                                    |                              |                                           |  |  |  |  |
|                                                                                                    | Listado                                                                                      |                                                                                                    | <b>Datos</b>                                                                |            |                             |                               |                                                                                        |                                                    |                              |                                           |  |  |  |  |
| <b>D</b> Facilidades                                                                                            | Buscar D Limpian & Visar                                                                     |                                                                                                    |                                                                             |            |                             |                               |                                                                                        |                                                    |                              |                                           |  |  |  |  |
| Libro de Reclamacion<br><b>C</b> Operatividad                                                                   | Apellidos y Nombres                                                                          | <b>DIG</b><br>Cargo                                                                                                    |                                                                             | Exp. STAF  | CP                          | Monto Total S                 | Fecha:<br>Oficina:                                                                     | OFICINA DE INFORMÁTICA Y ESTADÍSTICA               |                              |                                           |  |  |  |  |
| <b>Ca</b> Inventario                                                                                            | $\exists$ # SOLICITUD: 301 - $\Box$                                                          |                                                                                                    | Detaile del Viage                                                           | Programa:  |                             |                               |                                                                                        |                                                    |                              |                                           |  |  |  |  |
| <b>D</b> Personal<br><b>Programacion</b><br>Consulta PIP<br>Gestion de Requerim.<br>Seguridad                   | GUEVARA VILLAR EDWIN ALBERTO<br>VISADO POR: SANTILLÁN ZARATE ERICK (PROGRAMADOR DE SISTEMAS) | 42029968                                                                                                    | ANALISTA DE SISTEMAS (OFICINA DE INFORMÁTICA Y ESTADÍSTICA)                 | 0000000056 |                             | S/. 1,040.00 函                | Descripción<br>Actividad:                                                              | comision de viale                                  |                              |                                           |  |  |  |  |
|                                                                                                    | SANTILLÁN ZARATE ERICK                                                                       | 45019827<br>VISADO POR: SANTILLÁN ZARATE ERICK (PROGRAMADOR DE SISTEMAS), SANTILLÁN ZARATE ERICK (PROGRAMADOR DE SISTEMAS) | FROGRAMADOR DE SISTEMAS (OFICINA DE INFORMÁTICA Y ESTADÍSTICA)              | 0000002368 |                             | S/. 360.00 曲                  | Nº Dias:                                                                               | 2 Pasaje Aéreo?: Con Vehiculo IRTP?: Convenio?: E  |                              |                                           |  |  |  |  |
| <sup>3</sup> Tesoreria                                                                                          | (2 Consionados)                                                                              |                                                                                                    |                                                                             |            |                             | 1,400.00                      | Fecha Salida:                                                                          | 19/09/2016 Fecha Retorno: 20/09/2016               |                              |                                           |  |  |  |  |
| CajaChica<br>G Encargo                                                                                          | 日 # SOLICITUD: 401 - 图 日                                                                     |                                                                                                    |                                                                             |            |                             | <b>CED</b> Detaille del Viage | Tipo de Moneda                                                                         |                                                    |                              |                                           |  |  |  |  |
| Viaticos<br>Comprobantes d.                                                                                     | ALONSO JIMENEZ JOSE HERNAN                                                                   | 40173370<br>VISADO POR: SANTILLÁN ZARATE ERICK (PROGRAMADOR DE SISTEMAS - OFICINA DE INFORMÁTICA Y ESTADÍSTICA)            | ANALISTA DE SOPORTE TECNICO (OFICINA DE INFORMÁTICA Y ESTADÍSTICA)          | 0000000000 |                             | S/. 960.00 (8)                | Moneda:                                                                                | SOLES                                              | Tipo Cambio:                 | 曲                                         |  |  |  |  |
| <b>E Detalle Viaticos</b>                                                                                       | (1 Comisionado)                                                                              |                                                                                                    |                                                                             |            |                             | 960.00                        |                                                                                        | Calculo de Asignación de Viaticos, Pasajes y Otros |                              |                                           |  |  |  |  |
| Proveedor<br><b>El</b> Rendicion                                                                                | $\exists$ # SOLICITUD: 422 - $\Box$                                                          |                                                                                                    |                                                                             |            |                             | <b>ET Detaile del Viale</b>   | m<br>CLASE,                                                                            |                                                    | Monto Unit. Cant.            | Total A V                                 |  |  |  |  |
| Viaticos<br><sup>c</sup> a Transparencia                                                                        | SANTILLÁN ZARATE ERICK                                                                       | VISADO POR: SANTILLÁN ZARATE ERICK (PROGRAMADOR DE SISTEMAS - OFICINA DE INFORMÁTICA Y ESTADÍSTICA)                        | 45019827 FROGRAMADOR DE SISTEMAS (OFICINA DE INFORMÁTICA Y ESTADÍSTICA)     | 0000000000 |                             | 5/.1,280.00 曲                 | B Rubro de Gastos<br>1 VIATICOS POR COMISION DE SERVIC<br>$S/.240.00$ 1.5<br>51,360.00 |                                                    |                              |                                           |  |  |  |  |
|                                                                                                    | ALONSO JIMENEZ JOSE HERNAN                                                                   | 40173370<br>VESADO POR: SANTELLÁN ZARATE ERICK (PROGRAMADOR DE SISTEMAS - OFICINA DE INFORMÁTICA Y ESTADÍSTICA)            | ANALISTA DE SOPORTE TECNICO (OFICINA DE INFORMÁTICA Y ESTADÍSTICA).         | 0000000000 |                             | 5/.720.00 曲                   | 2 PASAJES Y GASTOS DE TRANSPORTE<br>3 SERVICIOS DIVERSOS                               |                                                    | $5/.120.00$ 1<br>S/.560.00 1 | 5/.120.00<br>5/.560.00                    |  |  |  |  |
|                                                                                                    | (2 Comsionados)                                                                              |                                                                                                    |                                                                             |            |                             | 2,000.00                      | S/.920.00 3.5<br>S/1,040.00                                                            |                                                    |                              |                                           |  |  |  |  |
|                                                                                                    | 日#SOLICITUD: 442 - 图 图                                                                       |                                                                                                    |                                                                             |            |                             | <b>EED</b> Detaille del Viale |                                                                                        |                                                    |                              |                                           |  |  |  |  |
|                                                                                                    | SANTILLAN ZARATE ERICK<br><b>VESADO POR:</b>                                                 | 45019827                                                                                                    | <b>PROGRAMADOR DE SISTEMAS (OFICINA DE INFORMATICA Y ESTADÍSTICA)</b>       | 0000000000 |                             | 5/, 0.00                      |                                                                                        |                                                    |                              |                                           |  |  |  |  |
|                                                                                                    | ALONSO JIMENEZ JOSE HERNAN<br>VISADO POR:                                                    |                                                                                                    | 40173370 ANALISTA DE SOPORTE TECNICO (OFICINA DE INFORMÁTICA Y ESTADÍSTICA) | 0000000000 |                             | S/, 0.00                      |                                                                                        | 4   Página   1   de 1   1   1   2                  |                              | Mostrando 1 - 3 de 3                      |  |  |  |  |
|                                                                                                    | (2 Comsionados)                                                                              |                                                                                                    |                                                                             |            |                             | 0.00                          |                                                                                        |                                                    |                              |                                           |  |  |  |  |
|                                                                                                    |                                                                                              |                                                                                                    |                                                                             |            |                             |                               |                                                                                        |                                                    |                              |                                           |  |  |  |  |
|                                                                                                    |                                                                                              |                                                                                                    |                                                                             |            |                             | Mostrando 1 - 7 de 7          |                                                                                        |                                                    |                              |                                           |  |  |  |  |
| USHARIO: GUEVARA VILLAR EDWIN ALBERTO                                                                           |                                                                                              |                                                                                                    |                                                                             |            |                             |                               |                                                                                        |                                                    |                              | Oficina de Informática y Estadística DIGE |  |  |  |  |

Figura N° 33: Especificaciones de interfaces de los usuarios - Sistema de Viáticos - Detalle de Viáticos

| A Módulos                             | Comprobantes de Pago                  |                    |               |                                                               |        |          |             |                                                      |             |             |                                |             |            |             |                                          |                      |
|---------------------------------------|---------------------------------------|--------------------|---------------|---------------------------------------------------------------|--------|----------|-------------|------------------------------------------------------|-------------|-------------|--------------------------------|-------------|------------|-------------|------------------------------------------|----------------------|
| Configuración · Cerrar Sesión         | Búsqueda                              | Listado            |               |                                                               |        |          |             |                                                      |             |             |                                |             |            |             |                                          |                      |
| <b>Calculation</b>                    | Año:<br>Mes:                          | 3 Buscar 3 Limpian |               |                                                               |        |          |             |                                                      |             |             |                                |             |            |             |                                          |                      |
| <b>Call Boletas de Pago</b>           | $\times$ NOVIEMBRE $\times$<br>2016   |                    |               | Tipo Comprobante                                              |        |          |             | Proveedor                                            |             |             | Base Imponible Adg. Grav. Des. |             |            | IGV         |                                          |                      |
| C Comercial<br>Control Interno        | Criterios de Búsqueda por Rendición   | Fill Fecha         |               | # Nombre                                                      | Serie. | Nimero   | RUC.        | Razon Social                                         | 5302.010202 | 5302.010201 | 5302.071199                    | 5301.0301   | \$301,9999 | 2101.010501 | Monto Total                              | Retención            |
| <b>C</b> Desplazamiento               | Nº Solicitud:                         |                    |               | E COMISIONADO: PEREZ PEREZ JUAN - DESTINO: CHICLAYO           |        |          |             |                                                      |             |             |                                |             |            |             |                                          |                      |
| <b>Cacilidades</b>                    |                                       | $V = 12/10/2016$ 1 |               | FACTURA                                                       | 0001   | 003471   |             | 20393718472 EDERY HOTEL S.A.C.                       | 5/.127.12   | 5/0.00      | S1.0.00                        | 5/0.00      | 51,0.00    | S1.22.88    | S/.150.00                                | 51.000               |
| Libro de Reclamacion                  | Exp. SIAF:                            | 27/10/2016         | $\pm 1$       | <b>FACTURA</b>                                                | 003    | 000830   | 20447856841 | HOTEL RESIDENCIAL EMBAJADORES SOCIEDA.               | S/.67.80    | S/.0.00     | S/.0.00                        | S/.0.00     | 51, 0.00   | S/.12.20    | S/.80.00                                 | S/.2.40              |
| <b>Contractividad</b>                 |                                       | 16/9/2016          | ø.            | 00                                                            | 0000   | 00000000 | S/N         | DECLARACIÓN JURADA                                   | 5/, 12.00   | 51,0.00     | 5/0.00                         | 51,0.00     | S1, 0.00   | 5/0.00      | 51, 12.00                                | 5/0.00               |
| <b>Ca</b> Inventario                  | DNG:                                  | 22/9/2016          | $\mathbb{O}$  | 00                                                            | 0000   | 00000000 | 000003      | <b>DEVOLUCION</b>                                    | S/.0.00     | S/.0.00     | S/.0.00                        | S/.0.00     | \$1, 0.00  | S/.0.00     | S/.60.00                                 | S/L 0.00             |
| <sup>D</sup> Personal                 |                                       | 11/10/2016         | i o           | 00                                                            | 0000   | 00000000 | 000004      | <b>DEVOLUCION</b>                                    | $S/- 0.00$  | $S/- 0.00$  | 5/.0.00                        | 5/.0.00     | 5/.0.00    | S/.0.00     | S/.50.00                                 | S/L0.00              |
| Programacion<br>Consulta PIP          | Empleado:                             |                    |               |                                                               |        |          |             |                                                      | S/7, 206.92 | S/L0.00     | 5/0.00                         | 5/0.00      | 51,0.00    | S/35.08     | 5/.352,00                                | S/.2.40              |
| Gestion de Requerim                   |                                       |                    |               | E COMISIONADO: ALONSO FLORES MARIA ANGELICA - DESTINO: QUILLO |        |          |             |                                                      |             |             |                                |             |            |             |                                          |                      |
| Seguridad                             | Motivo:                               | 27/10/2016         | $\frac{1}{2}$ | FACTURA                                                       | 001    | 0003     |             | 20512081372 NEGOCIACION KIO' SOCIEDAD ANONINA CER.   | S/.0.00     | S/.0.00     | S/.0.00                        | S/10.00     | 5/0.00     | S/.109.83   | $S/- 720.00$                             | $S/L$ 0.00           |
| <b>S</b> Tesoreria                    | $C/P$ :                               | 12/10/2016         | $-1$          | <b>FACTURA</b>                                                | 0001   | 015013   |             | 20531908121 RESTAURANT - CEVICHERIA GONZALITO S.R.L. | 5/, 50.85   | S/.0.00     | S/, 0.00                       | SI, 0.00    | 51,0.00    | 51.9.15     | 5/, 60.00                                | S/.0.00              |
| CajaChica                             |                                       | 12/10/2016         | $\frac{1}{4}$ | FACTURA                                                       | 001    | 01700    | 10068629573 | MENDOZA ZAMBRANO CARLOS ALBERTO                      | Si, 42.37   | S/.0.00     | S/.0.00                        | SI. 0.00    | 5/0.00     | 5/0.7.63    | S/.50.00                                 | S/L0.00              |
| G Encargo<br>Viaticos                 | Recibo Ingreso:                       |                    |               |                                                               |        |          |             |                                                      |             |             |                                |             |            |             |                                          |                      |
| El Comprobantes d                     |                                       | 27/10/2016         | $\mathbf{1}$  | FACTURA                                                       | 003    | 00012121 | 20512081372 | NEGOCIACION KIO' SOCIEDAD ANONIMA CER.               | S/.0.00     | S/.0.00     | S/.0.00                        | $S/$ , 0.00 | S1, 0.00   | 51.5.19     | S1, 34.00                                | 5/0.00               |
| <b>Ed Detalle Viaticos</b>            | Buscar por Rendición                  | 27/10/2016         | $\mathcal{L}$ | FACTURA                                                       | 003    | 01212    | 20447856841 | HOTEL RESIDENCIAL EMBAJADORES SOCIEDA.               | 57,0.00     | S/.0.00     | S/, 0.00                       | SI, 0.00    | S/, 0.00   | S/.96.10    | 5/.630.00                                | S/18.90              |
| Proveedor                             |                                       | 21/9/2016          | 0             | $_{00}$                                                       | 0000   | 00000000 | S/N         | DECLARACIÓN JURADA                                   | 5/.50.00    | 5/.34.00    | 5/.0.00                        | SI. 0.00    | 51.0.00    | 5/.0.00     | $S/L$ . 84.00                            | S/L0.00              |
| 阳 Rendicion                           | Criterios de Búsqueda por Comprobante | $  1  $ 21/9/2016  | $\sqrt{2}$    | 00                                                            | 0000   | 00000000 | 000002      | <b>DEVOLUCION</b>                                    | S/.0.00     | S/.0.00     | S/, 0.00                       | S/, 0.00    | S/, 0.00   | S/0.00      | 5/0.500                                  | S/L0.00              |
| Viaticos                              | Tipo Doc.:                            |                    |               |                                                               |        |          |             |                                                      | 5/143.22    | 51,34.00    | 5/0.00                         | 5/0.00      | 5/0.00     | 51,227.90   | S/.1583.00                               | 5/.18.90             |
| C Transparencia                       | FACTURA<br>$\check{}$                 |                    |               |                                                               |        |          |             |                                                      |             |             |                                |             |            |             |                                          |                      |
|                                       | Fecha Emisión:                        |                    |               |                                                               |        |          |             |                                                      |             |             |                                |             |            |             |                                          |                      |
|                                       | $\Box$<br>N° RUC:                     |                    |               |                                                               |        |          |             |                                                      |             |             |                                |             |            |             |                                          |                      |
|                                       |                                       |                    |               |                                                               |        |          |             |                                                      |             |             |                                |             |            |             |                                          |                      |
|                                       | Nº de Serie:                          |                    |               |                                                               |        |          |             |                                                      |             |             |                                |             |            |             |                                          |                      |
|                                       |                                       |                    |               |                                                               |        |          |             |                                                      |             |             |                                |             |            |             |                                          |                      |
|                                       | Nº de Documento:                      |                    |               |                                                               |        |          |             |                                                      |             |             |                                |             |            |             |                                          |                      |
|                                       |                                       |                    |               |                                                               |        |          |             |                                                      |             |             |                                |             |            |             |                                          |                      |
|                                       | Razón Social:                         |                    |               |                                                               |        |          |             |                                                      |             |             |                                |             |            |             |                                          |                      |
|                                       |                                       |                    |               |                                                               |        |          |             |                                                      |             |             |                                |             |            |             |                                          |                      |
|                                       | Buscar por Rendición                  |                    |               |                                                               |        |          |             |                                                      |             |             |                                |             |            |             |                                          |                      |
|                                       |                                       |                    |               |                                                               |        |          |             |                                                      |             |             |                                |             |            |             |                                          |                      |
|                                       |                                       |                    |               |                                                               |        |          |             |                                                      |             |             |                                |             |            |             |                                          |                      |
|                                       |                                       |                    |               |                                                               |        |          |             |                                                      |             |             |                                |             |            |             |                                          |                      |
|                                       |                                       |                    |               |                                                               |        |          |             |                                                      |             |             |                                |             |            |             |                                          |                      |
|                                       |                                       |                    |               |                                                               |        |          |             |                                                      | 5/350.14    | 5/.34.00    | 5/0.00                         | 5/0.00      | 5/0.00     | 5/.262.98   | 5/.1935.00                               | 5/.21.30             |
|                                       |                                       |                    |               |                                                               |        |          |             |                                                      |             |             |                                |             |            |             |                                          | Mostrando 1 - 3 de 3 |
| USUARIO: GUEVARA VILLAR EDWIN ALBERTO |                                       |                    |               |                                                               |        |          |             |                                                      |             |             |                                |             |            |             | Oficina de Informática y Estadística OIC |                      |

Figura N° 34: Especificaciones de interfaces de los usuarios - Sistema de

Viáticos – Comprobantes de Pago
## **4.11 Diagrama de Despliegue**

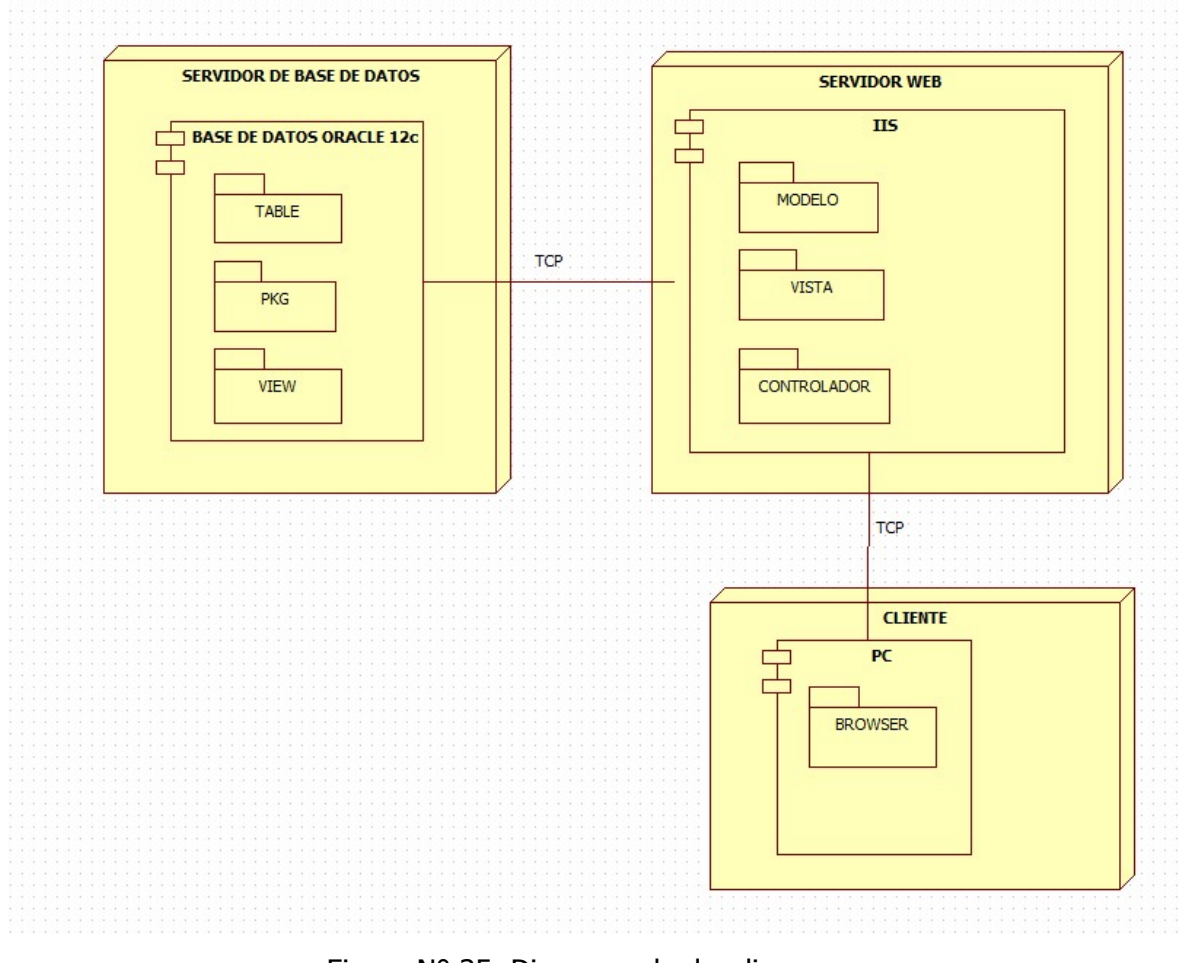

Figura N° 35: Diagrama de despliegue

## **CAPÍTULO V**

## **MATERIALES Y MÉTODOS**

#### **5.1 DISEÑO DE CONTRASTACIÓN DE LA HIPÓTESIS**

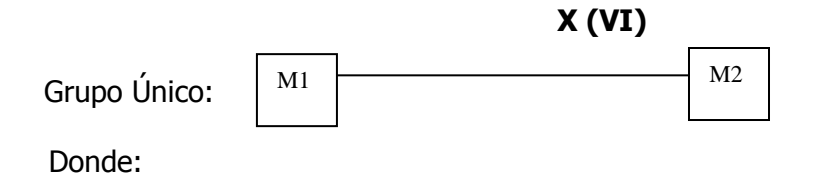

**X =** Sistema de Información Web

- M1 = Preprueba Descripción de la percepción u observación de la gestión de viáticos y caja chica antes de aplicar la (VI).
- M2 = Posprueba Descripción de la percepción u observación de la gestión de viáticos y caja chica después de aplicar la (VI).

#### **5.2 POBLACIÓN**

Población es la totalidad del fenómeno a estudiar en donde las unidades de población poseen una característica común, la cual se estudia y da origen a los datos de la investigación, (Tamayo & Tamayo, 2000; Balestrini, 2002). En el caso de esta investigación, el universo objeto de estudio, es una población finita, que está constituida por 1500 trabajadores del Instituto Nacional de Radio y Televisión del Perú.

#### **5.3 MUESTRA**

Para la obtención de la muestra se obtuvo a través de la oficina de operaciones de la Gerencia de Radio y Televisión del Perú, aplicando la siguiente formula de la estadística general.

Tamayo & Tamayo (2000), define la muestra como la selección de un grupo de elementos con la intención de averiguar algo sobre la población de la cual están tomados. Para conocer las características de las variables del estudio en la empresa Sima - Chimbote se calculó la muestra utilizando la formula para poblaciones finitas:

$$
n = \frac{N \pm Z_c^2 \pm S}{e^2 (N - 1) + Z_c^2 \pm S}
$$

Se utilizaron los siguientes parámetros para determinar la muestra: Donde:

n: Tamaño de la muestra

N: Tamaño de la población

Zc: coeficiente de confianza

Nivel de Confianza 95% = >  $Zc = \pm 1,65$ : representará el error muestral o la diferencia entre la media muestral X y la población, (e: el error admisible debe ser a lo sumo 5% por encima o por debajo del valor real, para este estudio  $e = 5\%$ ).

S: desviación típica Estándar, dada por:

$$
S = p * q = 0.50
$$
.  $0.50 = 0.25$ 

- p: es la proporción poblacional. p puede ser estimada de experiencias anteriores de esta naturaleza como probabilidades de éxitos.
- q: La proporción complementaria a p. Se obtiene calculando  $1 p = q$ . como probabilidades de fracasos

Determinación de la muestra para los trabajadores del IRTP, reemplazando los datos en la formula, se obtiene:

 $n = 230.5575 = 231$  trabajadores

## **5.4 TÉCNICAS E INSTRUMENTOS DE RECOLECCIÓN DE DATOS**

#### **5.4.1 TÉCNICAS**

#### **5.4.1.1 De Campo**

A través de documentación escrita, formatos, cuadernillos, etc. Observación directa de las operaciones de las áreas con injerencia en el sistema, para determinar el nivel de la Gestión de Viáticos de las unidades de la muestra, en la percepción de la preprueba y posprueba

#### **5.4.1.2 De Gabinete**

Para hacer el análisis y evaluación homogénea de las unidades de la población y determinar las unidades de la muestra y sus correspondientes unidades de análisis, que conformarán el grupo único.

#### **5.4.2 INSTRUMENTOS**

#### **5.4.2.1 Tablas de Referencia**

Para recoger la información en relación a la Solicitud y Rendición de viáticos o de anticipo de gastos y relaciones de gastos de las unidades de análisis en la observación de la preprueba y postprueba. Preparación de tablas para consolidar la información de los procesos antes mencionados.

#### **5.4.2.2 Cuestionarios**

Para registrar información requerida, impresiones y sugerencias en cuanto a la Gestión de Viáticos de las unidades de análisis de la muestra**.**

#### **5.4.2.3 Tablas de Calificación**

Para recoger la información sobre el nivel de generación de la gestión de viáticos y satisfacción de los usuarios logrados a través de las unidades de análisis de la muestra.

## **5.5 PROCESO DE APLICACIÓN DE TÉCNICAS E INSTRUMENTOS DE RECOLECCIÓN DE DATOS**

Las unidades de análisis de la muestra por accesibilidad y disponibilidad de los encuestados se ha delimitado a cincuenta trabajadores del IRTP, a los cuales se le hizo la encuesta de preguntas cerradas de opción múltiple, siguiendo los siguientes aspectos, tanto en la preprueba (M1) como en el postprueba (M2) al grupo único:

- **5.5.1 Tabulación de información.** La tabulación de la información y el empleo de la estadística descriptiva se realizaron evaluando las respuestas de los encuestados en los documentos físicos para convertirlos a datos cuantitativos.
- **5.5.2 Interpretación gráfica de resultados.** Una vez obtenida la información cuantificada esta se ha convertido en porcentajes de la muestra total para su interpretación, de esta manera se presentan tablas y gráficos que muestren numéricamente los aspectos relevantes de la investigación de campo.
- **5.5.3 Análisis de la Información.** Mediante la inclinación porcentual hacia uno u otra respuesta se logró obtener una conclusión sobre los aspectos evaluado por cada pregunta a fin de generar una tendencia de la situación que se desea conocer, la cual esta contemplada en el capítulo de Resultados y Discusión.

#### **5.6 METODOLOGIA DE PASOS PARA EL DESARROLLO DEL TRABAJO**

1. El método de investigación utilizado es el Inductivo – Deductivo**.** Ante esta realidad observable, la variable dependiente se pudo dividir en características o indicadores en cada uno de los procesos de finidos como: Solicitud y Rendición de viáticos o de anticipo de gastos y relaciones de gastos, impacto de la implementación del sistema de información Web en los resultados del IRTP en la gestión de viáticos al relacionarla en termino de causa efecto con la variable independiente o Sistema de información Web, a efectos de contrastar la hipótesis, que si es verdadera será confirmada a través de la percepción de la veracidad

de los indicadores, es decir, es suficiente que los indicadores de la variable dependiente sean verdaderos para que la hipótesis sea verdadera, cuyos resultados nos permitirá generalizar a la población.

- 2. Elaboración definitiva del Marco Teórico.
- 3. Identificar las unidades de la población del estudio y determinar las unidades de la muestra.
- 4. Preparación de las Técnicas, Instrumentos y Herramientas a utilizar en el estudio para la recogida de datos.
- 5. Desarrollar el sistema de información Web, en función a la variable independiente, que permitan llevar a cabo la evaluación de los indicadores de la variable dependiente.
- 6. Capacitar a los involucrados de la muestra para en el correcto uso de los instrumentos utilizados para la recogida de datos.
- 7. Aplicar Metodologías que nos permitan contrastar la hipótesis a la realidad problemática.
- 8. Elaboración del informe final de la investigación

## **CAPÍTULO VI**

### **RESULTADOS Y DISCUSIÓN**

#### **INTRODUCCIÓN**

Según la metodología de desarrollo considerada para este estudio, se ha llegado a desarrollar y aplicar el software propuesto, para lo cual se a seguido las ETAPAS DE DISEÑO Y MODELADO DE LA APLICACIÓN WEB utilizando la metodología RUP en sus diferentes fases: **Fase de inicio,** se hizo un plan de fases, donde se identifican los principales casos de uso y se identifican los riesgos. Se concreta la idea, la visión del producto, como se enmarca en el negocio, el alcance del proyecto. El objetivo en esta etapa fue determinar la visión del proyecto. En esta fase también se considera el **Modelado del negocio**, que permitió al equipo familiarizarse más en cuanto al funcionamiento del IRTP, para conocer sus procesos, y de esta manera: Entender la estructura y la dinámica de la institución para la cual el sistema sería desarrollado. Entender el problema actual en la institución objetivo e identificar potenciales mejoras. Asegurar que clientes, usuarios finales y desarrolladores tengan un entendimiento común de la institución objetivo. Así como también los **Requisitos** que vienen a ser el contrato que se debe cumplir, de modo que los usuarios finales tienen que comprender y aceptar los requisitos que especifiquemos, es decir: Establecer y mantener un acuerdo entre clientes y otros stakeholders sobre lo que el sistema podría hacer. Proveer a los desarrolladores un mejor entendimiento de los requisitos del sistema. Definir el ámbito del sistema. Proveer una base para estimar costos y tiempo de desarrollo del sistema. Definir una interfaz de usuarios para el sistema, enfocada a las necesidades y metas del usuario. **Fase de elaboración** se realizó el plan de proyecto, donde se completaron los casos de uso y se mitigaron los riesgos. Se planificó las actividades necesarias y los recursos requeridos, especificando las características y el diseño de la arquitectura. En esta etapa el objetivo fue determinar la arquitectura Óptima. Esta fase comprendió el **Análisis y Diseño,** actividades donde se especificaron los requerimientos y se describió cómo se implementarían en el sistema,

100

asimismo, se trabajó la transformación de los requisitos al diseño del sistema, se desarrolló una arquitectura para el sistema y se adaptó el diseño para que sea consistente con el entorno de la implementación. **Fase de desarrollo**, permitió la elaboración del sistema de información Web como un producto totalmente operativo y en la elaboración del manual de usuario. La construcción del producto, la arquitectura y los planes, hasta que el producto estuvo listo para ser implementado en el IRTP a través de su comunidad de usuarios. **Etapa de Implementación**, en esta etapa se subió la aplicación al servidor Web que lo alojara, realizamos las pruebas de la aplicación en las diferentes plataformas así como la creación de datos de prueba.

Como resultado del estudio se desarrolla el sistema de información Web que serviría de apoyo para cumplir con el objetivo general de la investigación, es decir, lograr mejorar la gestión de viáticos del IRTP de la Ciudad de Lima, y así demostrar positivamente la confirmación de la hipótesis del presente estudio, dando una alternativa de solución práctica a la problemática planteada.

## **6.1 RESULTADO DEL MODELAMIENTO DE REQUISITOS FUNCIONALES DEL SISTEMA DE INFORMACIÓN WEB EN RELACIÓN A SOLICITUD Y RENDICIÓN DE VIÁTICOS.**

#### **6.1.1 Actividades de Acciones del Sistema**

#### **Gestionar solicitudes de viáticos**

El sistema permite registrar, editar, eliminar y buscar solicitudes de viáticos dentro del sistema de viáticos.

#### **Gestionar rendiciones**

El sistema permite registrar, editar, eliminar y buscar rendiciones de viáticos dentro del sistema de viáticos.

#### **Gestionar proveedores**

El sistema permite registrar, editar, eliminar y buscar proveedores dentro del régimen de buen contribuyente y agentes de retención dentro del sistema de viáticos.

#### **Gestionar documentos sustentatorios**

El sistema permite consultar comprobantes de pago registrados en las rendiciones de viáticos dentro del sistema de viáticos.

#### **Gestionar detalle de viáticos**

El sistema permite consultar el detalle por empleado de cada solicitud de viáticos dentro del sistema de viáticos.

#### **Asignar itinerario de viaje**

El sistema permite generar un itinerario de viaje dentro de las solicitudes de viáticos dentro del sistema de viáticos

#### **Asignar empleado por escala**

El sistema permitirá asignar personas por escala de viáticos dentro del sistema de viáticos.

#### **Asignar otros gastos por empleado**

El sistema permitirá asignar otros gastos por empleado en la solicitud de viáticos dentro del sistema de viáticos.

## **Notificar solicitud de viáticos (solicitar visado)**

El sistema notifica a los responsables de visado.

#### **Visar solicitud de viáticos**

El sistema permite a los jefes inmediatos visar la solicitud de viáticos dentro del sistema de viáticos.

#### **Enviar solicitud de viáticos (solicitar autorización)**

El sistema permite a los solicitantes enviar la solicitud de viáticos para su autorización dentro del sistema de viáticos.

#### **Autorizar solicitud de viáticos**

El sistema permite autorizar la solicitud de viáticos dentro del sistema de viáticos.

#### **Asignar certificado SIAF a la solicitud**

El sistema permite asignar el certificado SIAF a la solicitud de viáticos dentro del sistema de viáticos.

#### **Asignar expediente SIAF a la solicitud**

El sistema permite asignar un expediente SIAF para cada detalle de solicitud de viáticos dentro del sistema de viáticos.

#### **Asignar comprobante de pago a la solicitud**

El sistema permite asignar un comprobante de pago para cada detalle de solicitud de viáticos dentro del sistema de viáticos.

#### **Notificar al solicitante el estado de solicitud**

El sistema permite notificar al empleado el estado de la solicitud de viáticos dentro del sistema de viáticos

#### **Consultar historial de la solicitud**

El sistema permite consultar el historial de la solicitud de viáticos dentro del sistema de viáticos.

#### **Registrar documento de pago en rendición**

El sistema permite registrar documentos de pago por rendición dentro del sistema de viáticos.

#### **Validar proveedor de documento de pago**

El sistema permite validar el ruc del proveedor ingresado en el documento de pago dentro del sistema de viáticos.

#### **Solicitar verificación de rendición**

El sistema permite solicitar la revisión de control previo de la rendición registrada dentro del sistema de viáticos.

#### **Realizar devolución en tesorería**

El sistema permite registrar el importe devuelto a tesorería dentro del sistema de viáticos.

#### **Validar rendición de viáticos**

El sistema permite a control previo validar la rendición dentro del sistema de viáticos.

#### **Observar documentos de pago con errores**

El sistema permite a control previo observar los documentos de pago con problemas dentro del sistema de viáticos.

#### **Notificar al solicitante el estado de la rendición**

El sistema permite notificar el estado de la rendición dentro del sistema de viáticos.

#### **Consultar historial de la rendición**

El sistema permite consultar el historial de la rendición dentro del sistema de viáticos.

#### **Generar documento de solicitud de viáticos**

El sistema permite imprimir el documento de solicitud de viáticos dentro del sistema de viáticos.

#### **Generar documento de rendición de viáticos**

El sistema permite imprimir la planilla de rendición de viáticos dentro del sistema de viáticos.

#### **Generar reporte de gasto para área contable**

El sistema permite generar reportes de documentos de pago para el área contable dentro del sistema de viáticos.

#### **Gestionar escalas de viáticos**

El sistema permite registrar, editar y eliminar escalas de viáticos dentro del sistema de viáticos.

#### **Ampliar solicitud de viáticos**

El sistema permite ampliar una solicitud de viáticos ya registrada dentro del sistema de viáticos.

#### **Anular solicitud de viáticos**

El sistema permite a los gerentes de cada área anular una solicitud de viáticos dentro del sistema de viáticos.

#### **Salir del sistema**

El sistema permite cerrar la sesión y salir del aplicativo.

#### **Cambio de contraseña**

El sistema permite cambiar la contraseña una vez ingresado al mismo.

## **6.2 EVALUACIÓN DE LA SITUACIÓN INICIAL DE LA GESTIÓN DE VIÁTICOS EN EL IRTP: PRETEST**

**Resultados de la encuesta: Medición M1**

Tabla N° 09: Percepción si conoce el trámite completo de solicitud de viáticos

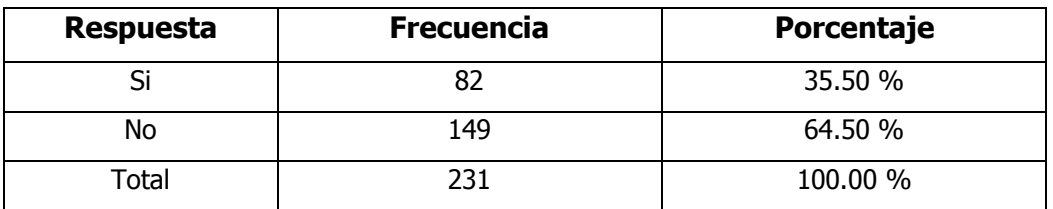

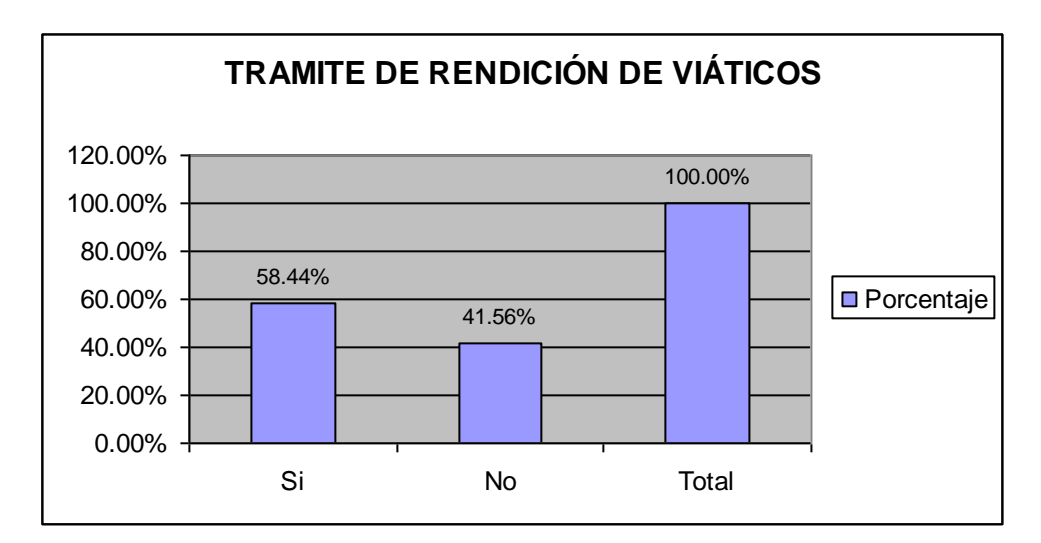

Gráfico Nº 01: Trámite de solicitud de viáticos Fuente: elaboración Propia

#### **DISCUSIÓN**

La primera pregunta de la presente encuesta busca determinar si, según la percepción de los trabajadores del IRTP, conocen el trámite completo de solicitud de viáticos. Del total de 231 trabajadores encuestados, el 35.50% considera que si conoce dicho trámite completo. Sin embargo, el 64.50% de los trabajadores afirman que no conocen el tramite completo de solicitud de viáticos, que inicia su trámite y espera su respuesta de aceptación.

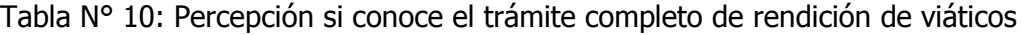

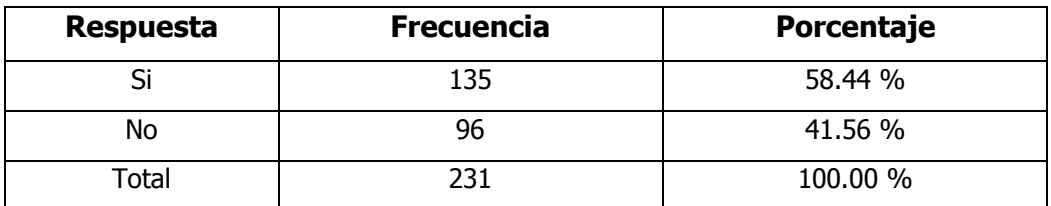

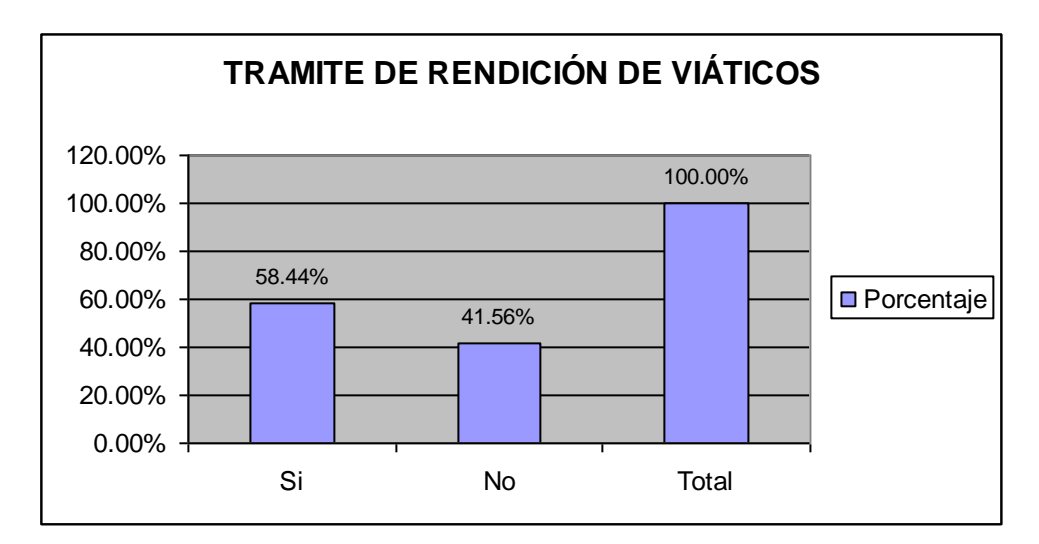

Gráfico Nº 02: Trámite de rendición de viáticos Fuente: elaboración Propia

#### **DISCUSIÓN**

La segunda pregunta de la presente encuesta busca determinar si, según la percepción de los trabajadores del IRTP, conocen el trámite completo de rendición de viáticos. Del total de 231 trabajadores encuestados, el 58.44% considera que si conoce dicho trámite completo. Sin embargo, el 41.56% de los trabajadores afirman que no conocen el tramite completo de rendición de viáticos, que inicia su trámite de rendición y espera su respuesta de aceptación y confirmación.

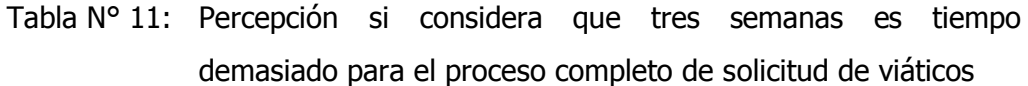

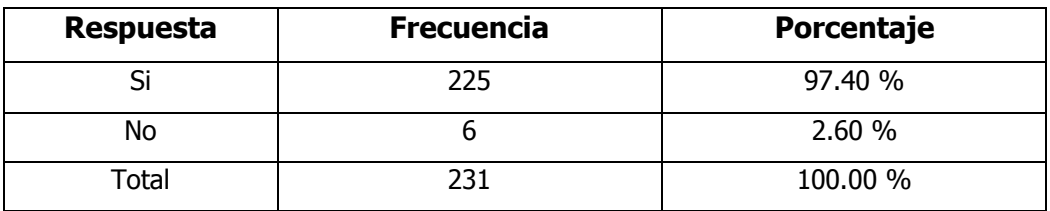

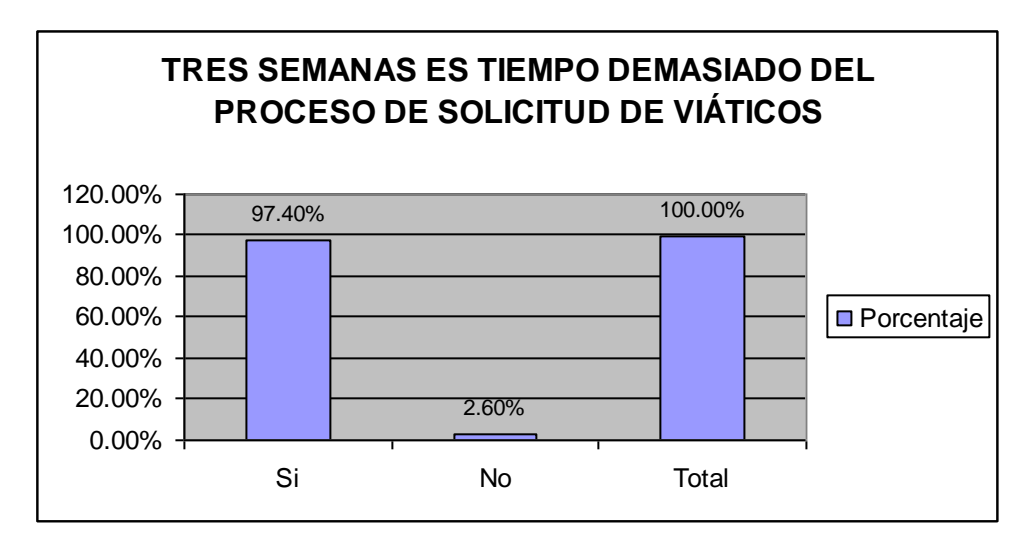

Gráfico Nº 03: Tiempo de tres semanas del proceso de solicitud de viáticos Fuente: elaboración Propia

#### **DISCUSIÓN**

La tercera pregunta de la presente encuesta busca determinar si, según la percepción de los trabajadores del IRTP, consideran que tres semanas es tiempo demasiado para el proceso completo de solicitud de viáticos. Del total de 231 trabajadores encuestados, el 97.40% considera que si es tiempo demasiado. Sin embargo, el 2.60% de los trabajadores afirman que es tiempo demasiado para el proceso completo de solicitud de viáticos.

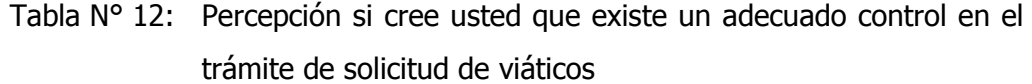

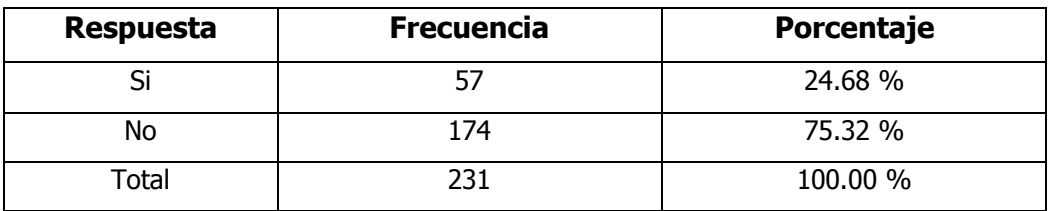

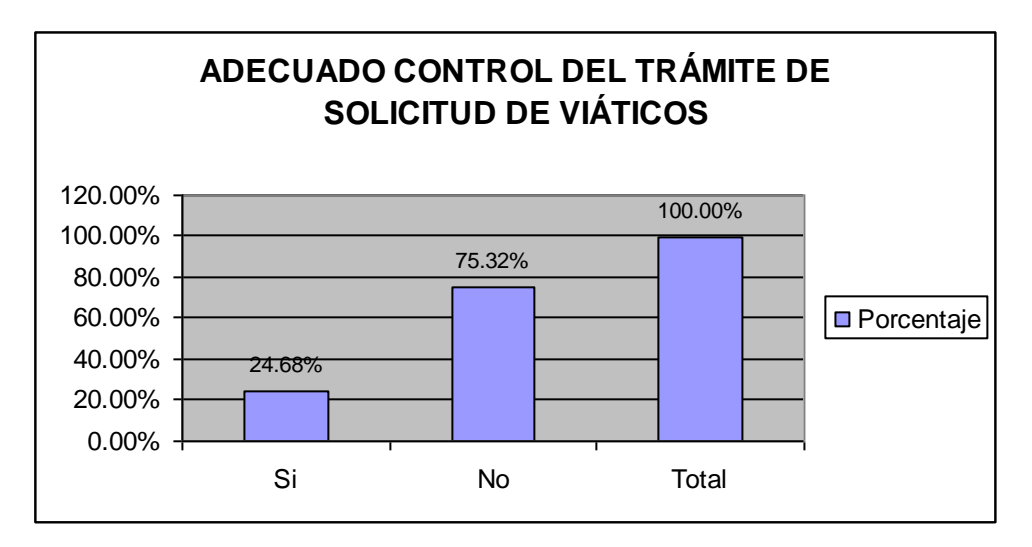

Gráfico Nº 04: Adecuado control del trámite del proceso del trámite de solicitud de viáticos

Fuente: elaboración Propia

#### **DISCUSIÓN**

La cuarta pregunta de la presente encuesta busca determinar si, según la percepción de los trabajadores del IRTP, consideran que existe un adecuado control del trámite del proceso de solicitud de viáticos. Del total de 231 trabajadores encuestados, el 24.68% considera que si existe un control adecuado. Sin embargo, el 75.32% de los trabajadores afirman que no existe un adecuado control del proceso del trámite de solicitud de viáticos.

Tabla N° 13: Percepción si cree usted que existe un adecuado control en el trámite de rendición de viáticos

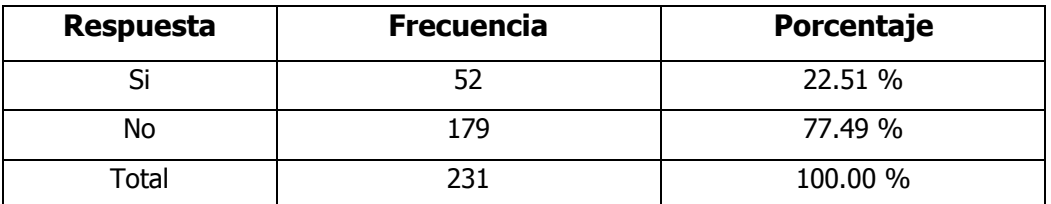

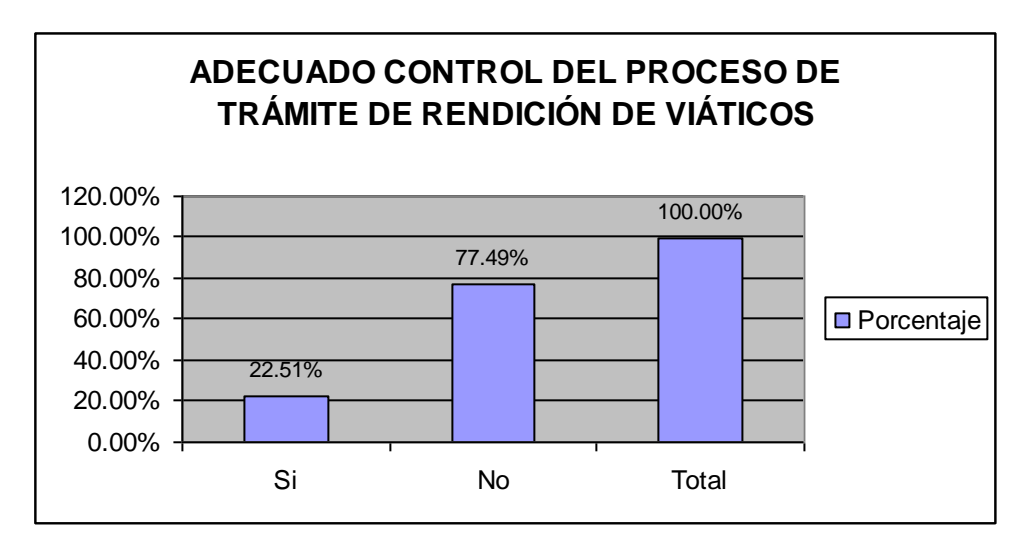

Gráfico Nº 05: Adecuado control del trámite del proceso del trámite de rendición de viáticos

Fuente: elaboración Propia

#### **DISCUSIÓN**

La quinta pregunta de la presente encuesta busca determinar si, según la percepción de los trabajadores del IRTP, consideran que existe un adecuado control del trámite del proceso de rendición de viáticos. Del total de 231 trabajadores encuestados, el 22.51% considera que si existe un control adecuado. Sin embargo, el 77.49% de los trabajadores afirman que no existe un adecuado control del proceso del trámite de rendición de viáticos.

Tabla N° 14: Percepción si cree usted que existe una adecuada gestión en el proceso de solicitud de viáticos

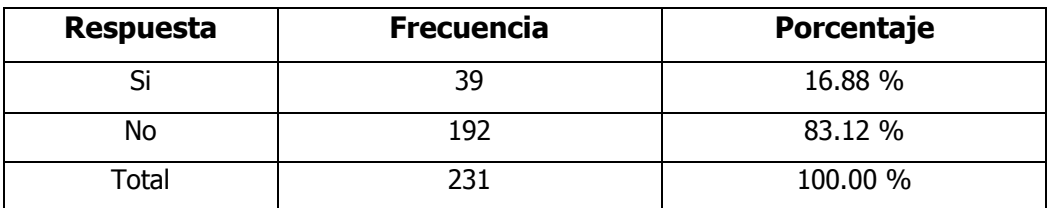

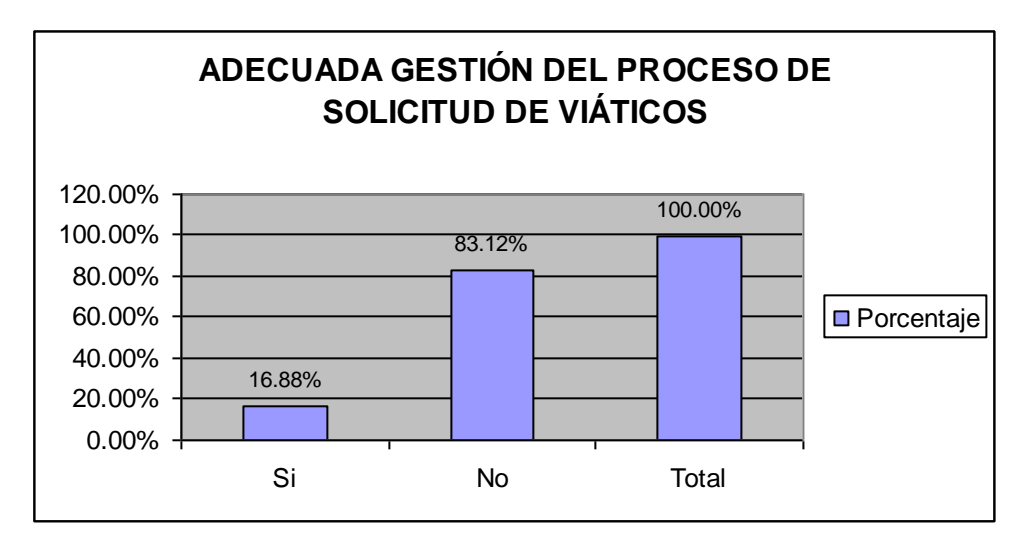

Gráfico Nº 06: Adecuada gestión del proceso de solicitud de viáticos Fuente: elaboración Propia

#### **DISCUSIÓN**

La sexta pregunta de la presente encuesta busca determinar si, según la percepción de los trabajadores del IRTP, consideran que existe una adecuada gestión del proceso de solicitud de viáticos. Del total de 231 trabajadores encuestados, el 16.88% considera que si existe una adecuada gestión del proceso de solicitud de viáticos. Sin embargo, el 83.12% de los trabajadores afirman que no existe una adecuada gestión del proceso de solicitud de viáticos.

Tabla N° 15: Percepción si cree usted que existe una adecuada gestión en el proceso de rendición de viáticos

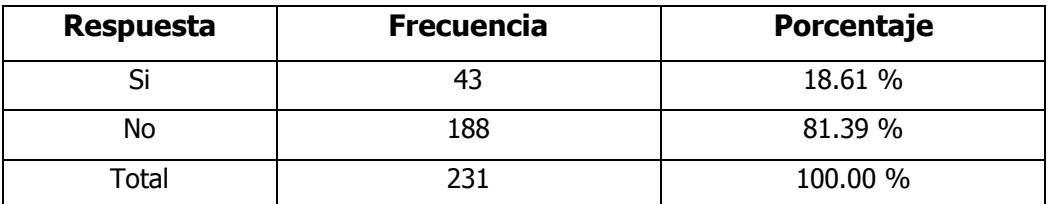

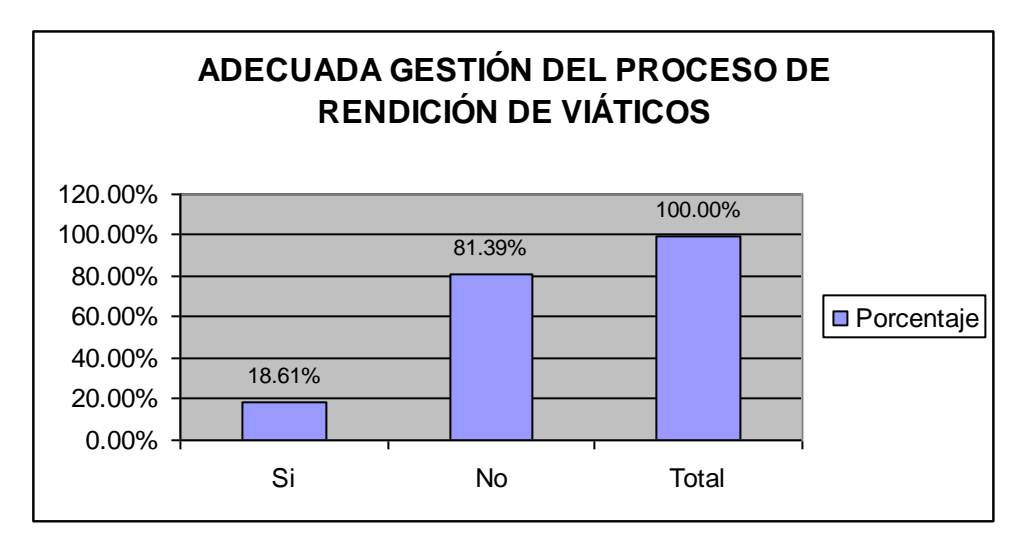

Gráfico Nº 07: Adecuada gestión del proceso de rendición de viáticos Fuente: elaboración Propia

#### **DISCUSIÓN**

La séptima pregunta de la presente encuesta busca determinar si, según la percepción de los trabajadores del IRTP, consideran que existe una adecuada gestión del proceso de rendición de viáticos. Del total de 231 trabajadores encuestados, el 18.61% considera que si existe una adecuada gestión del proceso de rendición de viáticos. Sin embargo, el 81.39% de los trabajadores afirman que no existe una adecuada gestión del proceso de rendición de viáticos.

Tabla N° 16: Percepción si esta de acuerdo que el IRTP implemente un aplicativo que mecanice y optimice el tiempo del proceso de gestión de viáticos

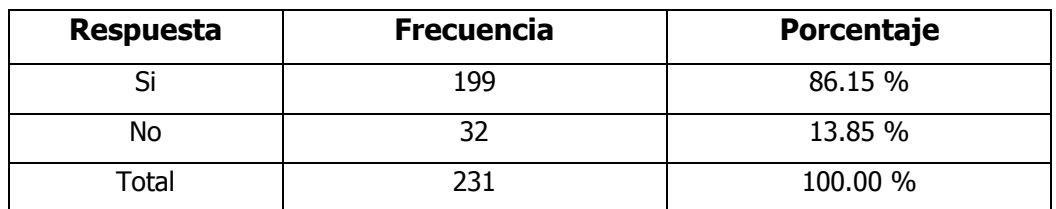

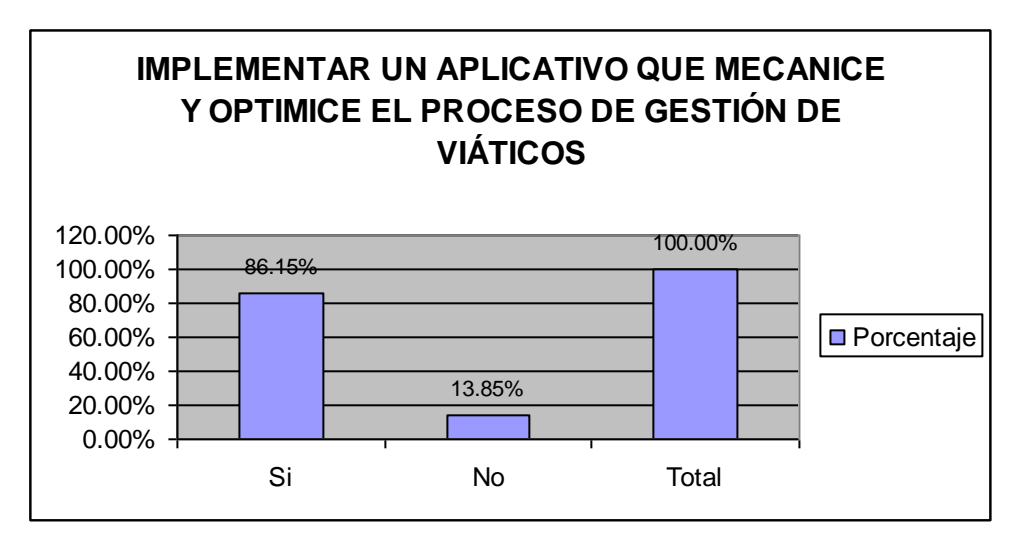

Gráfico Nº 08: Implementar un aplicativo que mecanice y optimice el proceso de gestión de viáticos

Fuente: elaboración Propia

#### **DISCUSIÓN**

La octava pregunta de la presente encuesta busca determinar si, según la percepción de los trabajadores del IRTP, consideran que la empresa implemente un aplicativo que mecanice y optimice el proceso de gestión de viáticos. Del total de 231 trabajadores encuestados, el 86.15% considera que si debe implementarse el aplicativo que mecanice y optimice el proceso de gestión de viáticos. Sin embargo, el 13.85% de los trabajadores afirman que no se debe implementar dicho aplicativo.

## **6.3 EVALUACIÓN DE LA SITUACIÓN FINAL DE LA GESTIÓN DE VIÁTICOS EN EL IRTP: POSTEST**

#### **Resultados de la encuesta: Medición M2**

Tabla N° 17: Percepción si conoce el aplicativo vía Web para la gestión del proceso de solicitud de viáticos

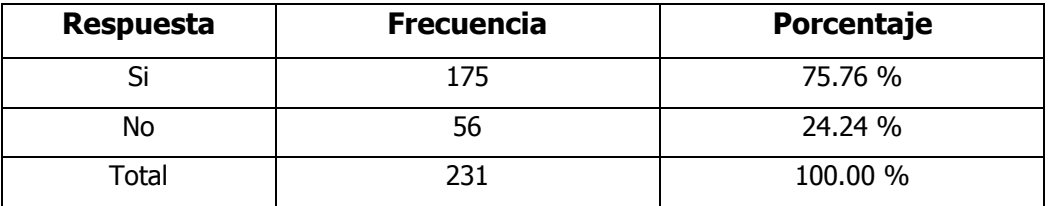

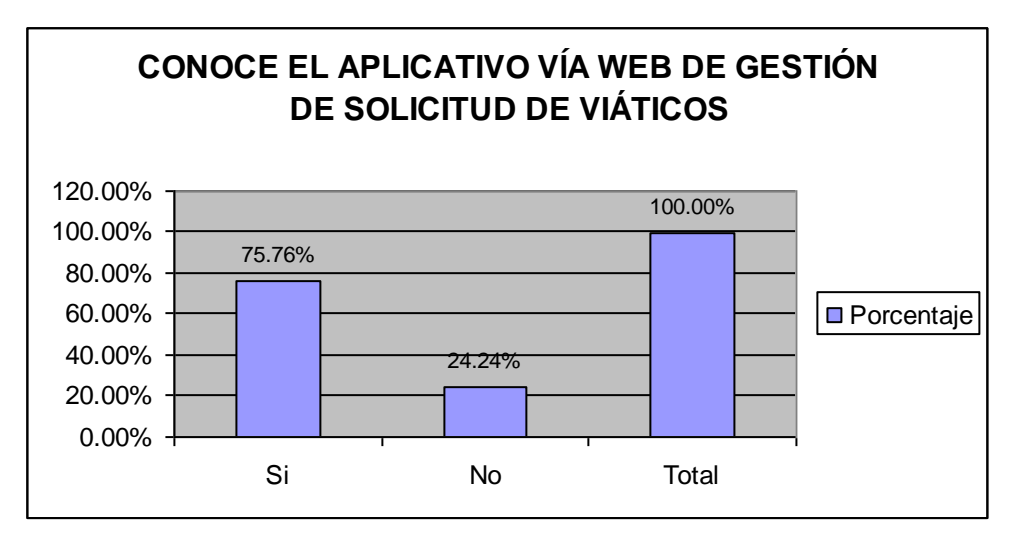

Gráfico Nº 09: Aplicativo de gestión de solicitud de viáticos Fuente: elaboración Propia

#### **DISCUSIÓN**

La primera pregunta de la presente encuesta busca determinar si, según la percepción de los trabajadores del IRTP, conocen el aplicativo vía Web de gestión del proceso de solicitud de viáticos. Del total de 231 trabajadores encuestados, el 75.76% considera que si conoce dicho aplicativo. Sin embargo, el 24.24% de los trabajadores afirman que no conocen el aplicativo o nunca lo han usado a la fecha.

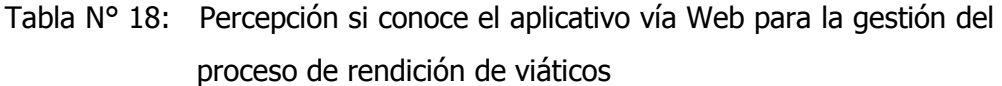

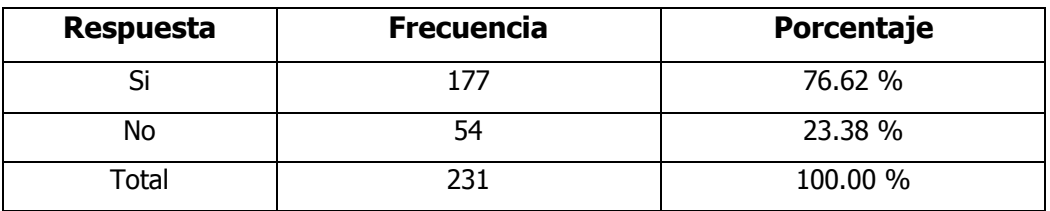

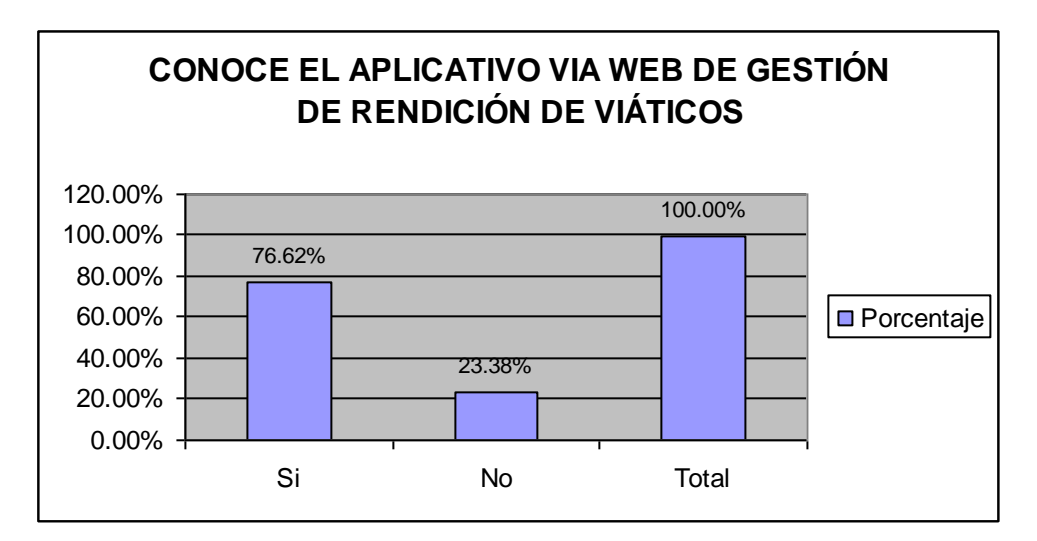

Gráfico Nº 10: aplicativo de gestión de rendición de viáticos Fuente: elaboración Propia

#### **DISCUSIÓN**

La segunda pregunta de la presente encuesta busca determinar si, según la percepción de los trabajadores del IRTP, conocen el aplicativo vía Web de gestión del proceso de rendición de viáticos. Del total de 231 trabajadores encuestados, el 76.62% considera que si conoce dicho aplicativo. Sin embargo, el 23.38% de los trabajadores afirman que no conocen el aplicativo o nunca lo han usado a la fecha.

Tabla N° 19: Percepción si el aplicativo que se ha implementado ha mejorado le gestión del proceso de solicitud de viáticos

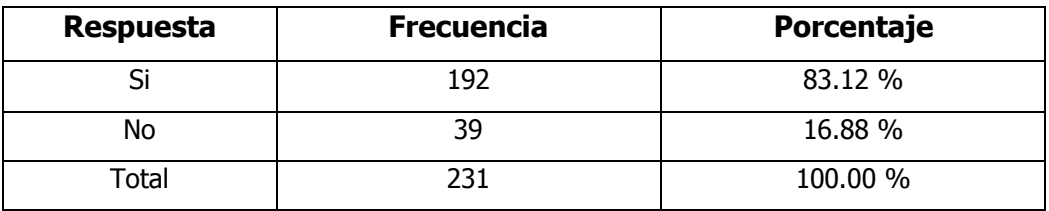

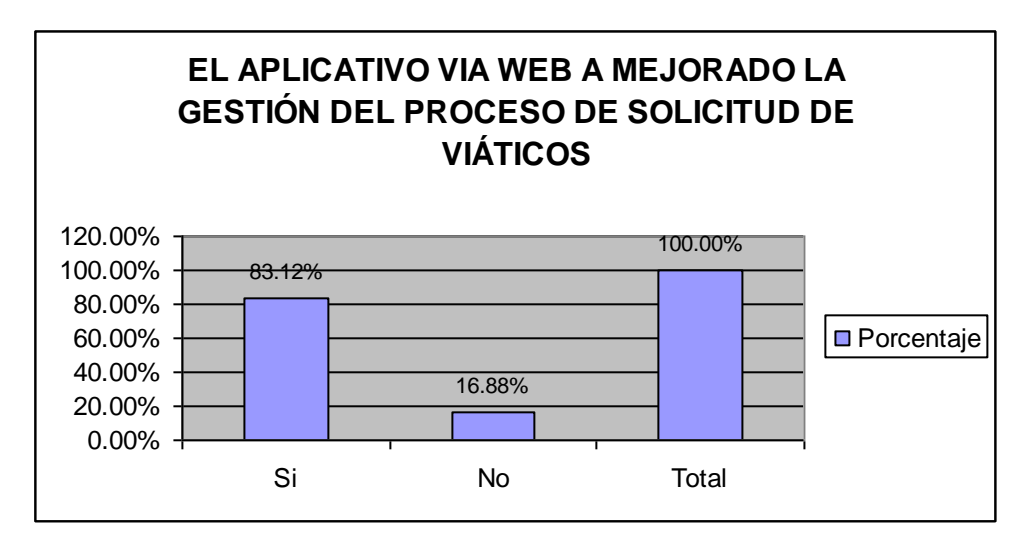

Gráfico Nº 11: Mejora del proceso de gestión de solicitud de viáticos Fuente: elaboración Propia

#### **DISCUSIÓN**

La tercera pregunta de la presente encuesta busca determinar si, según la percepción de los trabajadores del IRTP, consideran que el aplicativo vía Web que se ha implementado ha mejorado la gestión del proceso de solicitud de viáticos. Del total de 231 trabajadores encuestados, el 83.12% considera que si ha mejorado el proceso de gestión de solicitud de viáticos. Sin embargo, el 16.88% de los trabajadores afirman que no ha mejorado.

Tabla N° 20: Percepción si el aplicativo que se ha implementado ha mejorado le gestión del proceso de rendición de viáticos

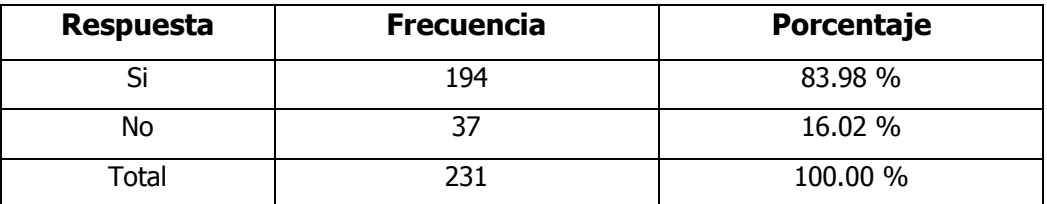

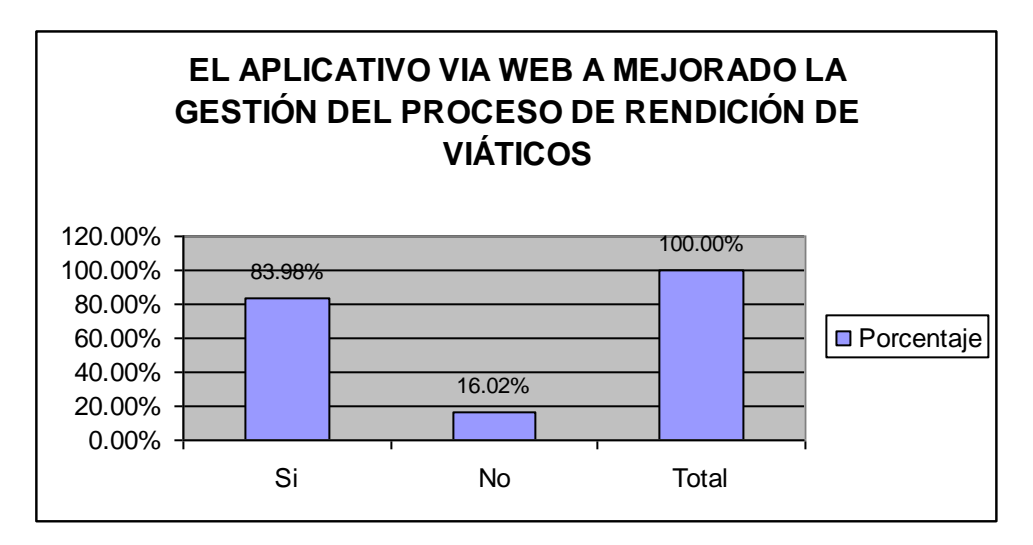

Gráfico Nº 12: Mejora del proceso de gestión de rendición de viáticos Fuente: elaboración Propia

#### **DISCUSIÓN**

La cuarta pregunta de la presente encuesta busca determinar si, según la percepción de los trabajadores del IRTP, consideran que el aplicativo vía Web que se ha implementado ha mejorado la gestión del proceso de rendición de viáticos. Del total de 231 trabajadores encuestados, el 83.98% considera que si ha mejorado el proceso de gestión de solicitud de viáticos. Sin embargo, el 16.02% de los trabajadores afirman que no ha mejorado.

Tabla N° 21: Percepción si usted esta satisfecho con el aplicativo vía Web implementado para la gestión de viáticos

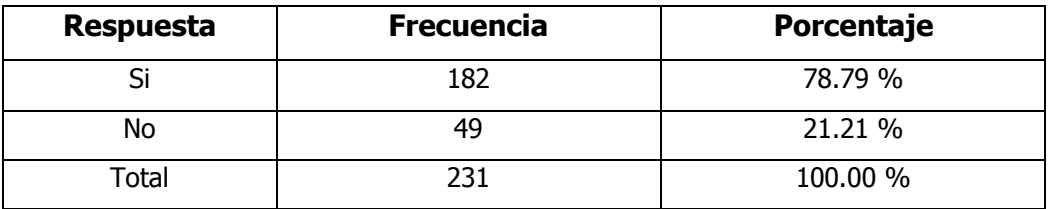

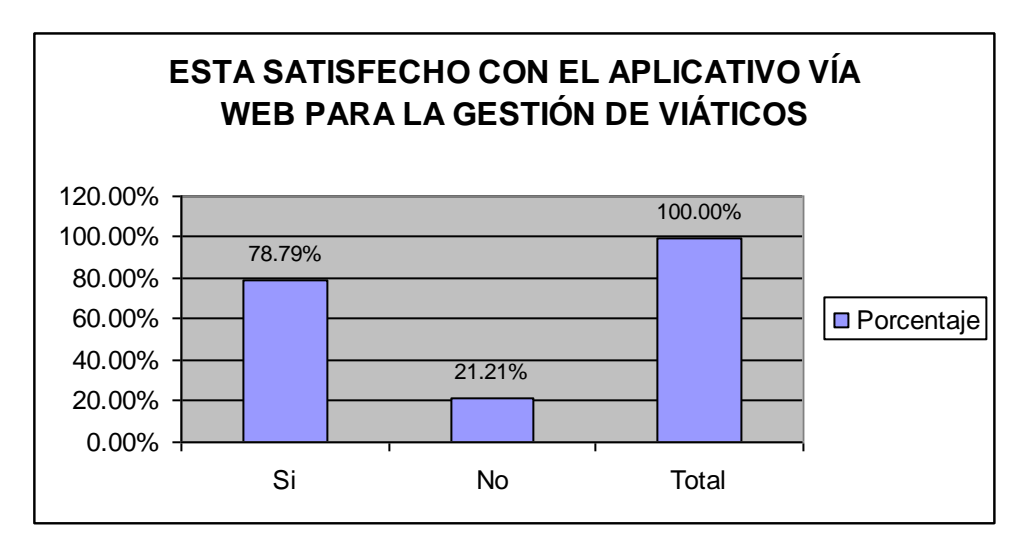

Gráfico Nº 13: Esta satisfecho con el aplicativo vía Web de gestión de viáticos Fuente: elaboración Propia

#### **DISCUSIÓN**

La quinta pregunta de la presente encuesta busca determinar si, según la percepción de los trabajadores del IRTP, consideran que están satisfechos con el aplicativo vía Web para la gestión de viáticos. Del total de 231 trabajadores encuestados, el 78.79% considera que si están satisfechos. Sin embargo, el 21.21% de los trabajadores afirman que no están satisfechos.

#### **6.4 RESULTADO DEL PROCESO DE LA GESTIÓN DE VIÁTICOS**

Según informe del área, el tiempo aproximado para el pago de viáticos a los trabajadores del IRTP era en promedio tres semanas desde que el trabajador hacia y firmaba la solicitud de viáticos, la que pasaba por las diferentes oficinas, hasta que los montos asignados se veían reflejados en sus cuentas personales en los bancos correspondientes, ahora con la automatización el tiempo se ha reducido a una semana, para que el solicitante sea atendido según sus requerimientos, esto significa que el proceso de la gestión de viáticos se ha optimizado con el aplicativo Web, además, el trabajador ahora puede hacer el seguimiento por el número de tramite ingresado y saber dónde se encuentra su trámite de viáticos. Asimismo, este ahorro de tiempo se traduce en un ahorro económico para el IRTP.

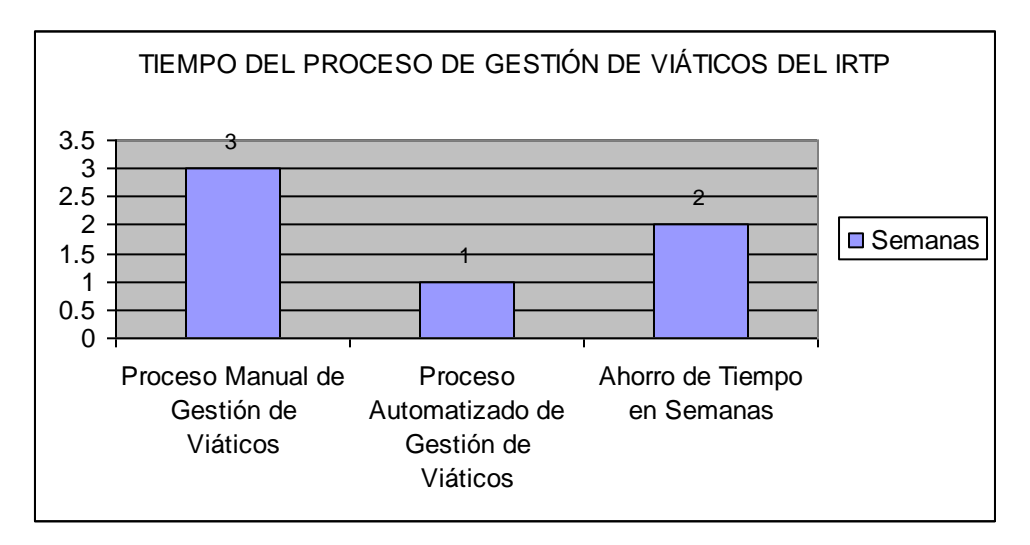

Gráfico N° 14: Ahorro de Tiempo en días del Proceso de Gestión de Viáticos Fuente: Elaboración Propia

#### **Discusión.**

Según los resultados logrados en el pretest y postest podemos afirmar que con la implementación del Sistema de Información Web, se ha logrado un ahorro de tiempo en promedio de dos semanas lo que redunda en un ahorro económico para el IRTP.

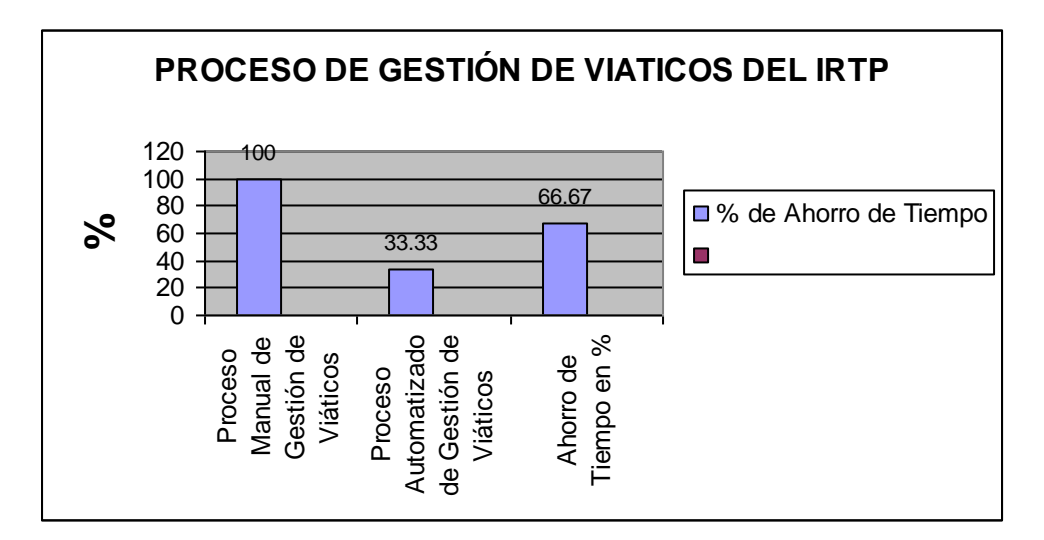

Gráfico N° 15: Ahorro de Tiempo en % del Proceso de Gestión de Viáticos Fuente: Elaboración Propia

#### **Discusión.**

Según los resultados logrados en el pretest y postest podemos afirmar que con la implementación del Sistema de Información Web, se ha logrado un ahorro de tiempo en promedio del 66.67% del tiempo, lo que redunda en un ahorro económico para el IRTP.

## **6.5 CONSTRATACIÓN DE LA HIPÓTESIS EN FUNCIÓN A LA APLICACIÓN DEL SISTEMA DE INFORMACIÓN WEB**

#### HIPÓTESIS NULA (Ho)

El desarrollo e implementación de un sistema de información Web no mejora la gestión de viáticos y caja chica del Instituto de Radio y Televisión del Perú de la Ciudad de Lima.

#### HIPÓTESIS ALTERNATIVA (Ha)

El desarrollo e implementación de un sistema de información Web si mejora la gestión de viáticos y caja chica del Instituto de Radio y Televisión del Perú de la Ciudad de Lima

Después de aplicar el sistema de información Web, según los resultados expuestos en las tablas y gráficas anteriores correspondientes, percibimos cuantitativamente que su aplicación del sistema Web como una herramienta de evaluación tiende a mejorar la gestión de viáticos positivamente para el IRTP, lo que demuestra que se cumple la hipótesis alternativa por lo tanto se confirma la hipótesis de la investigación, pues su diseño cubre la mayor cantidad de elementos evaluativos relacionados con la mejora de la gestión de viáticos y caja chica tanto para los procesos de solicitud como de rendición de viáticos.

## **CAPÍTULO VII**

### **CONCLUSIONES Y RECOMENDACIONES**

## **7.1 CONCLUSIONES**

- 1. Se cumplido el objetivo general, pues a través de una metodología se ha logrado el desarrollo y aplicación del sistema de información Web como una propuesta para mejorar la gestión de viáticos en el Instituto de Radio y Televisión del Perú de la Ciudad de Lima.
- 2. Según los resultados obtenidos se ha logrado diseñar el sistema de información orientado a la Web, considerando las etapas del diseño y modelado del sistema.
- 3. Se ha logrado recolectar y analizar los datos necesarios para el procesamiento de la información a ser brindado en el Sistema de Información Web.
- 4. Se ha logrado hacer el modelamiento de requisitos funcionales del sistema de información Web en relación a solicitud y rendición de viáticos.
- 5. Se ha utilizado la metodología RUP y el lenguaje UML con extensiones para Web para llevar a cabo el análisis, el diseño y la documentación del sistema de información Web.
- 6. A través de la encuesta se ha evaluar la gestión de los procesos de solicitud y de rendición de viáticos de los trabajadores del IRTP.
- 7. Se ha logrado desarrollar una interfaz amigable e interactiva para el sistema de información Web.
- 8. Se ha logrado utilizar para el desarrollo y su implementación del sistema de información Web un mínimo requerimiento de hardware.

## **7.2 RECOMENDACIONES**

Se presenta las siguientes recomendaciones:

- 1. Tomar como base el modelo propuesto del sistema de información Web desarrollado en el presente estudio y aplicarlo a cualquier empresa del sector público para automatizar la gestión de los procesos de solicitud y rendición de viáticos para ver su eficiencia y funcionalidad del modelo en el sector público.
- 2. Tomando como base este estudio, ampliar su aplicación desarrollando un sistema de información Web y Móvil que tienda a la mejora de los procesos de solicitud y rendición de viáticos tanto a las empresas del sector público como del sector privado.

#### **REFERENCIAS BIBLIOGRÁFICAS**

- Caballero, Alejandro: (2000)"Metodología de la Investigación Científica: Diseño con Hipótesis Explicativas" Ed. Udegraph, 1ª Edición Perú.
- Gaucht, Juan Diego (2012). "El gran libro de HTML5, CSS3 y Javascript": Editorial Marcombo, Primera Edición, Barcelona.
- Jacobson, Booch, Rumbaugh (2000), "El Lenguaje Unificado de Modelado": Editorial Addison Wesley S.A.C. Primera edición, Madrid.
- Keith, Jeremy (2010). "HTML5 For Web Designers": Editorial EDITIONS EYROLLES, Paris.
- Kendall, Kendall (1999). "Análisis y Diseño de Sistemas": Prentice Hall, tercera edición, México.
- Liza Avila, César (2003). "Modelado con UML Principios y Aplicaciones": editorial Imprenta, Primera Edición, Trujillo, Perú.
- Luke Welling y Thomsom Laura (2005). "Desarrollo Web con PHP y MYSQL": Anaya, Primera Edición, USA.
- Pressman, Roger (1988). "Ingeniería del Software: Un Enfoque Práctico": McGraw Hill, Cuarta Edición, Madrid.
- Silberschatz, Korth. Sudarshan (2000). "Fundamentos de Base de Datos": Editorial Mc Graw Hill, Tercera Edición, Madrid.
- Ferré Grau, Xavier. (2011). desarrollo orientado a objetos con uml. ciudad de méxico : upm, 2011.
- Sánchez Segura, María Isabel. 2011. (2011). "Uml". ciudad de méxico : upm.
- Larman, Craig. (2003). "Applying Uml and patterns". Estados Unidos : pretince hall, 2003. 0-13-748880-7.
- Amo, Fernando y Normand, Loïcy. (2005). "Introducción a la ingeniería del software". madrid : delta publicaciones, 2005. 8496477002
- Rational Software. (2014). "Uml resource center". [en línea] 2014. http://www.rational.com/uml/.
- Jacaboson, i., Booch, G. y Rumbaugh, J. (2004). "El proceso unificado de desarrollo de software". s.l. : Addison Wesley, 2004.
- Wesley, Addison. (1999). "Lenguaje unificado de modelado". Boston : Pearson Education, 1999. 0-321-19368-7.
- Cobo Vera, Ángel. (2010). "Diseño y programación de bases de datos". Madrid : vision libros, 2010. 978-84-9821-459-8
- Pérez Navarro, Antoni. (2011). "Introducción a los sistemas de información geográfica y geotelemática". Barcelona : editorial uoc, 2011. 978-84-9788- 933-9.
- Bravo Santos, Crescencio. (2005). "Sistema interactivo y colaborativo en la web". Castilla : ediciones de la universidad de castilla la mancha, 2005. 84-8427-352-0.
- Pons, Olga, y Otros. (2005). "introducción a las bases de datos": el modelo relacional. Madrid : International Thomson Editors Spain, 2005. 978-84- 9732-396-3.
- Astudillo y Gómez, D. y. (2011). "Diseño y elaboración de un manual de procedimientos de control interno para la empresa AGROINSUR". Cuenca, Ecuador: XYZ.
- Jiménez, Yoxander. (2011). "Manual de Normas y Procedimientos de la dirección de Administración y Finanzas de ASERCA AIRLINES C. A." Caracas, Venezuela: XYZ.
- Palacio Montaner, R. (2005). "Propuesta de un manual de políticas y procedimientos contables administrativos". Maturín, Venezuela: XYZ.
- Romero Javier (2006). "Principios de contabilidad" 3era edición. premio nacional de contabilidad/ Mc Graw Hill.
- Meigs Williams, Haka bettner (2000). "La base para decisiones gerenciales". Undécima edición / Mc Graw Hill.
- Fernández Montt René a. (2011) "Catálogo de términos contables en diccionario de economía, finanzas y comercio de la enciclopedia virtual eumed.net", en: disponible en: disponible en: http://www.eumed.net/cursecon/dic/ctc/index.htm.
- Real Academia de la Lengua Española (2001). " Diccionario de la lengua española, vigésima". segunda edición. disponible en: http://lema.rae.es/drae/
- Castillo Maritza (2011) "La factura fiscal" disponible en: http://www.monografias.com/trabajos69/factura-fiscal/facturafiscal2.shtml
- Oracle Site, "Base de datos MySQL". extraído el 10 de setiembre de 2017 desde: https://www.oracle.com/lad/mysql/index.html
- Monografias Site, "Diseño y desarrollo de sistemas de información Web", extraído el 10 de setiembre de 2017 desde: [http://www.monografias.com/trabajos62/sistemas-informacion](http://www.monografias.com/trabajos62/sistemas-informacion-web/sistemas-informacion-web2.shtml)[web/sistemas-informacion-web2.shtml](http://www.monografias.com/trabajos62/sistemas-informacion-web/sistemas-informacion-web2.shtml)
- Alva, Mario. "Los Viáticos al Interior Del País, su Necesidad de Gasto Y Posibilidad De Deducción", extraído el 10 de Septiembre de 2017 desde: http://blog.pucp.edu.pe/blog/blogdemarioalva/2009/05/15/los-viaticos-alinterior-del-pais-su-necesidad-de-gasto-y-posibilidad-de-deduccion/
- Castillo, Miguel. "Decreto Supremo que regula el otorgamiento de viáticos para viajes en comisión de servicios en el territorio nacional". extraído el 19 de Septiembre de 2017 desde: https://www.mef.gob.pe/en/normatividad-sp-9867/porinstrumento/decretos-supremos/9665-decreto-supremo-n-007-2013-ef-1/file.
- Grupo el Comercio Site, "Conozca cuál es el límite en el monto de viáticos de los gerentes en el extranjero". extraído el 25 de Septiembre de 2017 desde:https://gestion.pe/tu-dinero/conozca-cual-limite-monto-viaticosgerentes-extranjero-211200.
- David, Espinoza, "Sistema gestión viáticos" extraído el 05 de Octubre de 2017 desde: https://prezi.com/zfywfoc7md4k/sistema-de-gestion-de-pagode-viaticos-y-pasajes/
- Blog Willydev, "Metodologías ágiles en el desarrollo de software", extraído el 05 de Octubre del 2017 desde www.willydev.net.
- Blog Willydev, "Manifiesto Ágil", extraído el 05 de Octubre del 2017 desde www.willydev.net.
- Bardales Loyaga, Alex Omar y Gordillo LópezZ, Catherine Pamela. 2011. UNS. "Sistema ERP "CAAPAL" utilizando arquitectura distribuida en la gestión administrativa de la empresa constructora OB INGENIEROS CONTRATISTAS S.R.L." Universidad Nacional del Santa. [En línea] 2011. extraído el 15 de Octubre de 2017.http://biblioteca.uns.edu.pe/ver\_tesis.asp?tipo=3&idm=28049
- Avalos Esquivel, Raúl Cipriano y Robles Valera, Shirley Yolanda. 2008. UNS. "Implementación del sistema de planillas, escalafón y control de

personal para optimizar los procesos en la unidad de recursos humanos de la municipalidad distrital de nuevo chimbote". [En línea] 2008. extraído el 15 de Octubre de 2017. http://biblioteca.uns.edu.pe/ver\_tesis.asp?tipo=3&idm=25532.

- Grimaldo Bañon, luis. 2013. "Análisis, diseño e implementación de un sistema de información para planificar la distribución de productos electrodomésticos optimizando los costos". [en línea] 2013. extraído el 15 de Octubre de 2017. http://tesis.pucp.edu.pe/repositorio/bitstream/handle/123456789/5111/ba ñon luis sistema informacion planificar distribucion productos electrodo mesticos\_costos\_envio.pdf?sequence=1.
- Aworld Wide Web Consortium. 2014." w3c. el w3c de la a a la z". [en línea] 2014. extraído el 20 de Octubre de 2017. http://www.w3c.es/divulgacion/a-z/#s.
- Fundación Wikimedia inc. 2014. "Programación extrema". [en línea] 2014. [citado el: 20 de Octubre de 2017. http://es.wikipedia.org/wiki/programaci%c3%b3n\_extrema
- Apache Software Foundation. 2012. "Apache". [en línea] 2012. extraído el: 20 de Octubre de 2017. http://www.apache.org/.
- Chuquimia Ticona, Ramiro Javier. 2013. "Slideshare". [en línea] 2013. extraído l: 21 de Octubre de 2017. http://www.slideshare.net/ramir0ck/programacin-por-capas-en-php
- Gutiérrez, Javier. 2014. "Framework". [en línea] 2014. extraído el: 21 de Octubre de 2017. http://www.lsi.us.es/~javierj/investigacion\_ficheros/framework.pdf.
- Martínez Guaita, Alvaro. 2013. "Nuevo bootstrap 3 final". [en línea] 27 de agosto de 2013. extraído el: 21 de Octubre de 2017. http://www.desarrolloweb.com/actualidad/nuevo-bootstrap-3-final-8370.html.
- Pérez Valdés, Damián. 2007. "Maestros del Web". [en línea] 26 de octubre de 2007. extraído el: 21 de Octubre de 2017. http://www.maestrosdelweb.com/editorial/%c2%bfque-son-las-bases-dedatos/.
- Flores López, Mónica y De Lourdes Santiago, María. 2011. "RUP". [en línea] 2011. extraído el: 21 de Octubre de 2017. http://www.utvm.edu.mx/organoinformativo/orgjul07/rup.htm.
- Rosa Rosario, Maria g. 2012. "Modelos de base de datos". [en línea] 2012. Extraído el: 21 de octubre de 2017. Http://agu.inter.edu/mrosa/notas%20badm6030/modelos\_de\_bases\_de\_d atos.pdf.
- Oracle. 2014. "MySQL". [En línea] 2014. Extraído el: 21 de Octubre de 2017. Http://dev.mysql.com/doc/refman/4.1/en/what-is-mysql.html.
- Bravo (2008). "Desarrollo de un sistema Web para el control y gestión del personal de la gerencia de AIT distrito norte PDVSA". Venezuela: Universidad de Oriente Núcleo de Monagas. Extraído el 22 de Octubre de 2017.

https://docs.google.com/viewer?a=v&pid=sites&srcid=dWRvLmVkdS52ZX xhZHNpfGd4OjY1ZWI4NGJiNDI1NTRlOTc.

- Agüero Jiménez Lucero, Carlos Martos, Mariana Regalías, Cecilia Ingallina, Julieta Rodriguez, Alicia Fornés (2002). "Cedido Administración de remuneración e incentivos". Universidad de Champagnat. Extraído el 22 de Octubre de 2017. disponible en: Http://www.gestiopolis.com/recursos/documentos/fulldocs/rrhh/remeincen uch.htm.
- Ruiz Juan Guillermo y Claudia Marcela Mateus (2008). "Viáticos de Trabajadores ".Colombia. Extraído el 22 de Octubre de 2017.Disponible en el portal web http://www.losrecursoshumanos.com,

.

## **ANEXO A**

# **ENCUESTA PARA EL PRETEST SOBRE EL PROCESO DE GESTIÓN DE VIÁTICOS**

Las respuestas a la presente encuesta es estrictamente reservada y esta dirigida al Personal del Instituto de Radio y Televisión del Perú

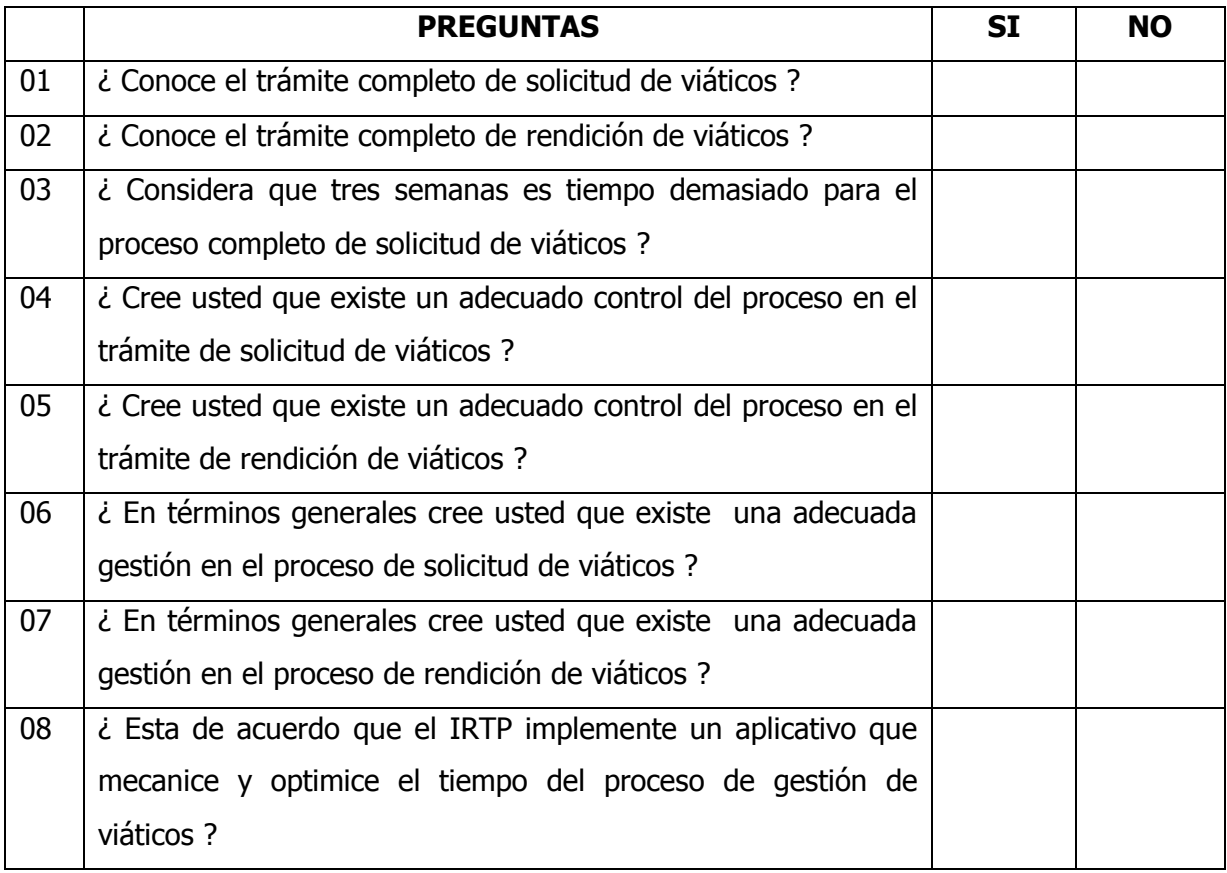

## **ANEXO B**

# **ENCUESTA PARA EL POSTEST SOBRE EL PROCESO DE GESTIÓN DE VIÁTICOS**

Las respuestas a la presente encuesta es estrictamente reservada y esta dirigida al Personal del Instituto de Radio y Televisión del Perú

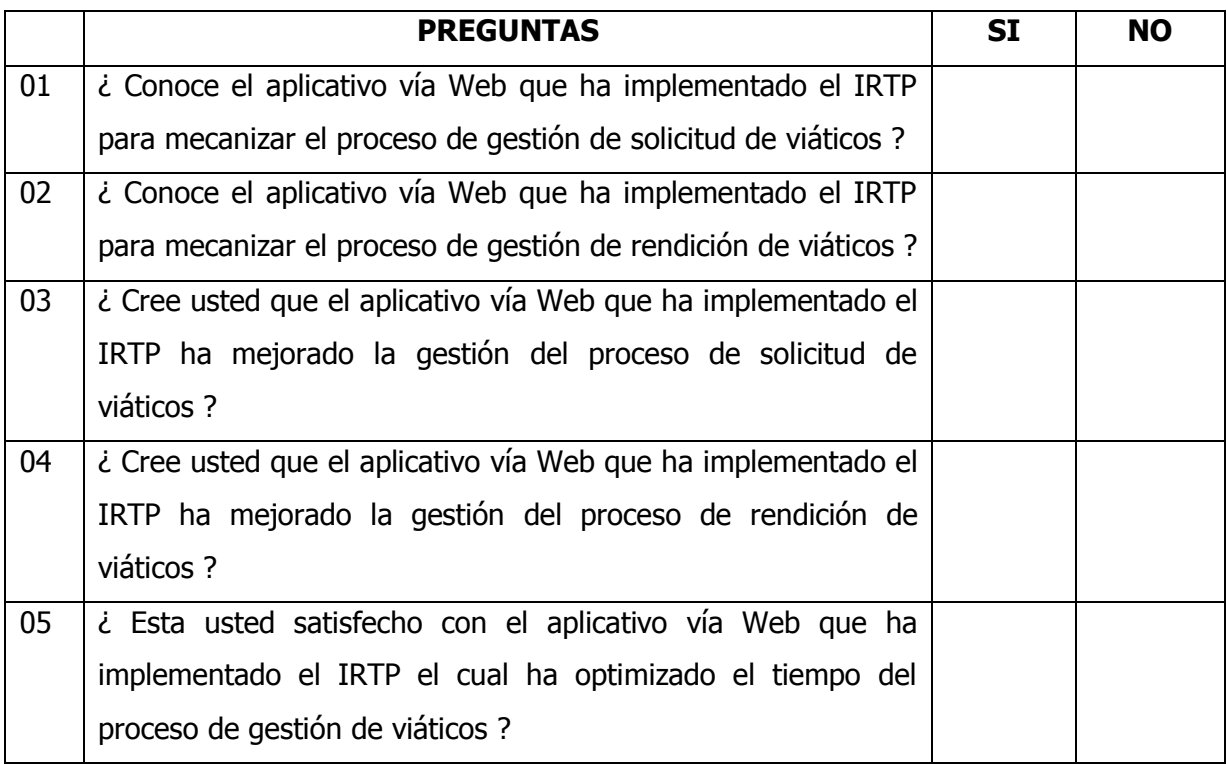
## **ANEXO A**

## **ENCUESTA PARA EL PRETEST SOBRE EL PROCESO DE GESTIÓN DE VIÁTICOS**

Las respuestas a la presente encuesta es estrictamente reservada y esta dirigida al Personal del Instituto de Radio y Televisión del Perú

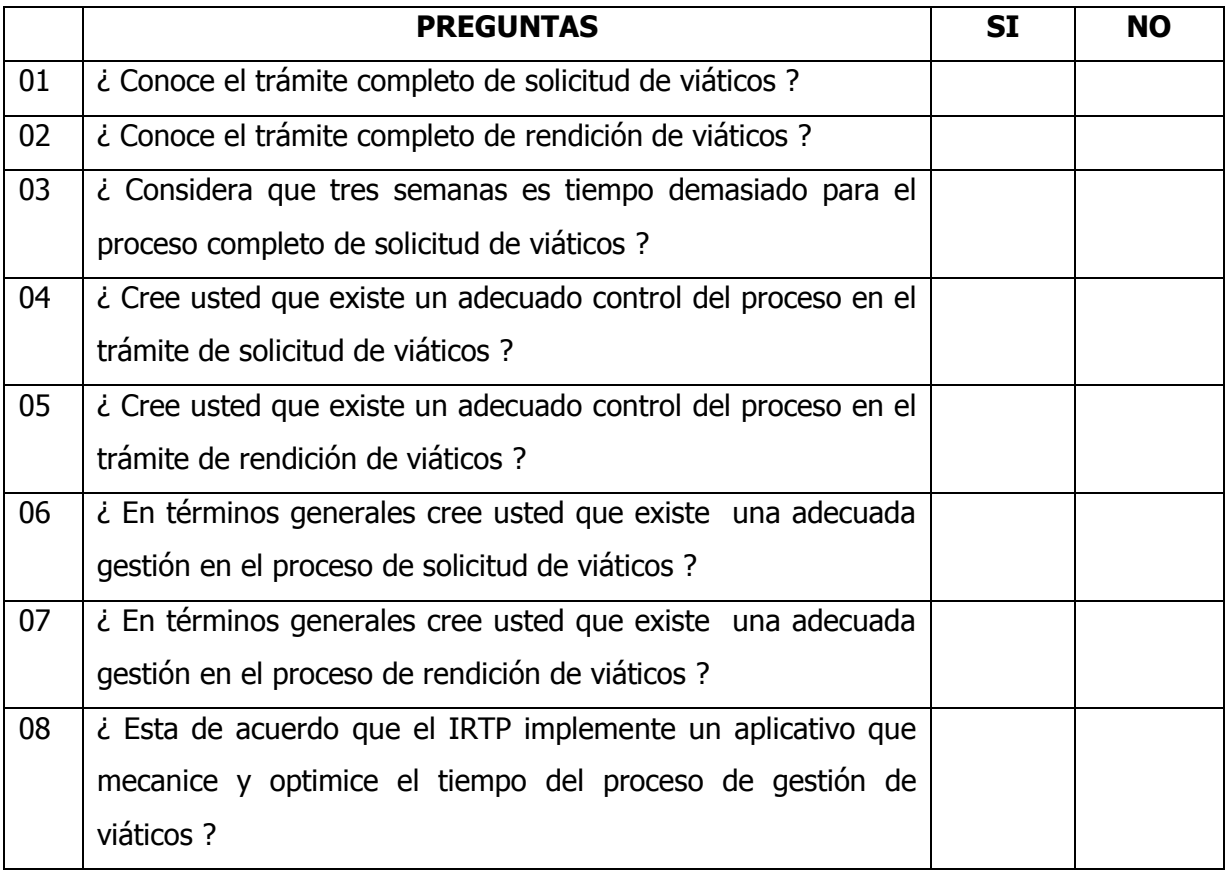

## **ANEXO B**

## **ENCUESTA PARA EL POSTEST SOBRE EL PROCESO DE GESTIÓN DE VIÁTICOS**

Las respuestas a la presente encuesta es estrictamente reservada y esta dirigida al Personal del Instituto de Radio y Televisión del Perú

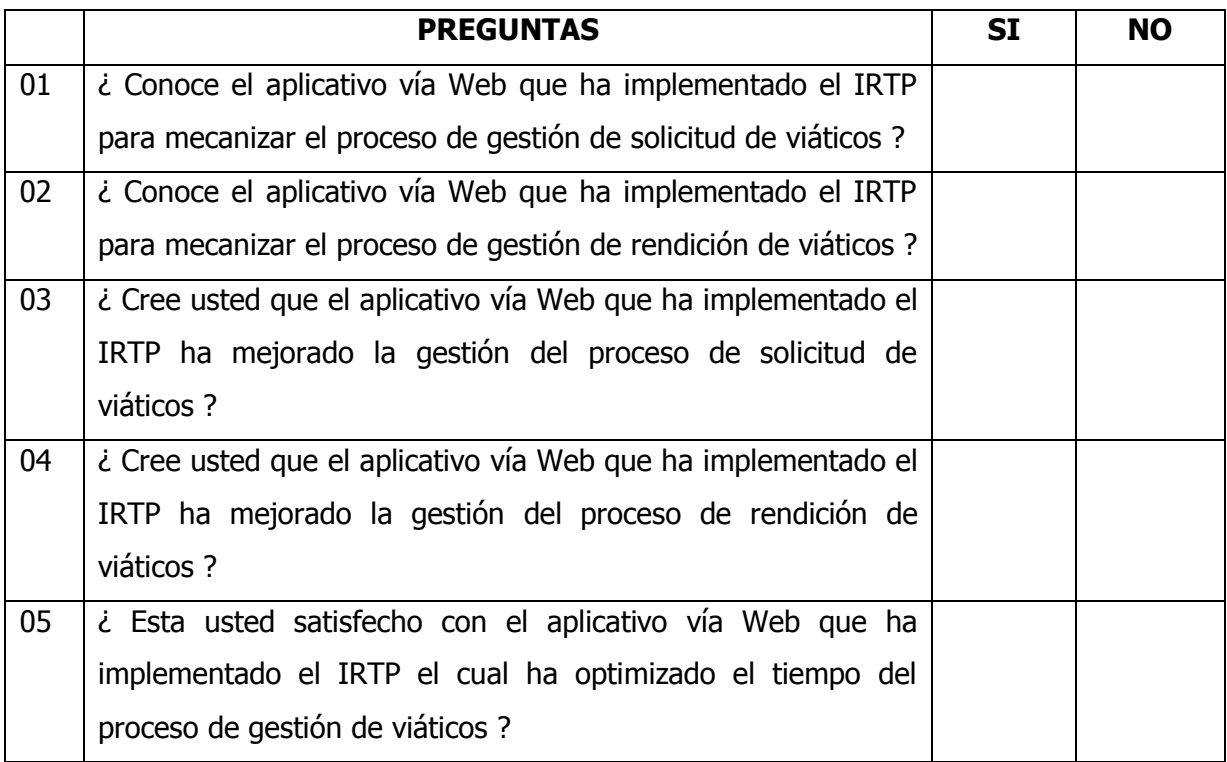